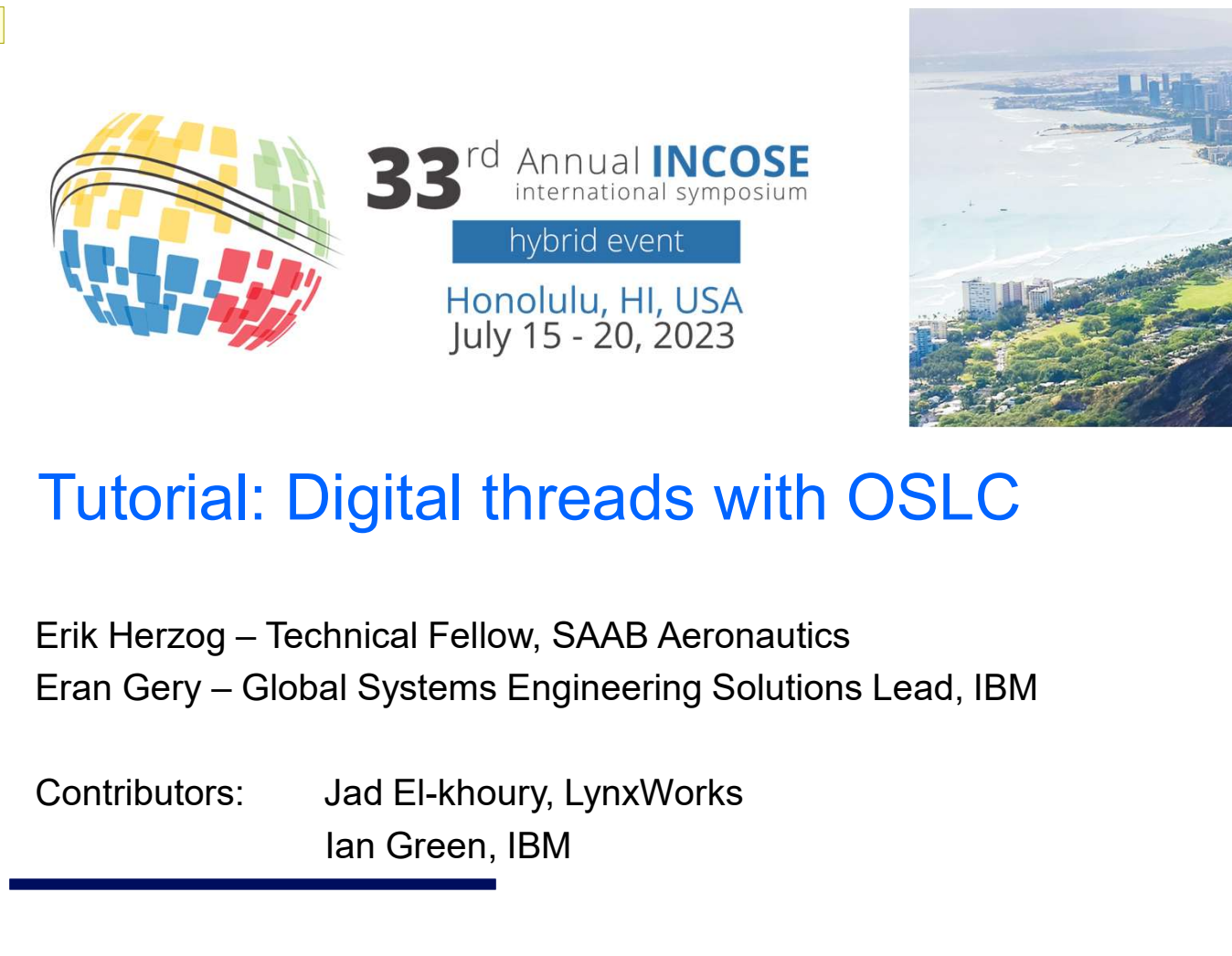

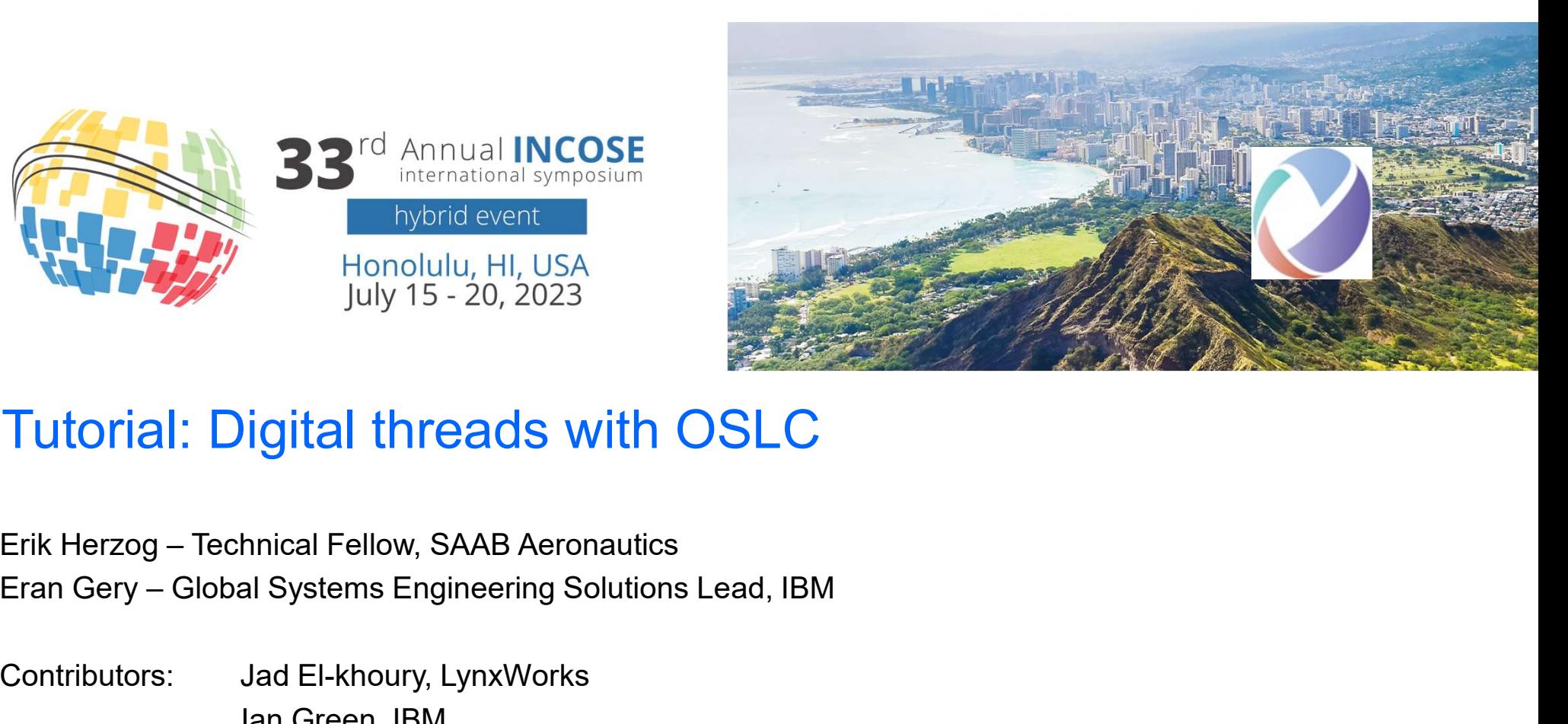

# Tutorial: Digital threads with OSLC

Ian Green, IBM

Slide 1

JEK0 1. Can we list (a) Speakers (b) contributors/authors to make it clear. 1. My name is Jad El-khoury 2. Should we put our affiliations? Jad El-Khoury, 2023-06-12T11:19:20.767

## JEK1 Overall comment:

The slides seem to have different formats, layout, fonts. This can be confusing/irritating to the reader.

Can we make more consistent?

Jad El-Khoury, 2023-06-12T11:49:49.499

# Agenda

# **1. OSLC goals and digital threads use cases<br>1. OSLC goals and digital threads use cases<br>2. The foundations: W3C linked data<br>3. Service oriented RESTful HTTP based APIs<br>4. OSLC core services - discovery, Create/Read/Undate**

- 
- 
- **2. Solution**<br>**2. The foundations: W3C linked data**<br>2. The foundations: W3C linked data<br>2. Service oriented RESTful HTTP based APIs<br>4. OSLC core services discovery, Create/Read/Update/E<br>selection, resource preview **Samma Correlation Scheme Applementation**<br>1. **OSLC goals and digital threads use cases**<br>2. The foundations: W3C linked data<br>3. Service oriented RESTful HTTP based APIs<br>4. OSLC core services - discovery, Create/Read/Update<br> Accordiant Core services and digital threads use cases<br>
2. The foundations: W3C linked data<br>
3. Service oriented RESTful HTTP based APIs<br>
4. OSLC core services - discovery, Create/Read/Update/Delete (CRUD), OSLC Query, res selection, resource preview **Sample 11**<br> **Sample 12. OSLC goals and digital threads use cases**<br>
2. The foundations: W3C linked data<br>
3. Service oriented RESTful HTTP based APIs<br>
4. OSLC core services - discovery, Create/Read/Update/Delete<br>
5. OSLC do **1. OSLC goals and digital threads use cases**<br>
2. The foundations: W3C linked data<br>
3. Service oriented RESTful HTTP based APIs<br>
4. OSLC core services - discovery, Create/Read/Update/Delete (CRUD), OSLC Query, resource<br>
5. 1. OSLC goals and digital threads use cases<br>
2. The foundations: W3C linked data<br>
3. Service oriented RESTful HTTP based APIs<br>
4. OSLC core services - discovery, Create/Read/Update/Delete (CRUD), OSLC Query, resource<br>
sele
- 
- 
- **Agenda**<br> **1. OSLC goals and digital threads use cases**<br>
2. The foundations: W3C linked data<br>
3. Service oriented RESTful HTTP based APIs<br>
4. OSLC core services discovery, Create/Read/U<sub>I</sub><br>
selection, resource preview<br>
5 supports global analytics 1. OSLC goals and digital threads use cases<br>
2. The foundations: W3C linked data<br>
3. Service oriented RESTful HTTP based APIs<br>
4. OSLC core services - discovery, Create/Read/Update/Delete (CRUD), O<br>
selection, resource pre
- 
- system (UAV) and its cross-domain integrations

## JEK0

JEK0 This new agenda point does not exist in the previous agenda slides. Jad El-Khoury, 2023-06-12T11:39:38.689

# Digital thread

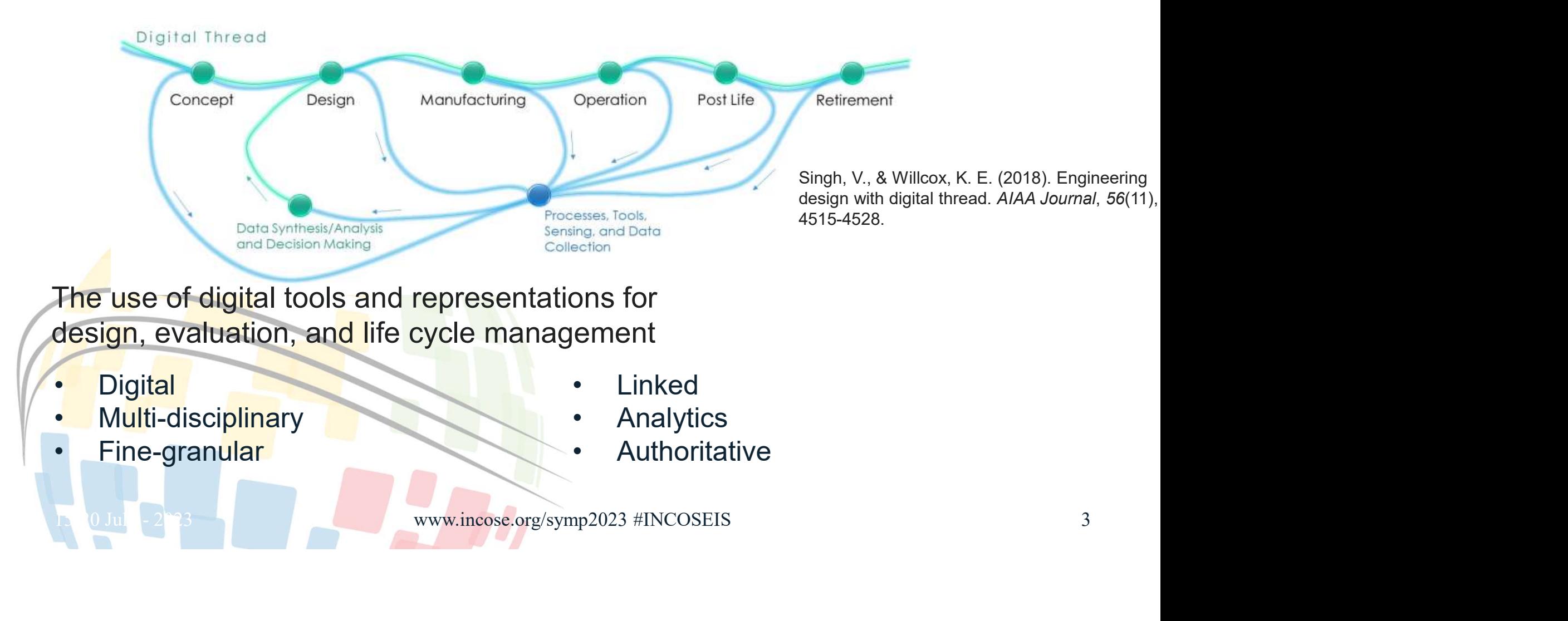

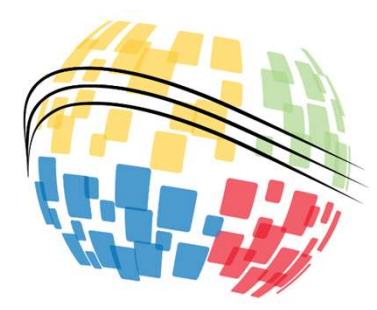

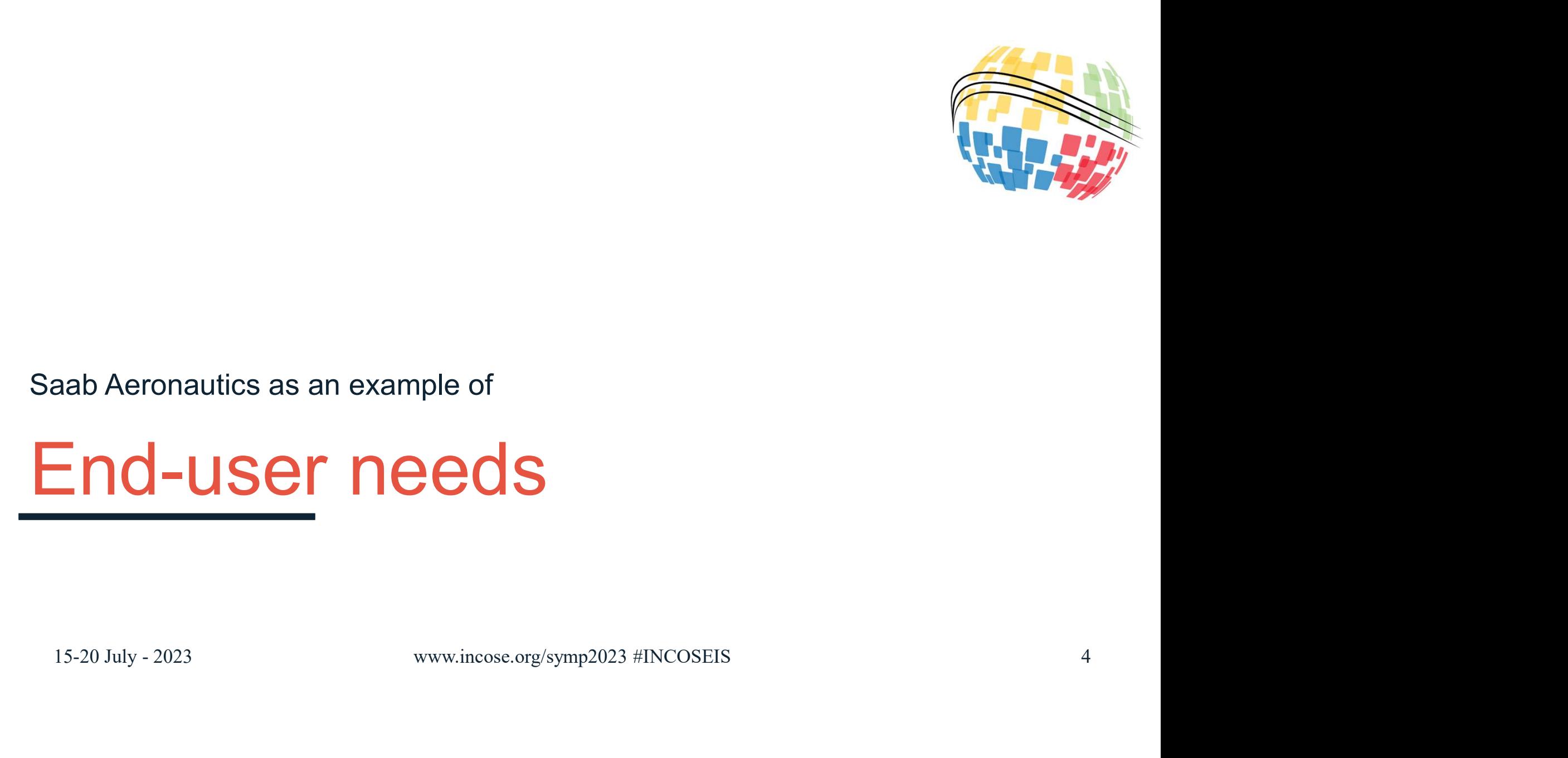

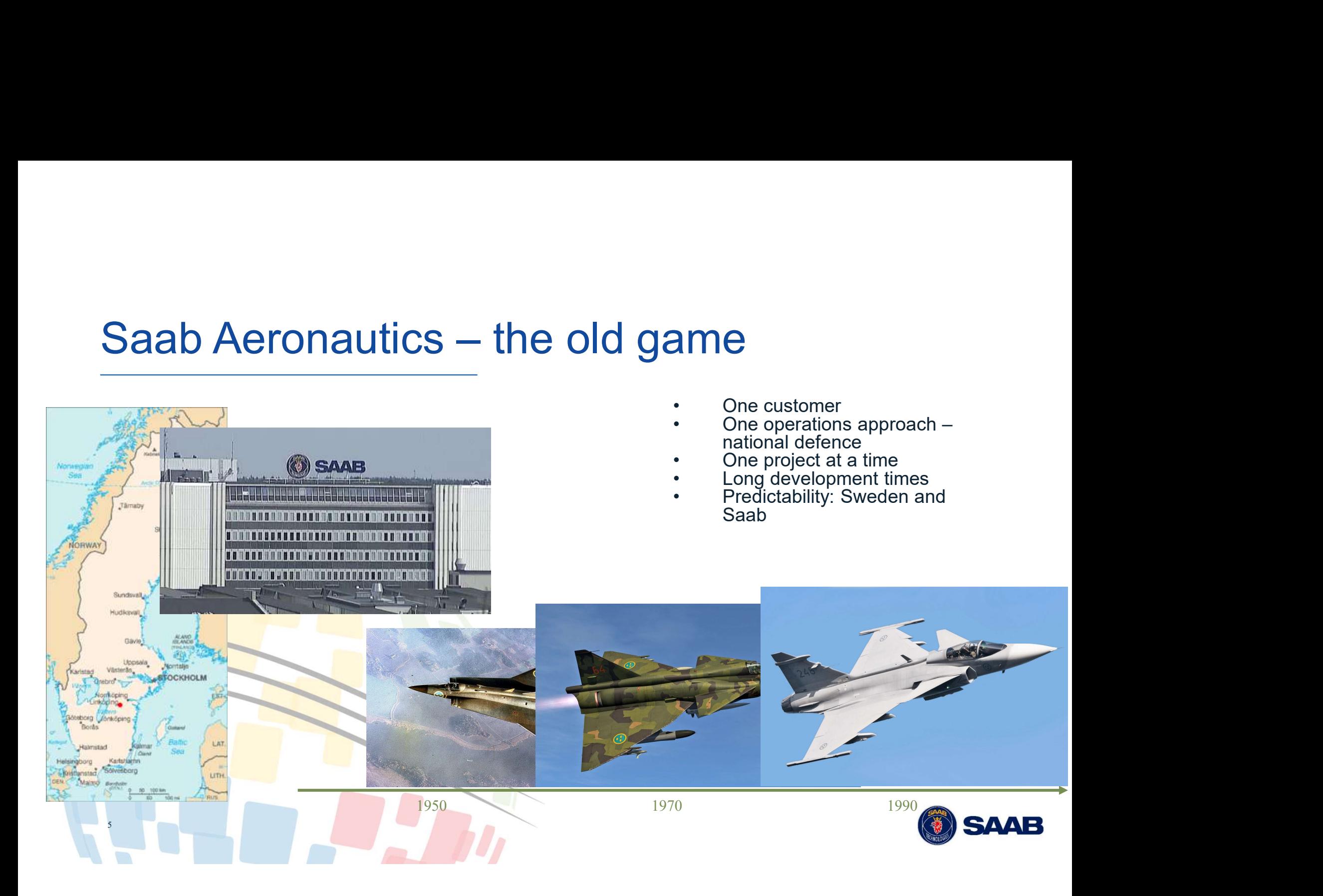

# The new Game

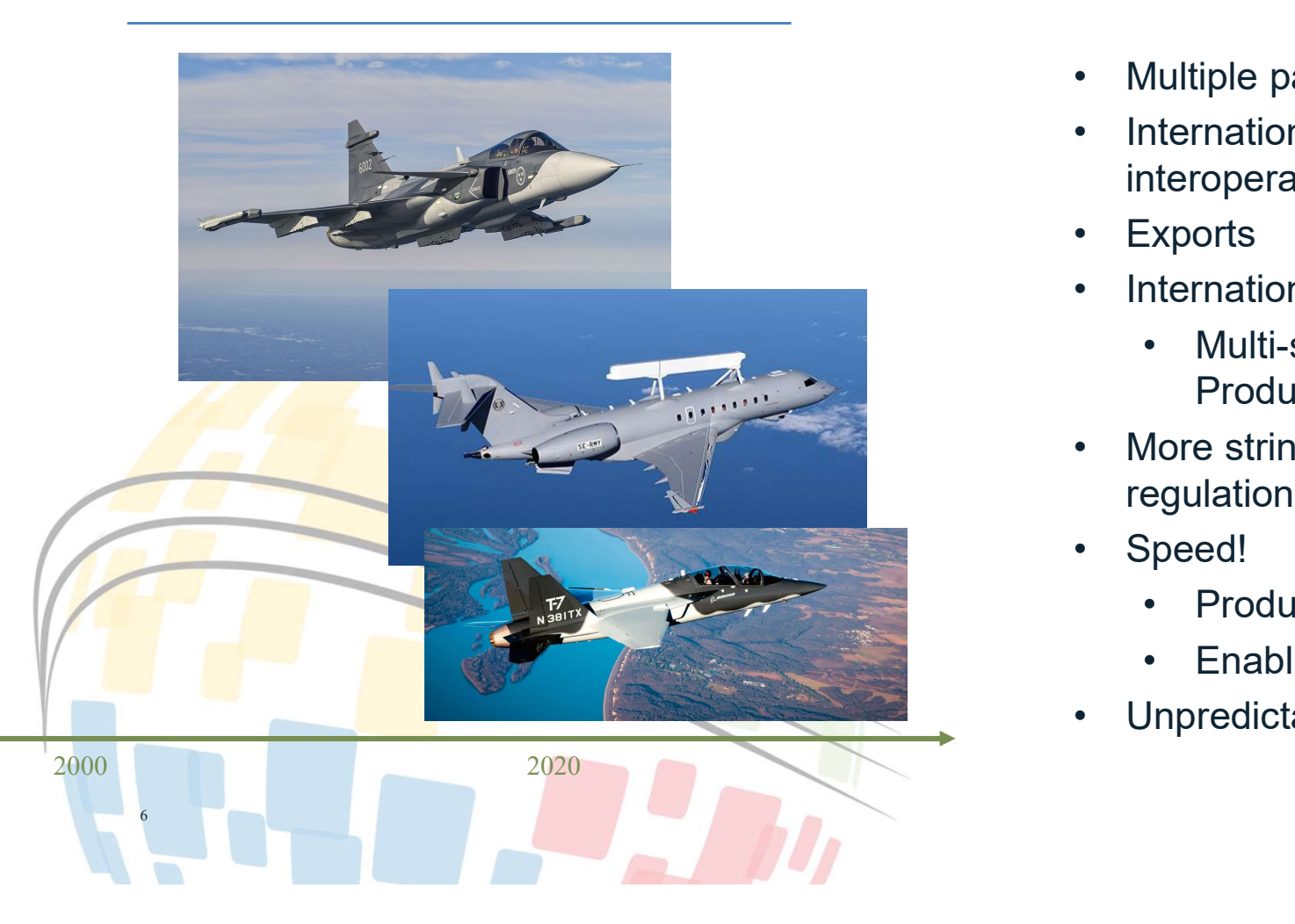

- 
- Multiple parallel projects<br>• International operations and<br>interoperability<br>• Exports • Multiple parallel projects<br>• International operations and<br>interoperability<br>• Exports<br>• International collaboration interoperability • Multiple parallel projects<br>• International operations and<br>interoperability<br>• Exports<br>• International collaboration<br>• Multi-site Development &<br>Production • Multiple parallel projects<br>• International operations and<br>interoperability<br>• Exports<br>• International collaboration<br>• Multi-site Development &<br>Production<br>• More etripeont international
- 
- 
- Multiple parallel projects<br>
International operations and<br>
Interoperability<br>
Exports<br>
International collaboration<br>
 Multi-site Development &<br>
Production<br>
More stringent international<br>
equlations Production Multiple parallel projects<br>
nternational operations and<br>
teroperability<br>
Exports<br>
nternational collaboration<br>
• Multi-site Development &<br>
Production<br>
More stringent international<br>
egulations<br>
Speed!<br>
• Product development<br> Multiple parallel projects<br>
International operations and<br>
International collaboration<br>
• Multi-site Development &<br>
Production<br>
More stringent international<br>
egulations<br>
Speed!<br>
• Product development<br>
• Enabling systems<br>
In
- Multiple parallel projects<br>• International operations and<br>interoperability<br>• Exports<br>• International collaboration<br>• Multi-site Development &<br>• Production<br>• Speed!<br>• Speed! regulations • Multiple parallel projects<br>• International operations and<br>• Exports<br>• International collaboration<br>• Multi-site Development &<br>• Production<br>• More stringent international<br>• Speed!<br>• Product development<br>• Enabling systems • International operations and<br>
interoperability<br>
• Exports<br>
• International collaboration<br>
• Multi-site Development &<br>
• Production<br>
• Speed!<br>
• Product development<br>
• Enabling systems<br>
• Unpredictable future<br>
• SAAB
- -
	-
- 

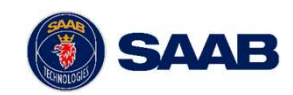

# System characteristics

- 
- 
- 
- System life
- -

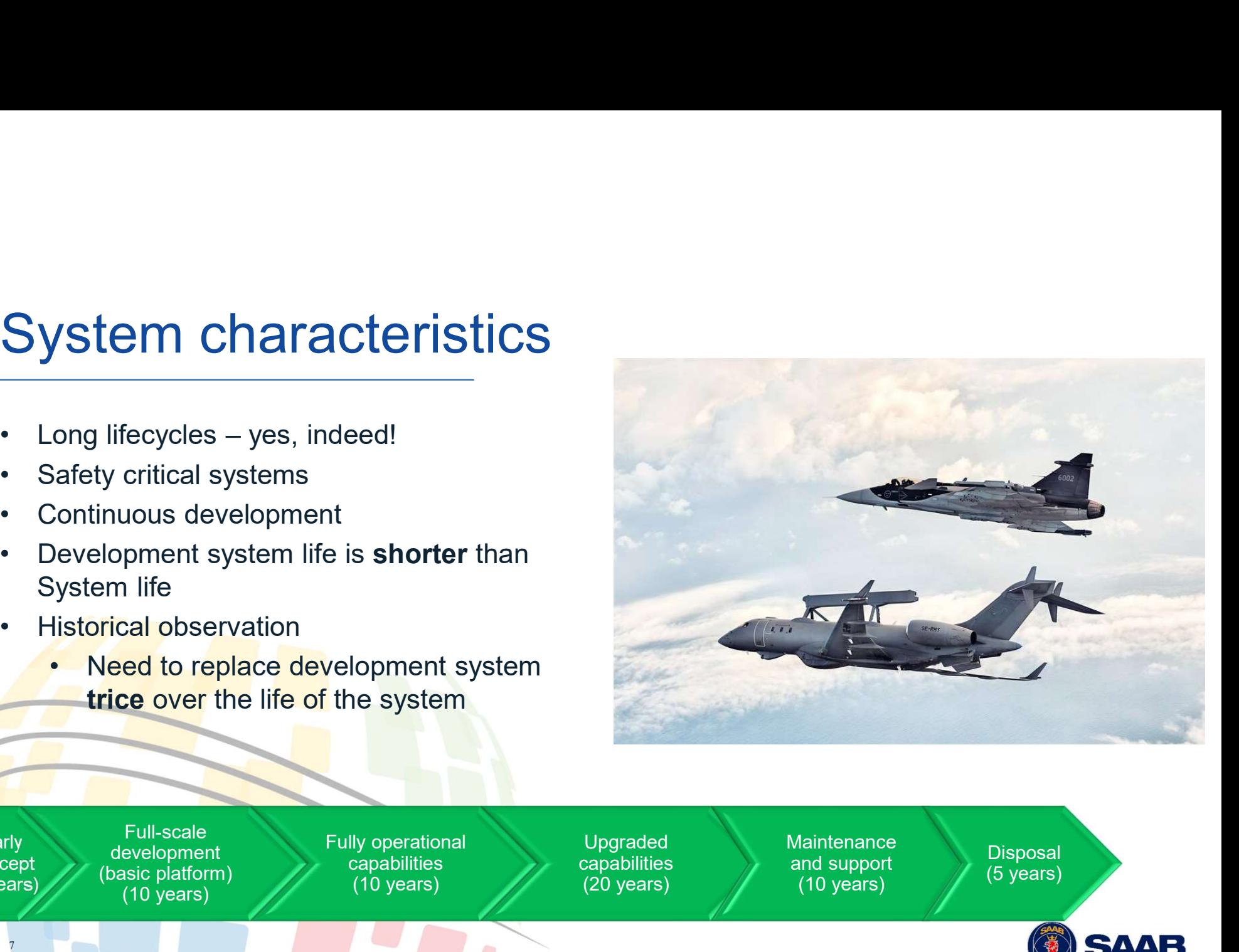

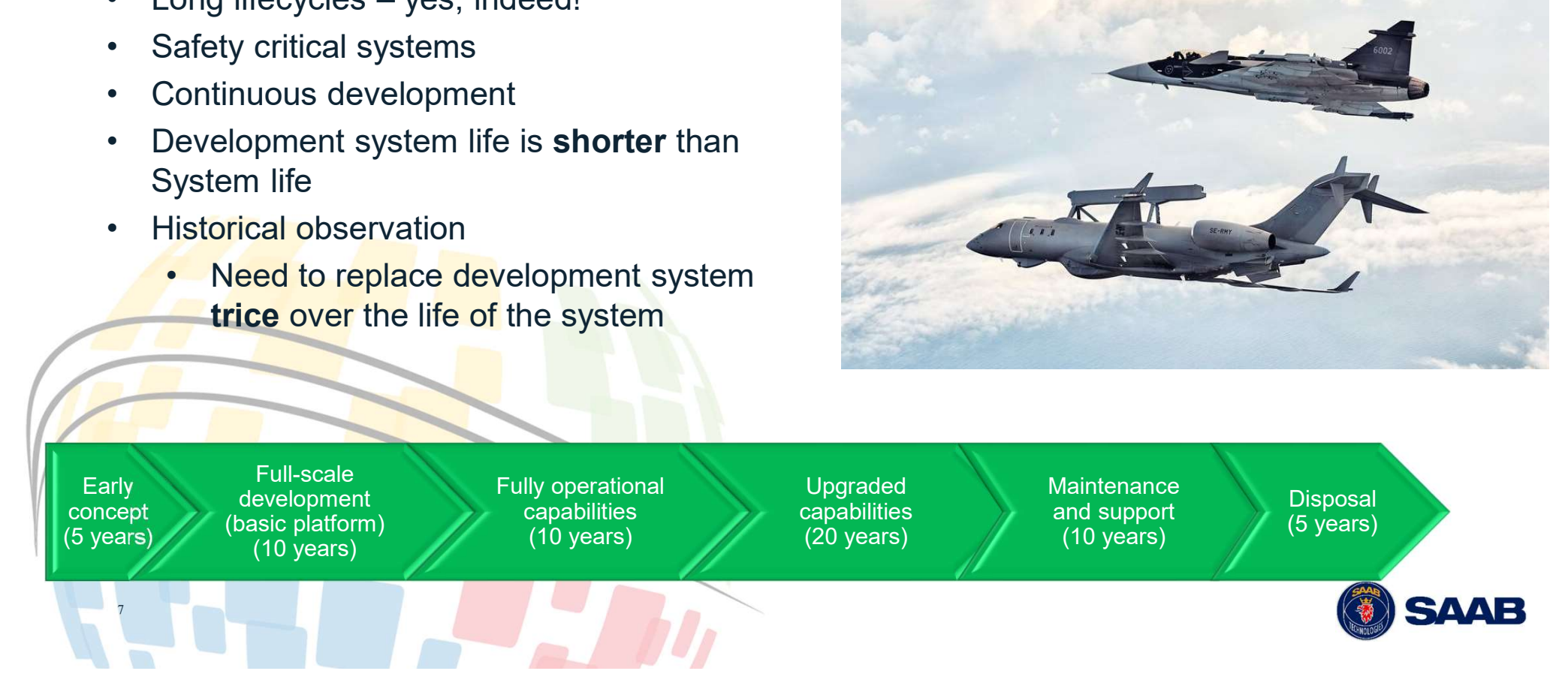

# A look at the enabling systems

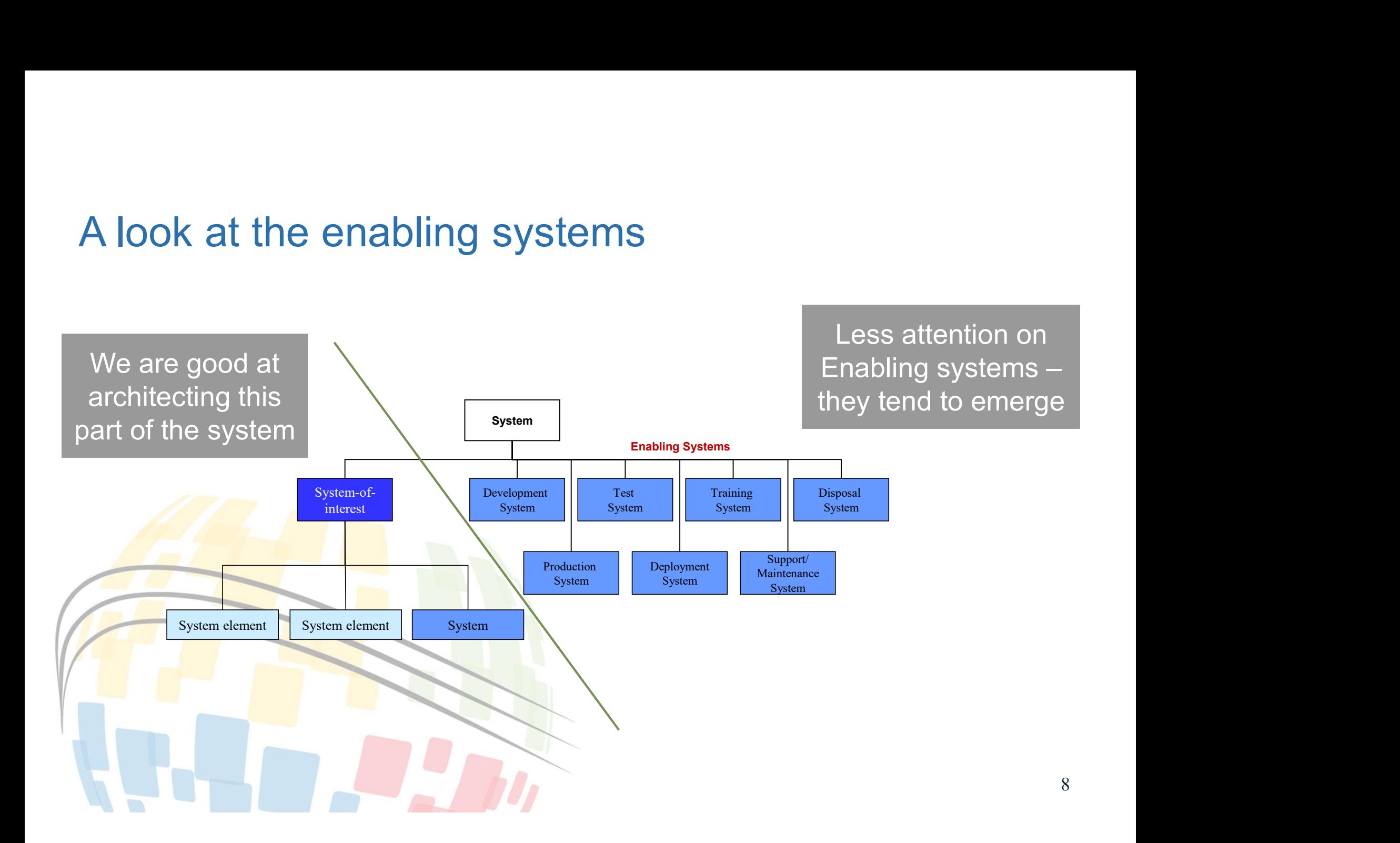

# SAAB as-is development system landscape

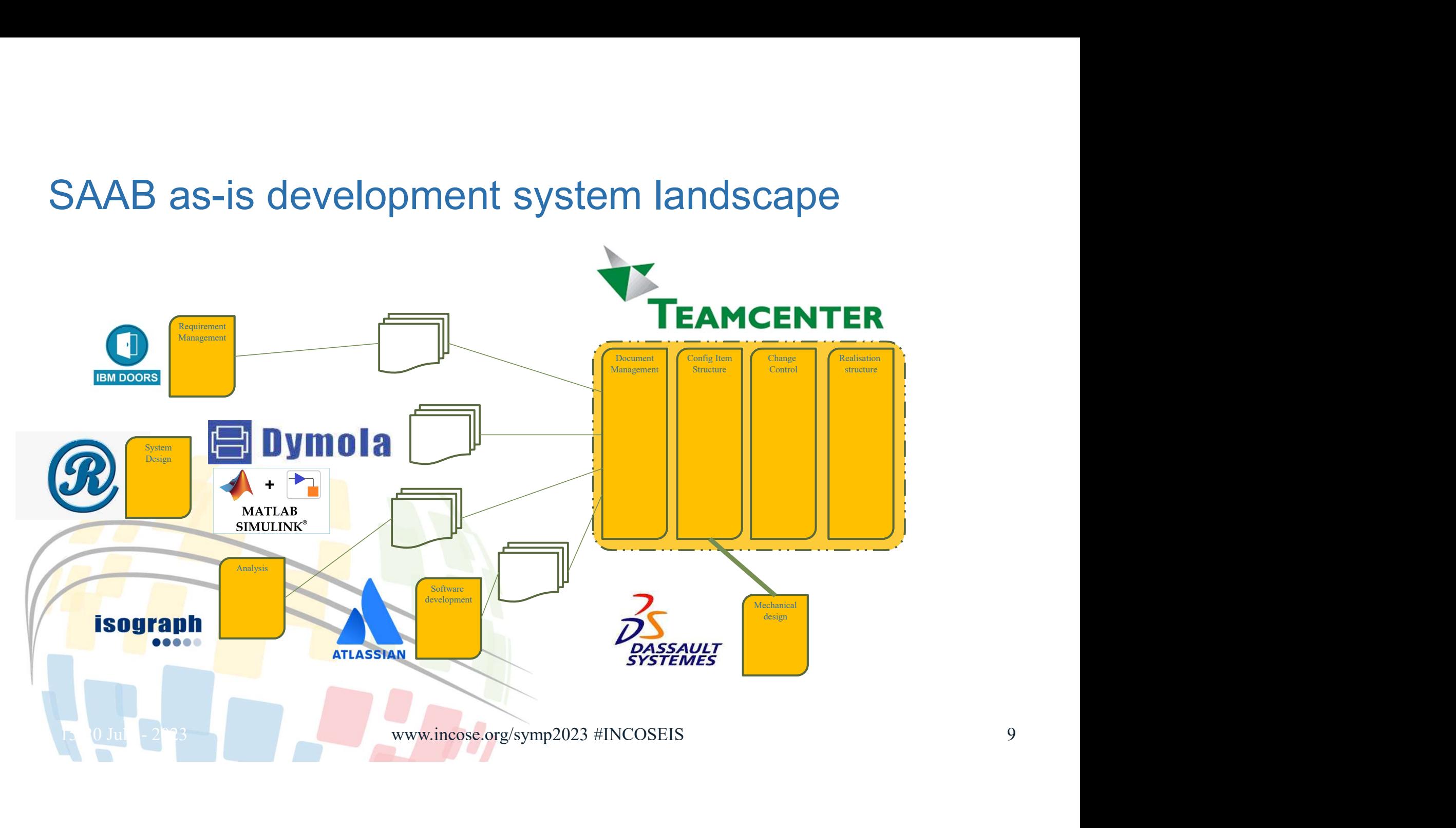

# Architecting the development system Architecting the development system<br>
New strategic directions for thriving in the new<br>
unpredictable world:<br>• Alignment with best international practise<br>• Need to architect organisation and development **Architecting the development<br>
New strategic directions for thriving in the new<br>
unpredictable world:<br>
• Alignment with best international practise<br>
• Need to architect organisation and development<br>
environment for Flexibi** Architecting the development sy<br>
New strategic directions for thriving in the new<br>
unpredictable world:<br>
• Alignment with best international practise<br>
• Need to architect organisation and development<br>
• Optimise overall ca Architecting the development sy<br>
New strategic directions for thriving in the new<br>
unpredictable world:<br>
• Alignment with best international practise<br>
• Need to architect organisation and development<br>
• Optimise overall ca rchitecting the development **Chitecting the developments**<br> **Chitecting the developments**<br> **Example 10**<br> **Example 20**<br> **Example 10**<br> **Example 10**<br> **Example 10**<br> **Example 10**<br> **Coptimise overall capability**<br> **Coptimise overall capability**<br> **Coptimise o** hitecting the development sy<br>
ategic directions for thriving in the new<br>
ategic directions for thriving in the new<br>
trable world:<br>
Innent with best international practise<br>
d to architect organisation and development<br>
comme **rchitecting the development system**<br> **v** strategic directions for thriving in the new<br>
variated to architect organisation and development<br>
Nighment with best international practise<br>
environment for **Flexibility**<br>
• Optimi

- 
- New strategic directions for thriving in the new unpredictable world:<br>
 Alignment with best international practise<br>
 Need to architect organisation and development<br>
 optimise overall capability<br>
 Optimise overall capab Francepic directions for thriving in the new<br>
redictable world:<br>
Nignment with best international practise<br>
leed to architect organisation and development<br>
mivironment for **Flexibility**<br>
• Optimise overall capability<br>
• Ab
	-
	-
- 
- 
- -

10

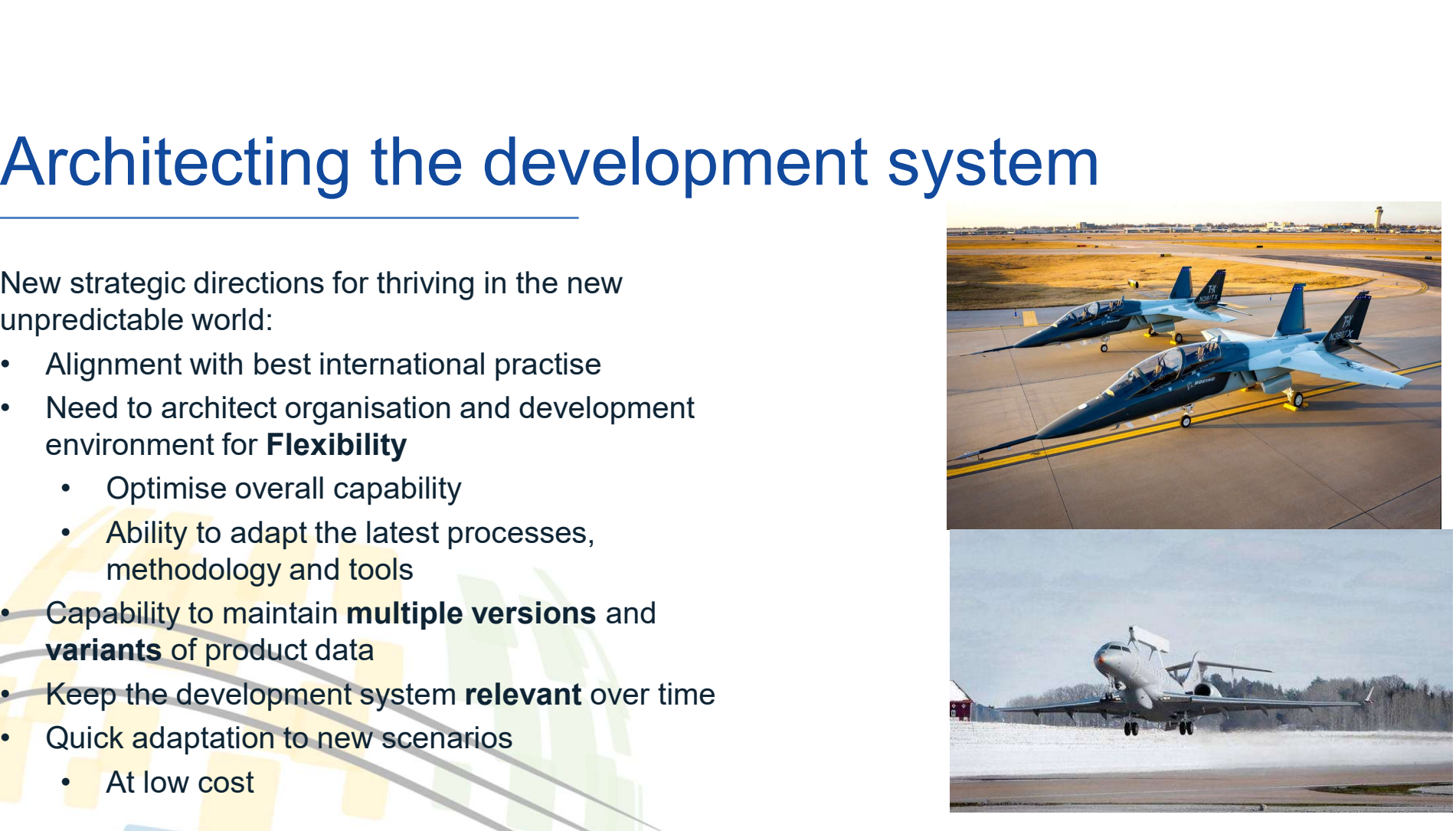

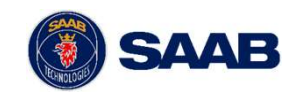

# Criteria for a development system<br>• Digital<br>- Fine granular objects and relationships Criteria for a development of<br>
• Digital<br>
• Fine granular objects and relationships<br>
• Integrated<br>
– Integrated support for multiple disciplines an **teria for a development system**<br>Digital<br>— Fine granular objects and relationships<br>— Integrated support for multiple disciplines and roles<br>leterogeneous Criteria for a development of<br>
• Digital<br>
• Fine granular objects and relationships<br>
• Integrated<br>
• Heterogeneous<br>
• Provided by multiple vendors teria for a development system<br>Digital<br>— Fine granular objects and relationships<br>— Integrated<br>— Integrated support for multiple disciplines and roles<br>— Provided by multiple vendors<br>— Modular Criteria for a development s<br>
• Digital<br>
– Fine granular objects and relationships<br>
• Integrated<br>
– Integrated support for multiple disciplines an<br>
• Heterogeneous<br>
– Provided by multiple vendors<br>
• Modular<br>
– Each compone teria for a development system<br>
Digital<br>
- Fine granular objects and relationships<br>
- The granular objects and relationships<br>
- Provided support for multiple disciplines and roles<br>
deterogeneous<br>
- Cach component provide s Criteria for a development :<br>
• Digital<br>
– Fine granular objects and relationships<br>
• Integrated<br>
– Integrated support for multiple disciplines an<br>
• Heterogeneous<br>
– Provided by multiple vendors<br>
• Modular<br>
– Each compone teria for a development system<br>
Digital<br>
- Fine granular objects and relationships<br>
thegrated<br>
- Integrated support for multiple disciplines and roles<br>
leterogeneous<br>
- Provided by multiple vendors<br>
dodular<br>
- Each compone Criteria for a development of<br>
• Digital<br>
• Fine granular objects and relationships<br>
• Integrated<br>
• Heterogeneous<br>
• Provided by multiple vendors<br>
• Modular<br>
• Each component provide self-sufficient service<br>
• User-friend teria for a development system<br>
Digital<br>
— Fine granular objects and relationships<br>
— Fine granular objects and relationships<br>
— Integrated support for multiple disciplines and roles<br>
Leterogeneous<br>
— Provided by multiple Criteria for a development of<br>
• Digital<br>
- Fine granular objects and relationships<br>
• Integrated<br>
- Integrated<br>
- Integrated<br>
- Provided by multiple vendors<br>
• Modular<br>
• Each component provide self-sufficient service<br>
•

- -
- 
- Digital<br>
 Fine granular objects and relationships<br>
 Integrated<br>
 Integrated<br>
 Integrated support for multiple disciplines an<br>
 Heterogeneous<br>
 Provided by multiple vendors<br>
 Modular<br>
 Each component provide self-
- -
- -
- -
- 
- Provided by multiple vendors<br>
 Modular<br>
 Each component provide self-sufficient services<br>
 **User-friendly**<br>
 Affordable<br>
 Affordable<br>
 Affordable<br>
 Ability to stand the test of time as individual components evolve Figure – Fine granular objects and relationships<br>
— Fine granular objects and relationships<br>
— Integrated support for multiple disciplines and roles<br>
Leterogeneous<br>
— Provided by multiple vendors<br> **Shelf or attendy and the** Fine granular objects and relationships<br>
— Fine granular objects and relationships<br>
Leterogeneous<br>
Docular<br>
— Provided by multiple vendors<br>
Docular<br>
— **Each component** provide self-sufficient services<br> **Seer-friendly<br>
— Ea** 
	- -

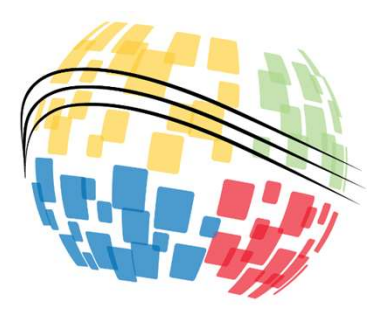

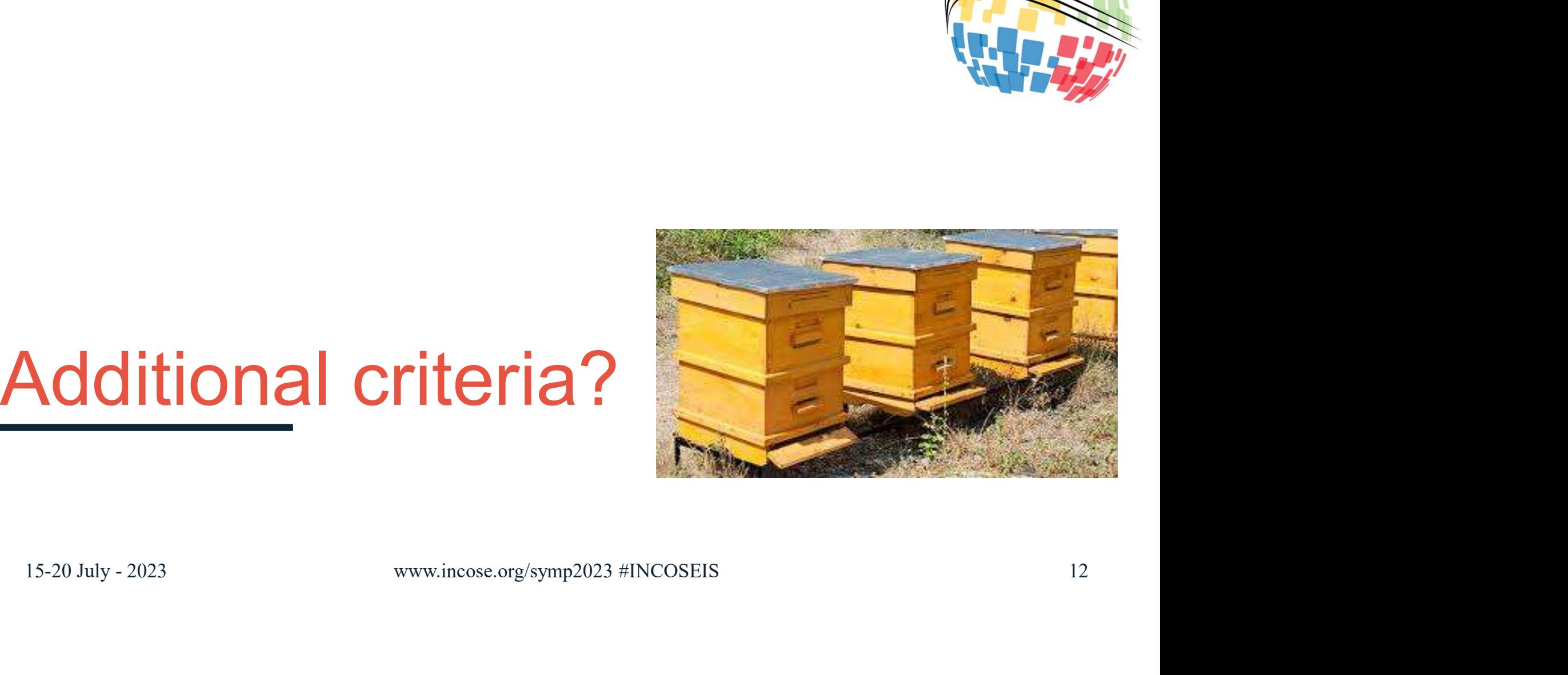

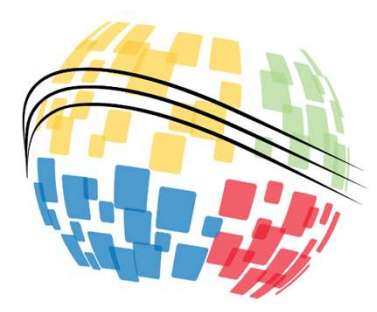

An Example

# The Saab Genesis architecture 1 Example<br>
The Saab Genesis architecture<br>
15-20 July - 2023 Www.incose.org/symp2023 #INCOSEIS 13

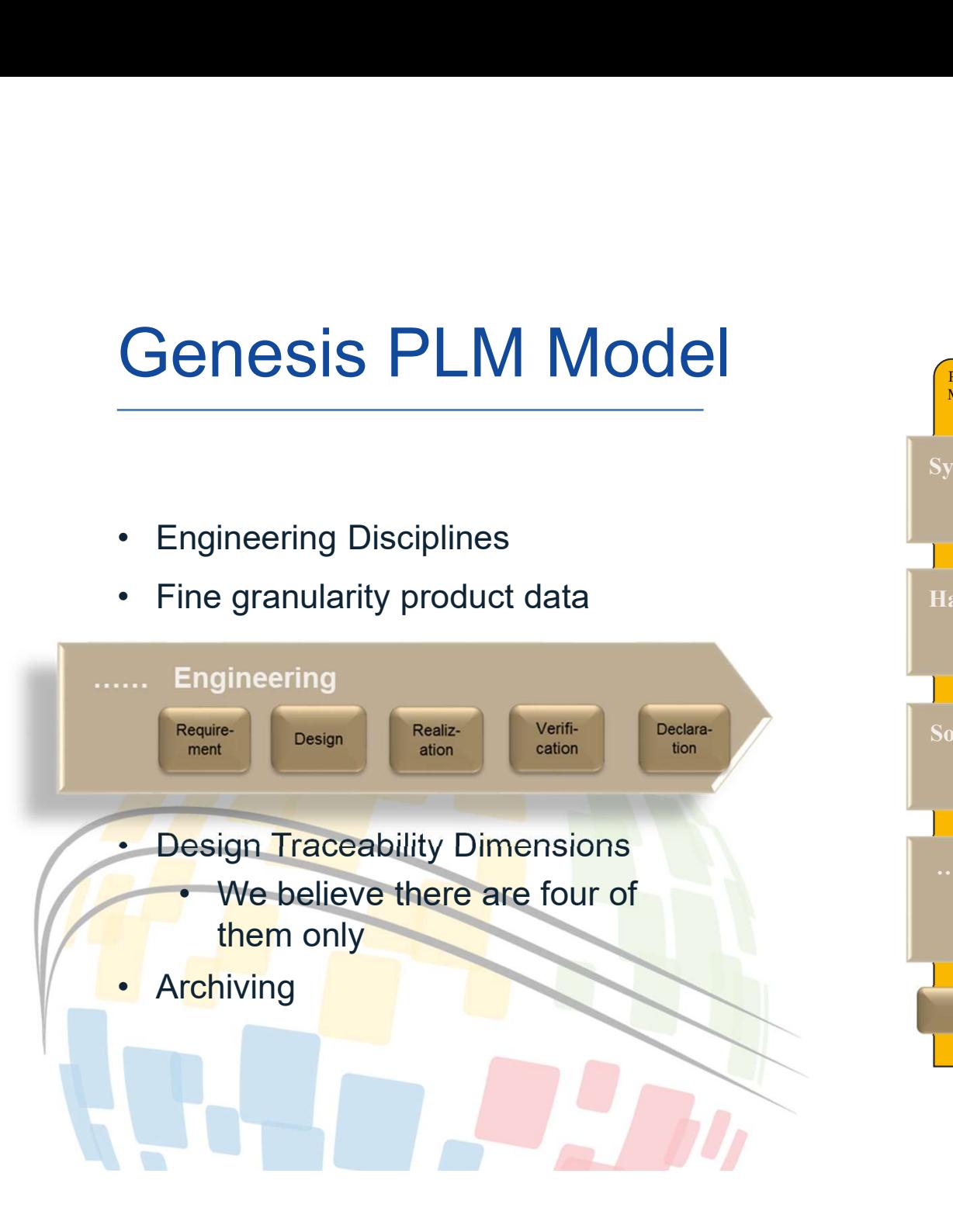

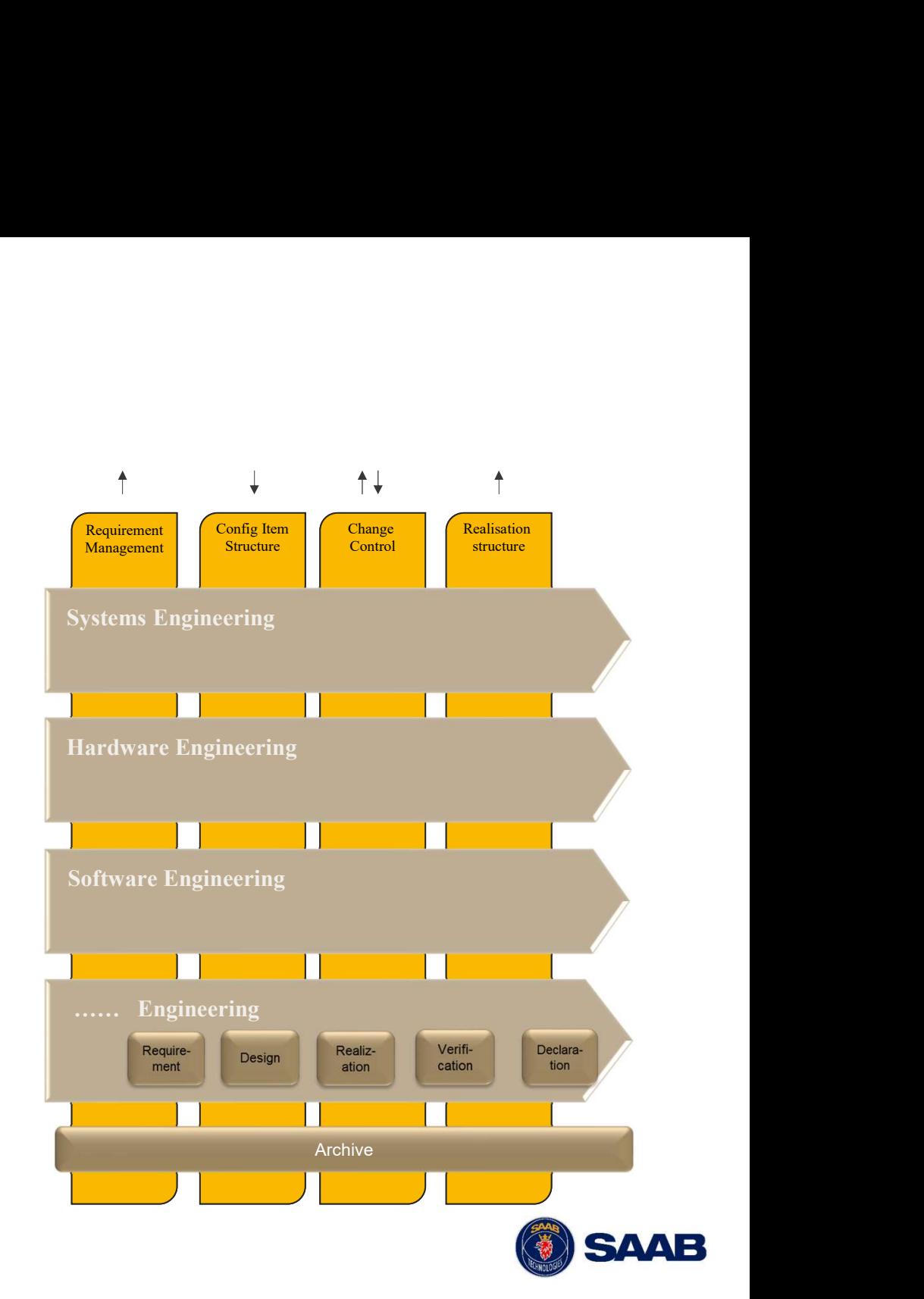

# **Modularity**

- discipline
- Modularity<br>• Optimise support for each engineering<br>• Maximise automation, as provided by the supplier supplier
	-
- a single environment • Ability<br>
• According to University<br>
• Alaximise automation, as provided by the<br>
• Minimise application family switching<br>
• Minimise application family switching<br>
• Bring together management and engineers in<br>
• E.g., Chan • Optimise support for each engineering<br>
• Maximise automation, as provided by the<br>
• supplier<br>
• Minimise application family switching<br>
• Bring together management and engineers in<br>
a single environment<br>
• E.g., Change ma
	- reporting
- independent of others
- 

15 and 200 million and 200 million and 200 million and 200 million and 200 million and 200 million and 200 million

upsetting the complete PLM landscape

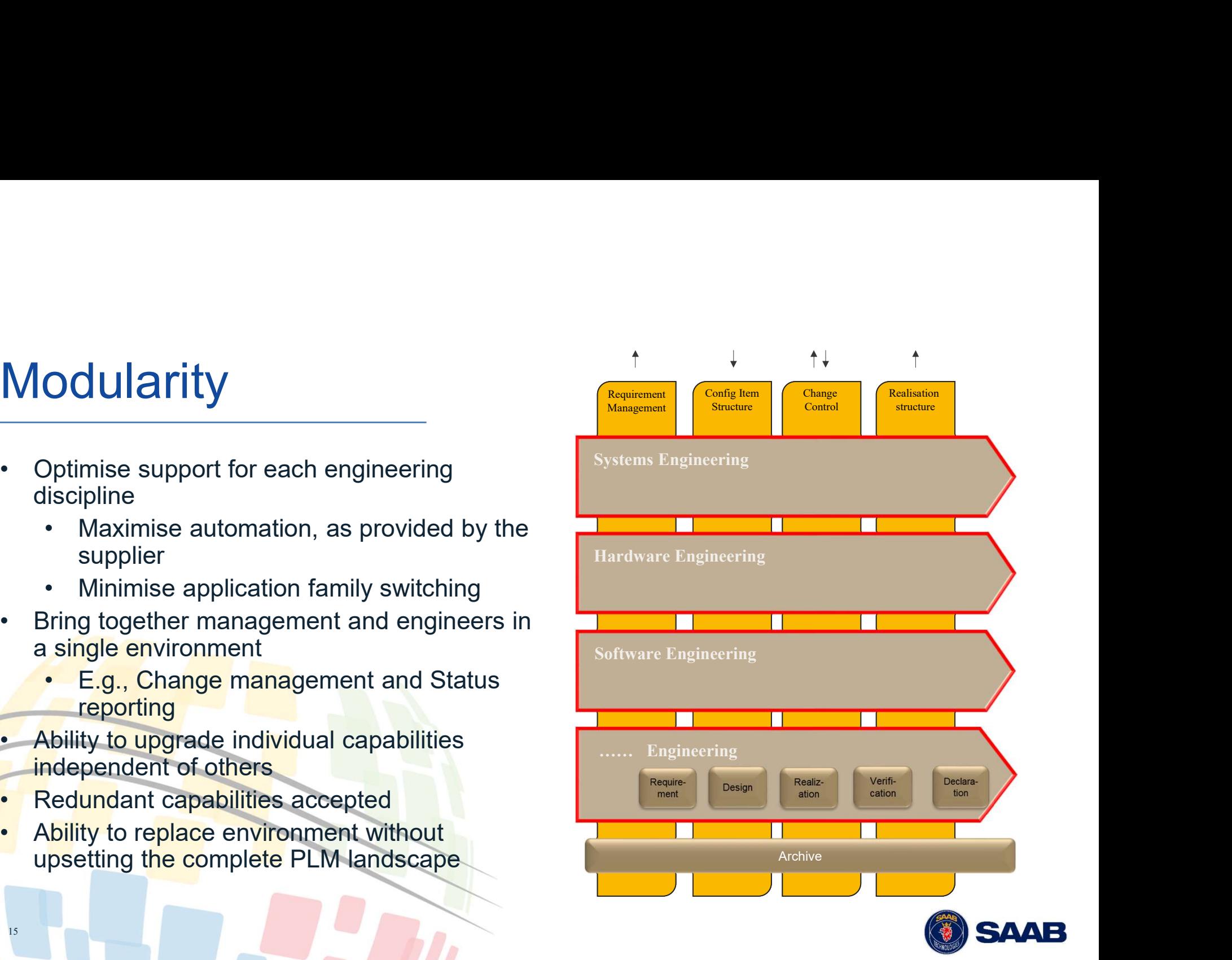

# **Traceability**

- of product data Traceability<br>
• Need capability to ensure traceability and integrity<br>
of product data<br>
• Traceability dimensions between engineering<br>
• Requirements<br>
• Configuration item structure aceability<br>
- Read Constants and the same of product data<br>
Fraceability dimensions between engineering<br>
iscipline environments<br>
- Requirements<br>
- Configuration item structure<br>
- Change management<br>
- Realization
- discipline environments
	-
	-
	-
	-

16

- **aceability**<br> **e**d capability to ensure traceability and integrity<br>
f product data<br>
raceability dimensions between engineering<br>
iscipline environments<br>
 Requirements<br>
 Configuration item structure<br>
 Change management<br>
 **aceability**<br> **aceability**<br> **Fear Constructs of product data**<br> **Fear Constructs of product data**<br> **Fear Constraints**<br> **Configuration item structure**<br> **Configuration item structure**<br> **Configuration Management capability req** Requirements Traceability, Configuration item structure and Realization structure For product data<br>
Fraceability to ensure traceability and integrity<br>
f product data<br>
Fraceability dimensions between engineering<br>
iscipline environments<br>
• Requirements<br>
• Configuration item structure<br>
• Realization<br>
Confi
	-
- - **integrations**

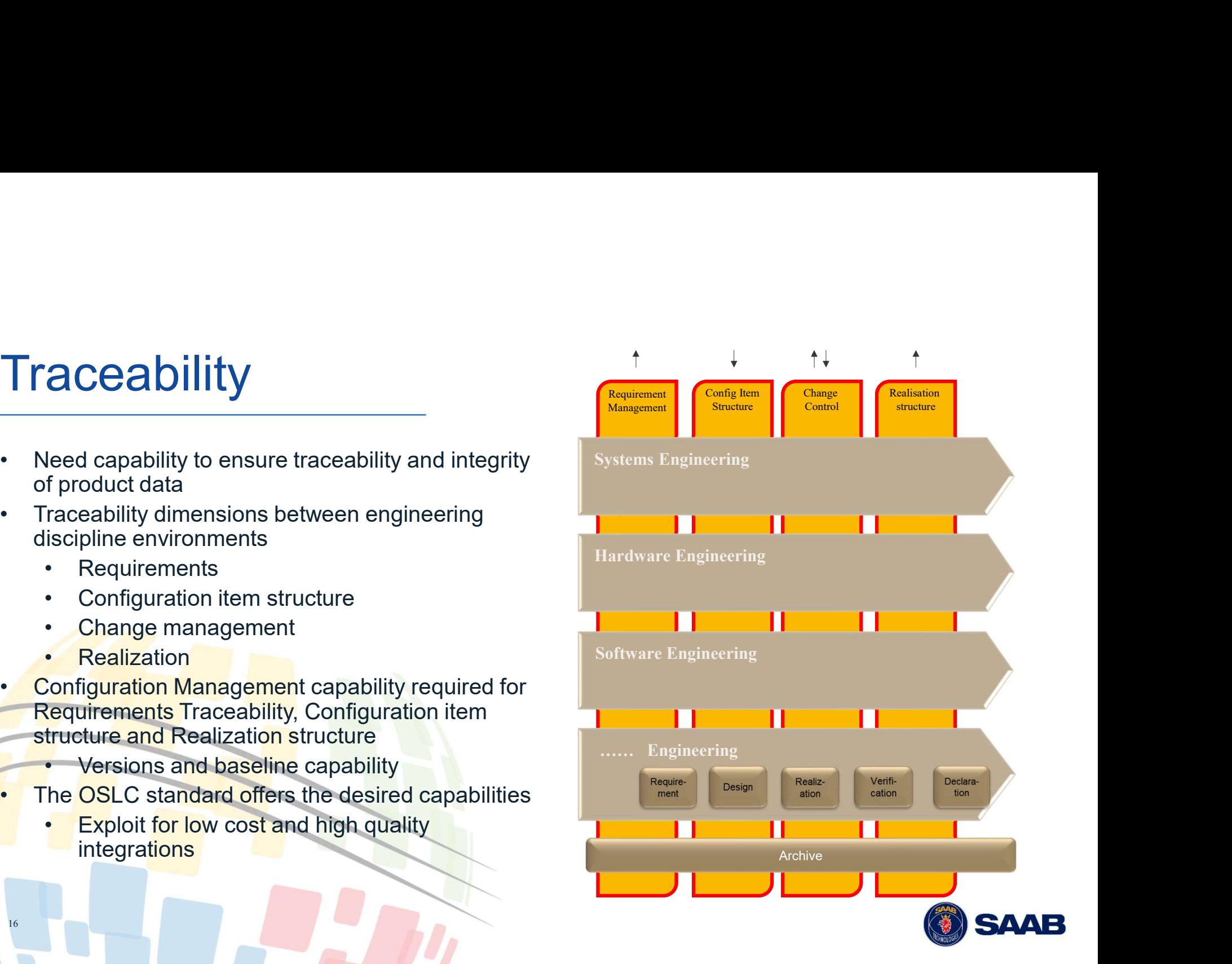

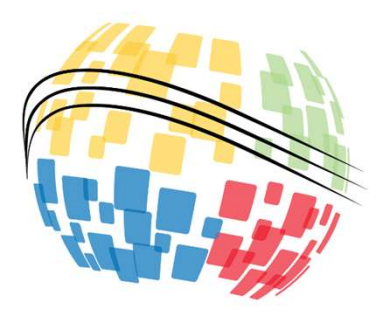

# The Tutorial question:<br>Does OSLC meet your needs? The Tutorial question:<br> **DOAS OSI C. MAAT VO**

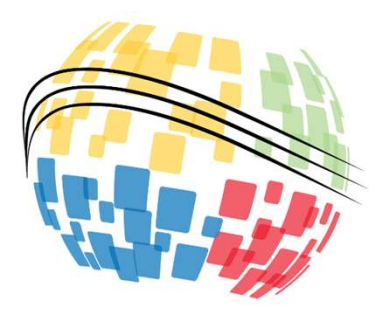

# Prevailing situation and solution alternatives Prevailing situation and solution<br>
<u>Ilternative</u>s<br> **15-20 July - 2023**<br>
www.incose.org/symp2023 #INCOSEIS<br>
18

# The challenge – sustainining multidisciplinary complex<br>engineering environments engineering environments The challenge — sustaininin<br>
engineering environments<br>
• Engineering data is siloed across<br>
teams and applications (ASOTs)<br>
• How to ensure<br>
• Continuity and consistency of data The challenge — sustainining<br>
engineering environments<br>
• Engineering data is siloed across<br>
teams and applications (ASOTs)<br>
• How to ensure<br>
• Continuity and consistency of data<br>
• Continuity and consistency of data<br>
• Pr The challenge — sustainining<br>
engineering environments<br>
Engineering data is siloed across<br>
teams and applications (ASOTs)<br>
How to ensure<br>
• Continuity and consistency of data<br>
• Proper assessment of impact and<br>
• manage ch The challenge — sustainining<br>
engineering environments<br>
Engineering data is siloed across<br>
teams and applications (ASOTs)<br>
How to ensure<br>
• Continuity and consistency of data<br>
• Continuity and consistency of data<br>
• Contin The challenge — sustainining<br>
engineering environments<br>
Engineering data is siloed across<br>
teams and applications (ASOTs)<br>
How to ensure<br>
• Continuity and consistency of data<br>
• Continuity and consistency of data<br>
• Contin

- **Luginizer in graduate is site of across**<br>teams and applications (ASOTs) **The accurations**
- - across related artifacts?
	- manage changes across all ASOTs?
	- engineering assessments by enabling joint digital viewpoints?
	- baselines and branches across all datasets?
	- stakeholders to foster agile engineering?

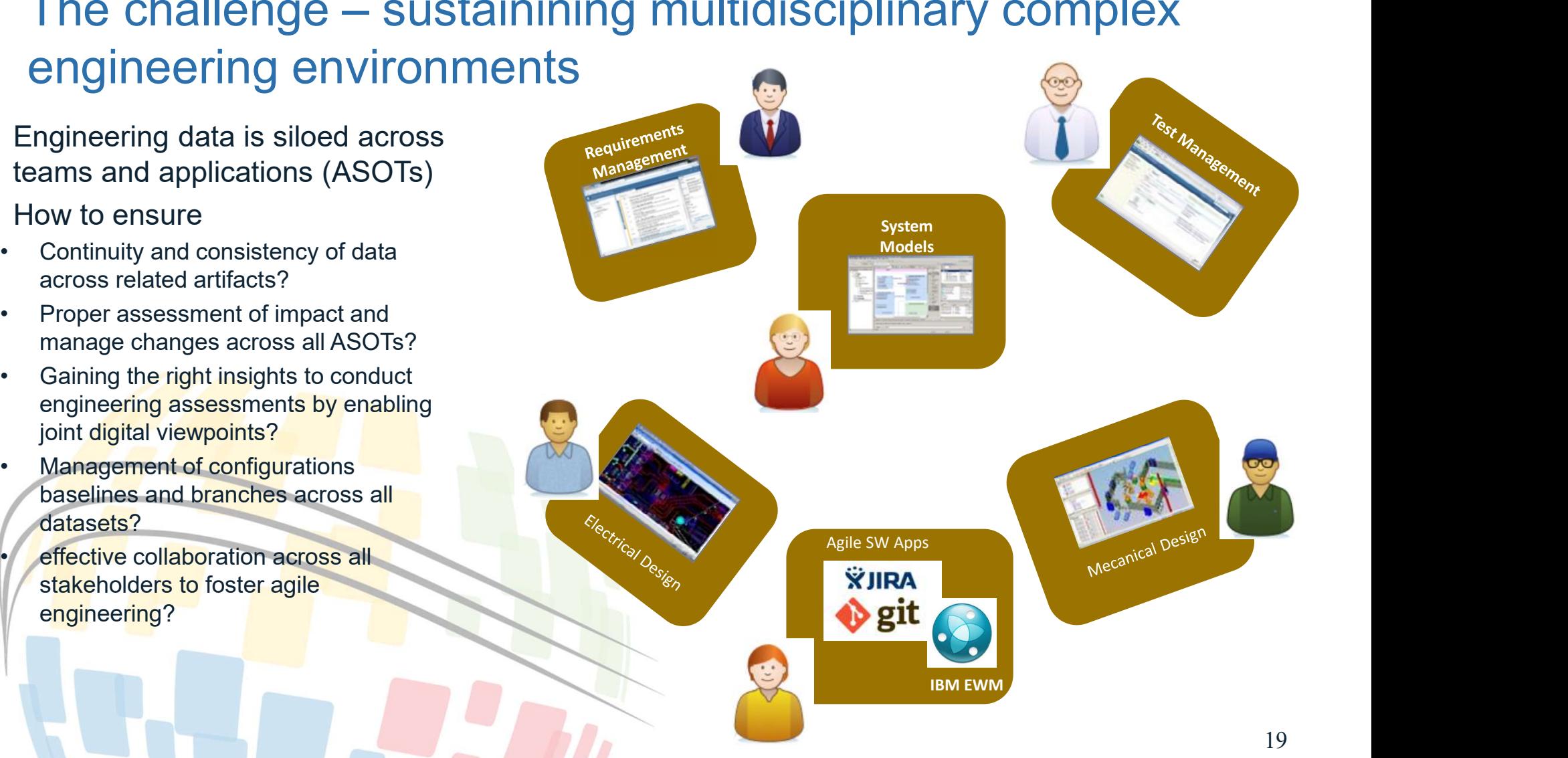

# Few key engineering questions…

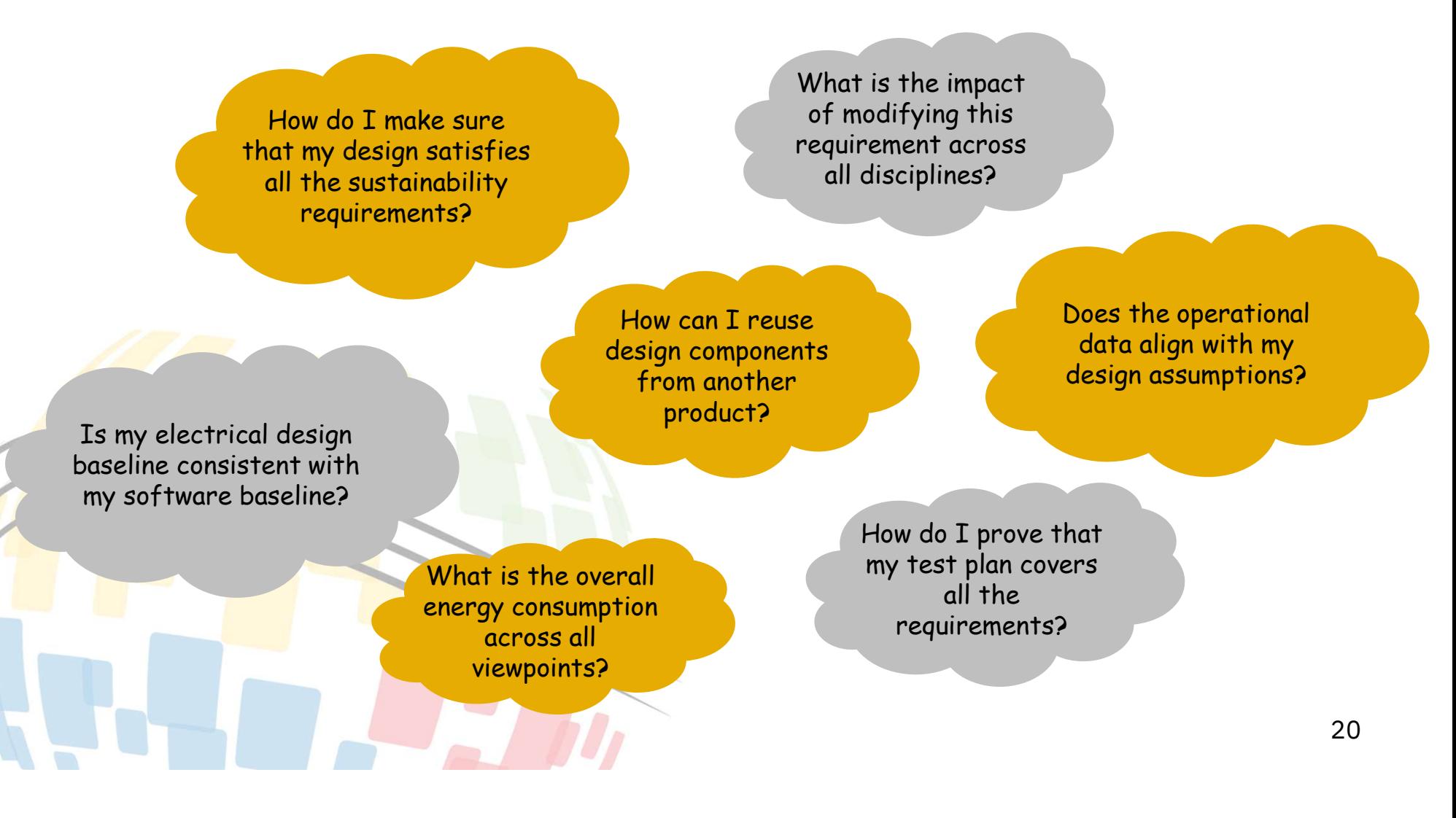

# JEK0

# Approaches for attaining the digital engineering vision **Approaches for attaining the digital engines**<br>
oint to point integrations<br>
• Does not scale, no support for central view points<br>
entralized - all domain data synchronized to a<br>
Often challenges to authoritative source con FREET CONTROLLET CONTROLLET CONTROLLET CONTROLLET CONTROLLET CONTROLLET CONTROLLET CONTROLLET CONTROLLET CONTROLLET CONTROLLET CONTROLLET CONTROLLET CONTROLLET CONTROLLET CONTROLLET CONTROLLET CONTROLLET CONTROLLET CONTROL Approaches for attaining the digital er<br>
Point to point integrations<br>
• Does not scale, no support for central view points<br>
Centralized - all domain data synchronized to a<br>
central repository<br>
• Often challenges to authori

- -
- **o**<br> **Approaches for attaining the di**<br>
 Point to point integrations<br>
 Does not scale, no support for central view points<br>
 Centralized all domain data synchronized to a<br>
central repository central repository
	- domain tools isolated
	-
- an MBSE tool Approaches for attaining the digition<br>
Point to point integrations<br>
• Does not scale, no support for central view points<br>
Centralized - all domain data synchronized to a<br>
central repository<br>
• Often challenges to authorita • Does not scale, no support for central view points<br>
Centralized - all domain data synchronized to a<br>
central repository<br>
• Often challenges to authoritative source concept,<br>
• domain tools isolated<br>
• Proprietary – limit Frank Tepository<br>
• Often challenges to authoritative source concept,<br>
• Comain tools isolated<br>
• Proprietary – limited tool selection<br>
MBSE backbone - Import various domain data to<br>
an MBSE tool<br>
• Replication of data of
- 
- 
- repository
- 
- -
	-
	- DEIXWG)

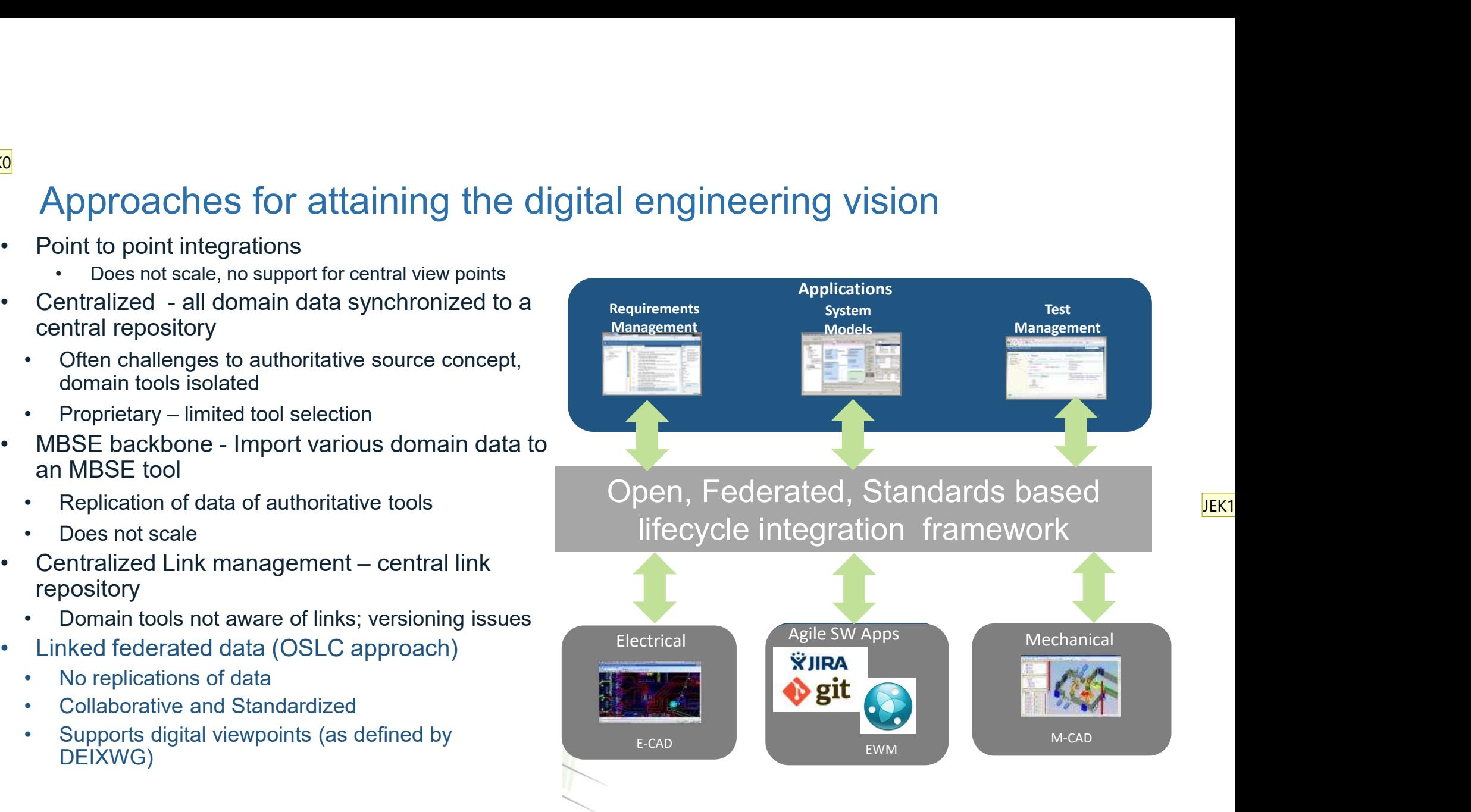

JEK<sub>1</sub>

- JEK0 What is ASOT? Spell it out? Jad El-Khoury, 2023-06-12T11:20:59.421
- JEK1 "Open Federated Standards based lifecycle integration" Does not read so well. Why not call it "Federated Linked Data" like you do in the text? Jad El-Khoury, 2023-06-12T11:22:04.178

# Key digital threads enabler capabilities

- Digital continuity: establish digital information models based on standard resource types and relationships across all domains tools **Key digital threads enabler capabilities**<br>
• *Digital continuity*: establish digital information<br>
models based on standard resource types and<br>
relationships across all domains tools<br>
• Enable *cross domain data exchange*
- standard data representations
- Global configuration management: manage consistency across all engineering data sources using cross tools configuration management
- Cross lifecycle analytics and viewpoints: produce the necessary insights and evidence from across all  $\leftarrow$ <sup>A, B, C-</sup> domain tools
- Integrated change and process management across all engineering data and tools

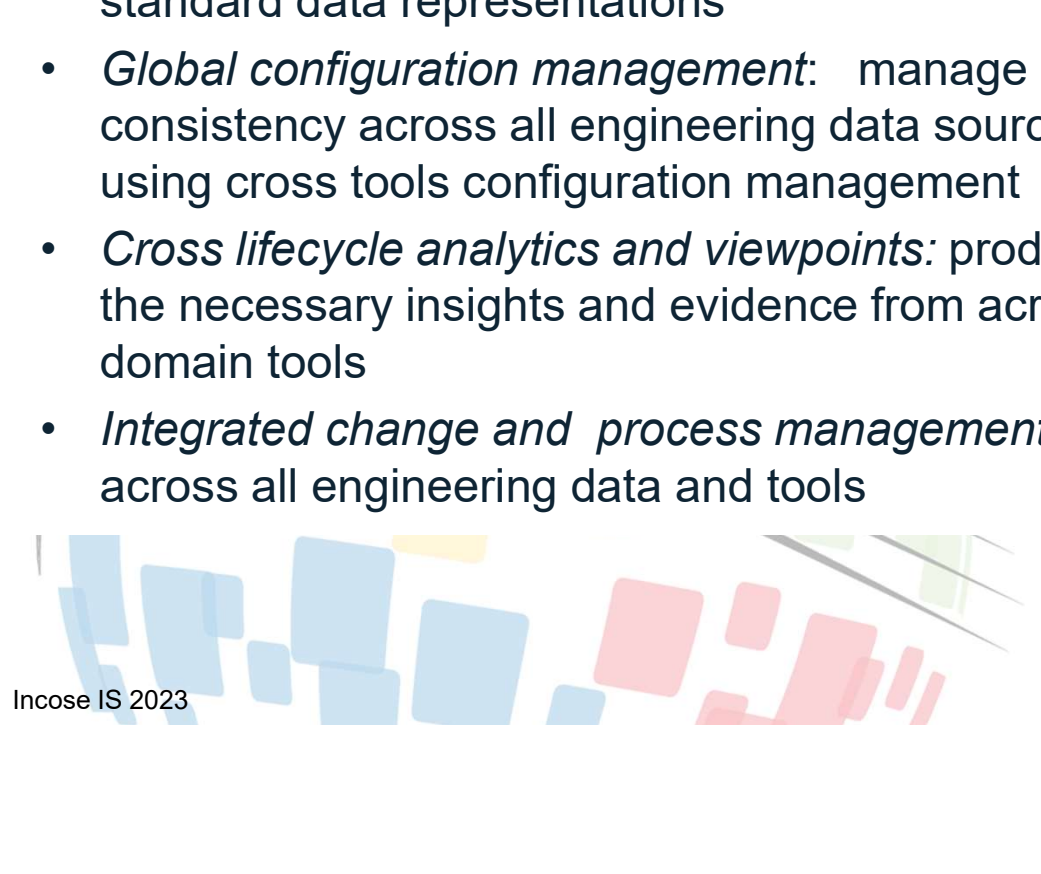

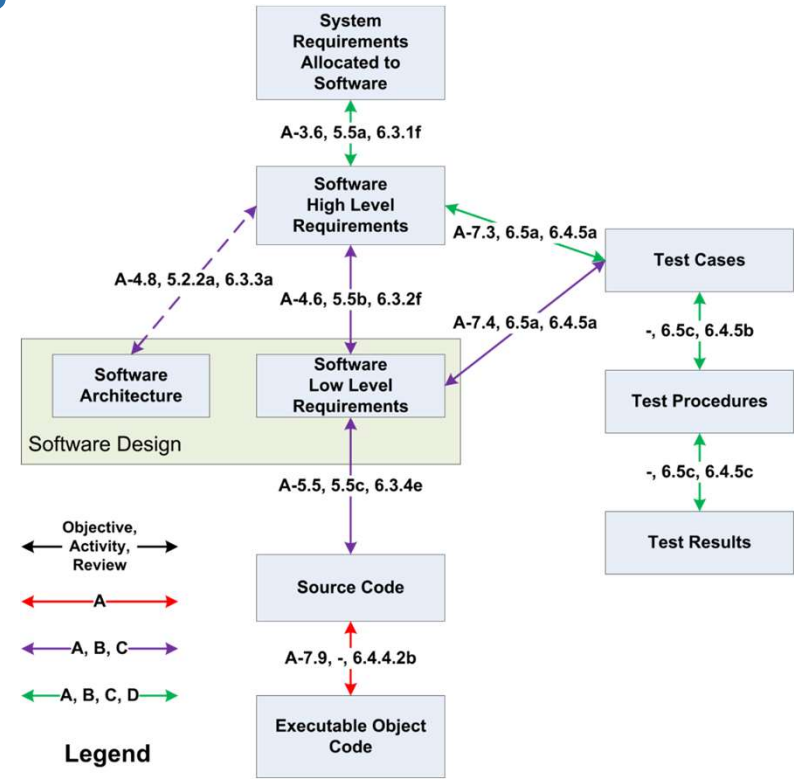

# information model required by DO178 DALs

# Agenda

- 
- 
- **1. OSLC goals and digital threads use cases**<br> **1. OSLC goals and digital threads use cases**<br> **2. OSLC foundations: W3C linked data**<br> **3. Service oriented RESTful HTTP based APIs**<br> **4. OSLC core services discovery Create**
- **Agenda**<br>1. OSLC goals and digital threads use cases<br>2. **OSLC foundations: W3C linked data**<br>3. Service oriented RESTful HTTP based APIs<br>4. OSLC core services discovery, Create/Read/Update/Dele<br>selection, resource preview **Solution Start Applementary**<br>1. OSLC goals and digital threads use cases<br>2. OSLC foundations: W3C linked data<br>3. Service oriented RESTful HTTP based APIs<br>4. OSLC core services - discovery, Create/Read/Update<br>selection, re **4. OSLC goals and digital threads use cases<br>
2. OSLC foundations: W3C linked data<br>
3. Service oriented RESTful HTTP based APIs<br>
4. OSLC core services - discovery, Create/Read/Update/Delete (CRUD), OSLC Query, resource<br>
5.** selection, resource preview **SEAR ACT CONDUCT SEAR ACT CONDUCT ACT CONDUCT 1.**<br>
5. OSLC foundations: **W3C linked data**<br>
5. Service oriented RESTful HTTP based APIs<br>
4. OSLC core services - discovery, Create/Read/Update/Delete<br>
5. OSLC domains and cor **1. OSLC goals and digital threads use cases**<br> **2. OSLC foundations: W3C linked data**<br> **3. Service oriented RESTful HTTP based APIs**<br> **4. OSLC core services - discovery, Create/Read/Update/Delete (CRUD), OSLC Query, resour** 1. OSLC goals and digital threads use cases<br>
2. OSLC foundations: W3C linked data<br>
3. Service oriented RESTful HTTP based APIs<br>
4. OSLC core services - discovery, Create/Read/Update/Delete (CRUD), OSLC Query, resource<br>
sel
- 
- 
- **Agenda**<br> **1. OSLC goals and digital threads use cases**<br> **2. OSLC foundations: W3C linked data**<br> **3. Service oriented RESTful HTTP based APIs**<br> **4. OSLC core services discovery, Create/Read/U<sub>I</sub><br>
selection, resource prev** supports global analytics 1. OSLC goals and digital threads use cases<br>
2. OSLC foundations: W3C linked data<br>
3. Service oriented RESTful HTTP based APIs<br>
4. OSLC core services - discovery, Create/Read/Update/Delete (CRUD), O<br>
selection, resource pr
- 
- system (UAV) and its cross-domain integrations

# JEK0

JEK0 This new agenda point does not exist in the previous agenda slides. Jad El-Khoury, 2023-06-12T11:39:38.689

# Open Services for lifecycle (OSLC)

Open Services for lifecycle (OSLC)<br>
A lifecycle integration framework based on open data models<br>
• Specifies standard lifecycle information models<br>
• Standard resource representation<br>
• Linking across resources en Services for lifecycle (OSLC)<br>
Vifecycle integration framework based on open data model and<br>
services standards across a federated set of tools<br>
cifies standard lifecycle information models<br>
ed on W3C ontologies<br>
• Stan **Example 18 Concretion Services for lifecycle (OSLC)**<br> **Iffecycle integration framework based on open data**<br> **Services standards across a federated set of tu**<br>
cifies standard lifecycle information models<br>
ed on W3C ontolo **Example 18 Services for lifecycle (OSLC)**<br> *lifecycle integration framework based on open data***<br>
<b>***services standards across a federated set of tu***<br>
cifies standard lifecycle information models<br>
ed on W3C ontologies<br>
•** A lifecycle integration framework based on open data model and services standards across a federated set of tools

- based on W3C ontologies
	-
	-
- data models and services **Open Services for lifecycle (OSLC)**<br> **A lifecycle integration framework based on open data n**<br> **services standards across a federated set of too**<br>
• Specifies standard lifecycle information models<br>
• Standard resource rep **A lifecycle integration framework based on open data<br>
services standards across a federated set of to<br>
• Specifies standard lifecycle information models<br>
based on W3C ontologies<br>
• Standard resource representation<br>
• Link** 
	-
- standard REST services for complete modularity
- assumption of how they are implemented
- analytics

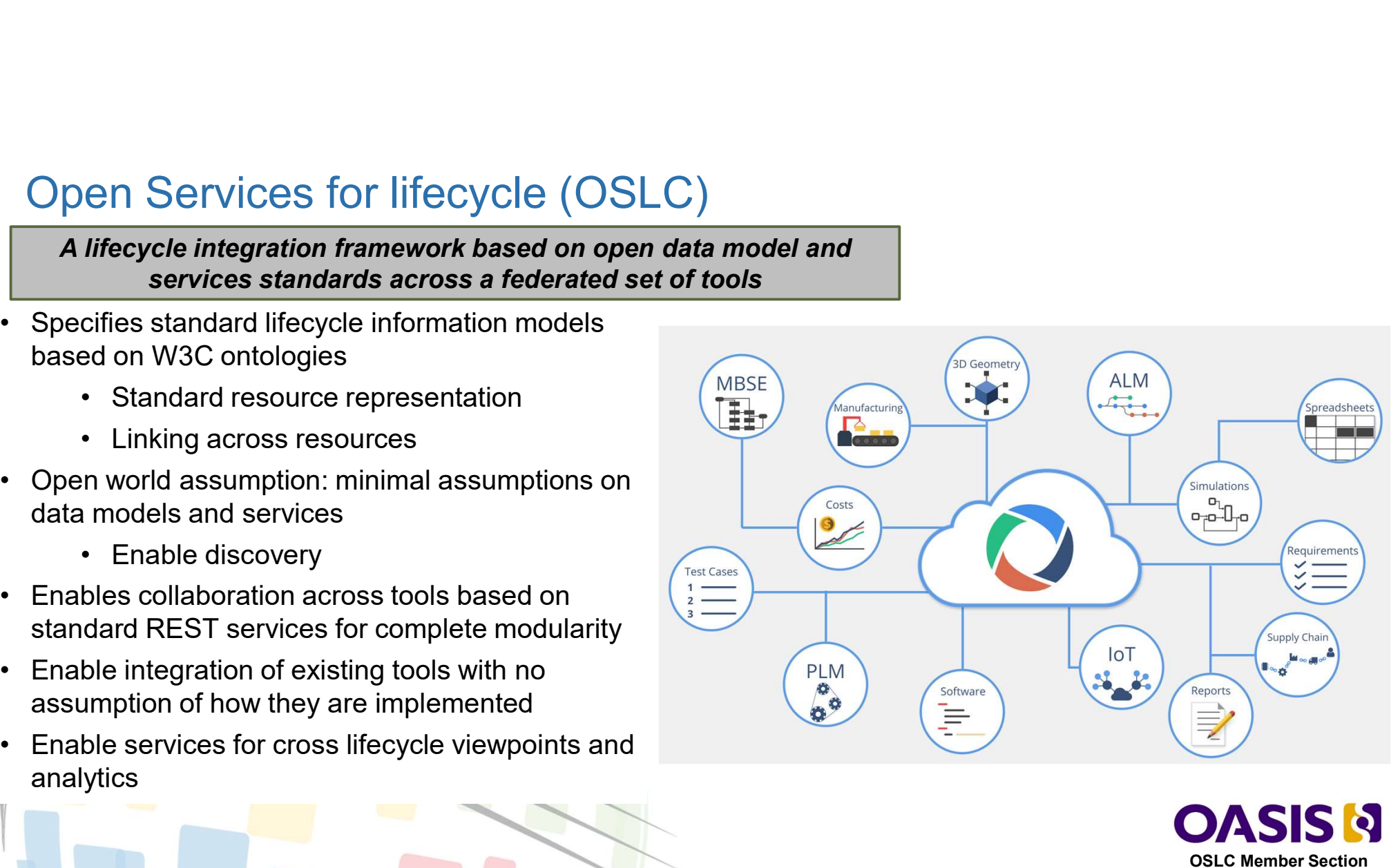

OSLC Member Section http://oasis-oslc.org

# JEK0

# Who currently specifies OSLC at OASIS

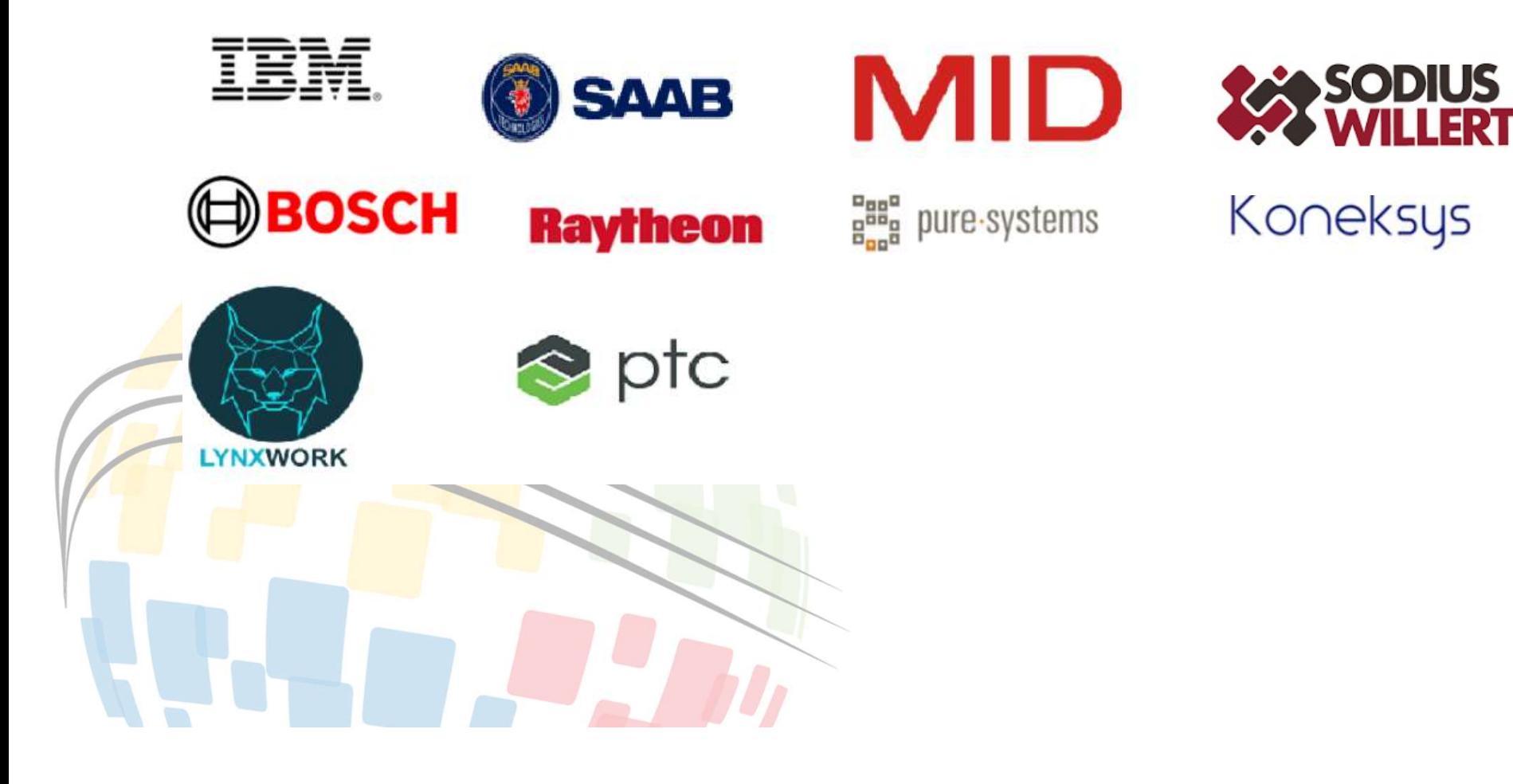

JEK0 We Should be very careful if we wan to say OASIS in the title. This is not a formel list.

If it is informal, it would be nice to add KTH and Lynxwork as well?  $\odot$ Jad El-Khoury, 2023-06-12T11:43:13.527

# A Digital Thread architecture based on OSLC services

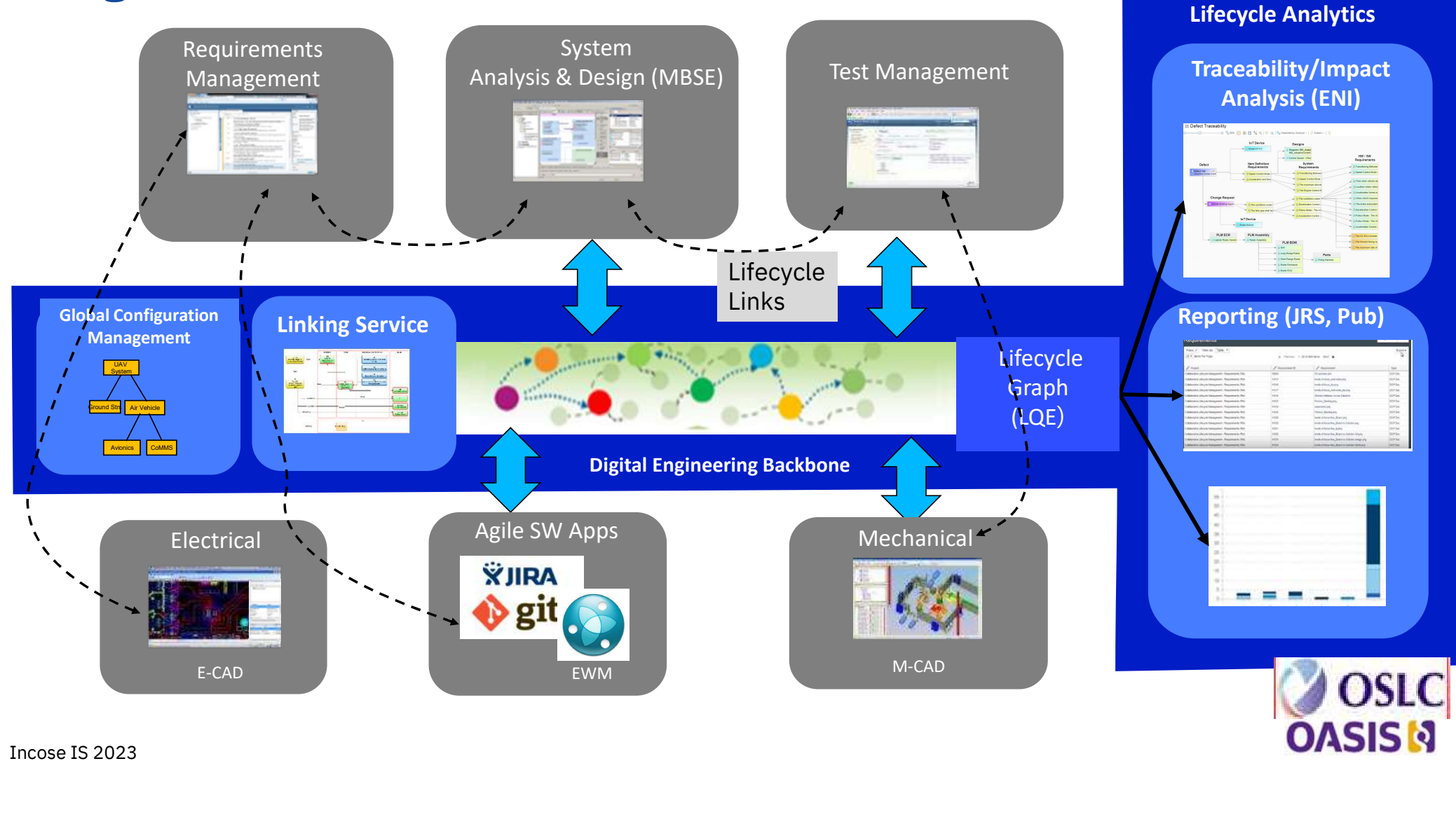

# Linked data (w3c)

JEK0

- described using vocabularies (ontologies)
- **Linked data (w3c)**<br>• Lifecycle objects (resources) are identified by http URLs and<br>described using vocabularies (ontologies)<br>• Enables lifecycle information models with relationships across<br>all resources independent of th **Example 15 Conserved Conserverse** (resources) are identified by http URLs and<br>
• Lifecycle objects (resources) are identified by http URLs and<br>
• Enables lifecycle information models with relationships across<br>
• Data con all resources independent of their containers
- manipulate resources Data containers provide liek2 services to link access and

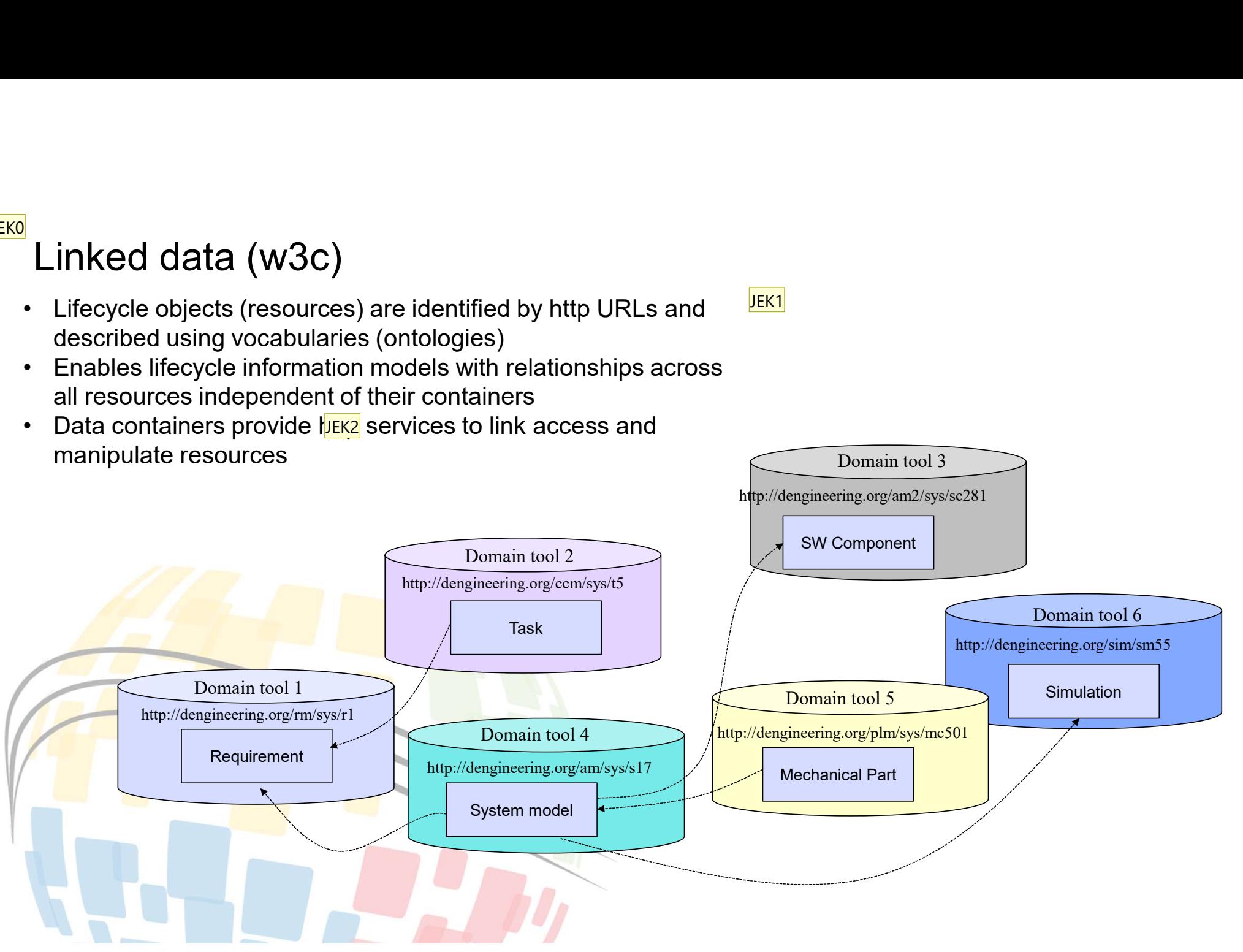

JEK<sub>1</sub>

## Slide 27

- JEK0 URLS should be URLs (can also remove "http" before that. Jad El-Khoury, 2023-06-12T11:22:58.815
- JEK1 Instead of "specified using vocabularies" it should be "described using vocabularies" Jad El-Khoury, 2023-06-12T11:23:54.150
- JEK2 "Best on http/REST architecture" what is that meant to mean? Jad El-Khoury, 2023-06-12T11:24:44.501

# Linked Data Principles

- Tim Berners-Lee's four principles for Linking Data:
	-
- 1. Internal Marked Data Principles<br>1. Use URIs as names (*identity*) for things<br>2. Use HTTP URIs so that people can look up those<br>1. The HTTP URIs so that people can look up those Red Data Principles<br>2. Use URIs as names (*identity*) for things<br>2. Use HTTP URIs so that people can look up those<br>2. Use HTTP URIs so that people can look up those<br>3. When someone looks up a URI, provide useful names Samillary Tim Berners-Lee's four principles for Linking Data:<br>
1. Use URIs as names *(identity)* for things<br>
2. Use HTTP URIs so that people can look up those<br>
names<br>
3. When someone looks up a URI, provide useful<br>
informa
	- When someone looks up a URI, provide useful<br>information using the standards (RDF, SPARQL)
- Required Data Principles<br>
Tim Berners-Lee's four principles for Linking Data:<br>
1. Use URIs as names (*identity*) for things<br>
2. Use HTTP URIs so that people can look up those<br>
names<br>
3. When someone looks up a URI, provide Include links to other URIs so that they can discover<br>more things

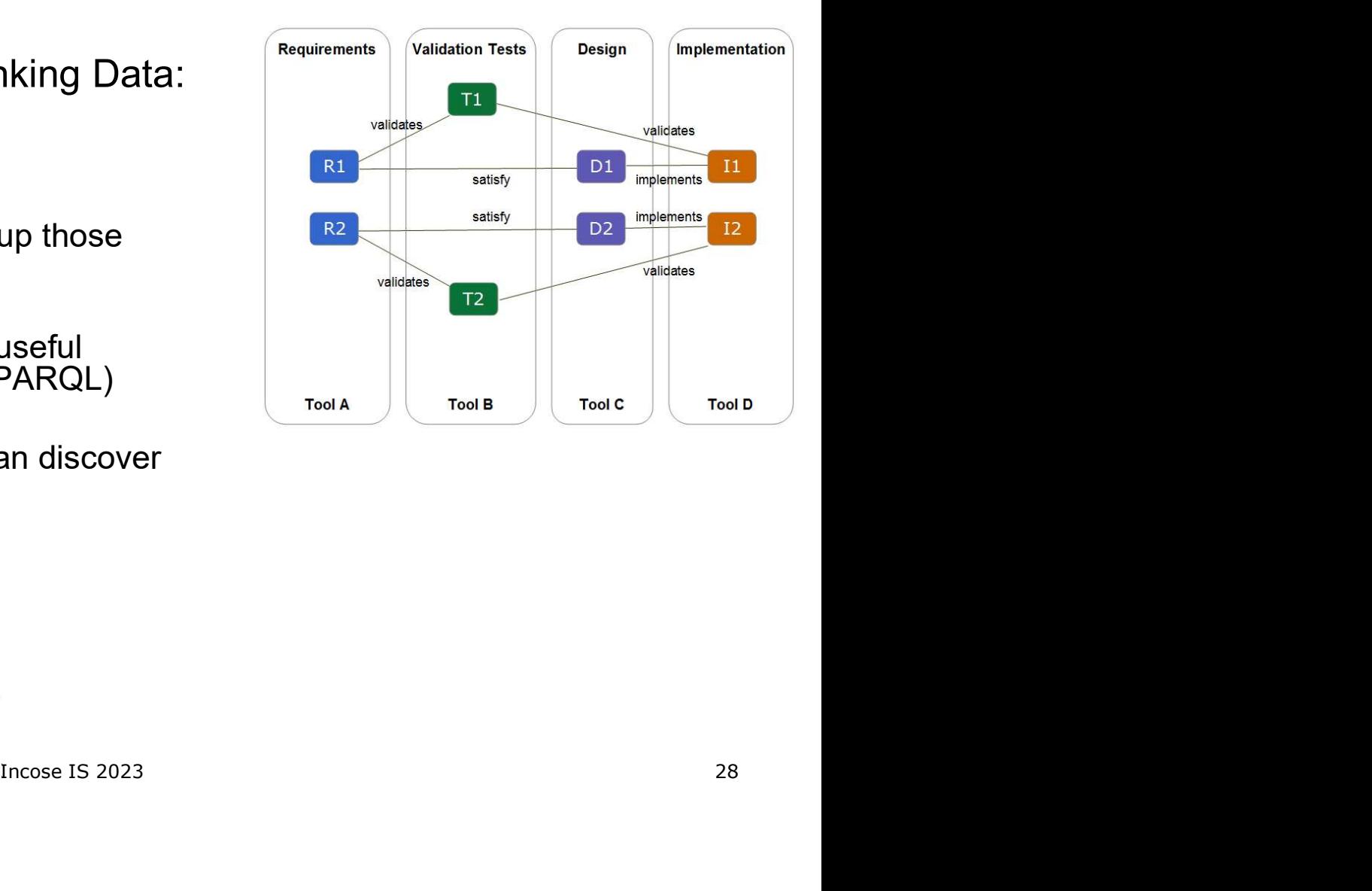

- 
- The RDF data model<br>
 RDF Resource Definition Framework<br>
 a standard to describe structured data on the<br>
web.<br>
 Constrict description of linked data, as a set of - a standard to describe structured data on the  $\sim$  Work item web.
	- Generic description of linked data as a set of triples
	- RDF triples inspire a graph
- Basic structure of information: a triple
	- Each triple represents and edge
	- consisting of a subject, a predicate and an object.
	- The predicate denotes a relationship between Requirement 28465 the subject and object.
	- Graph nodes are resources or literals (values)
- RDF predicates are defined in RDF vocabularies identified by namespaces
	- e.g. rdf:about

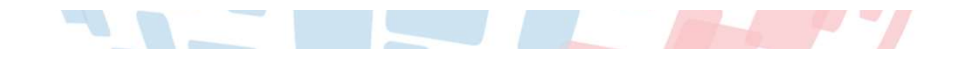

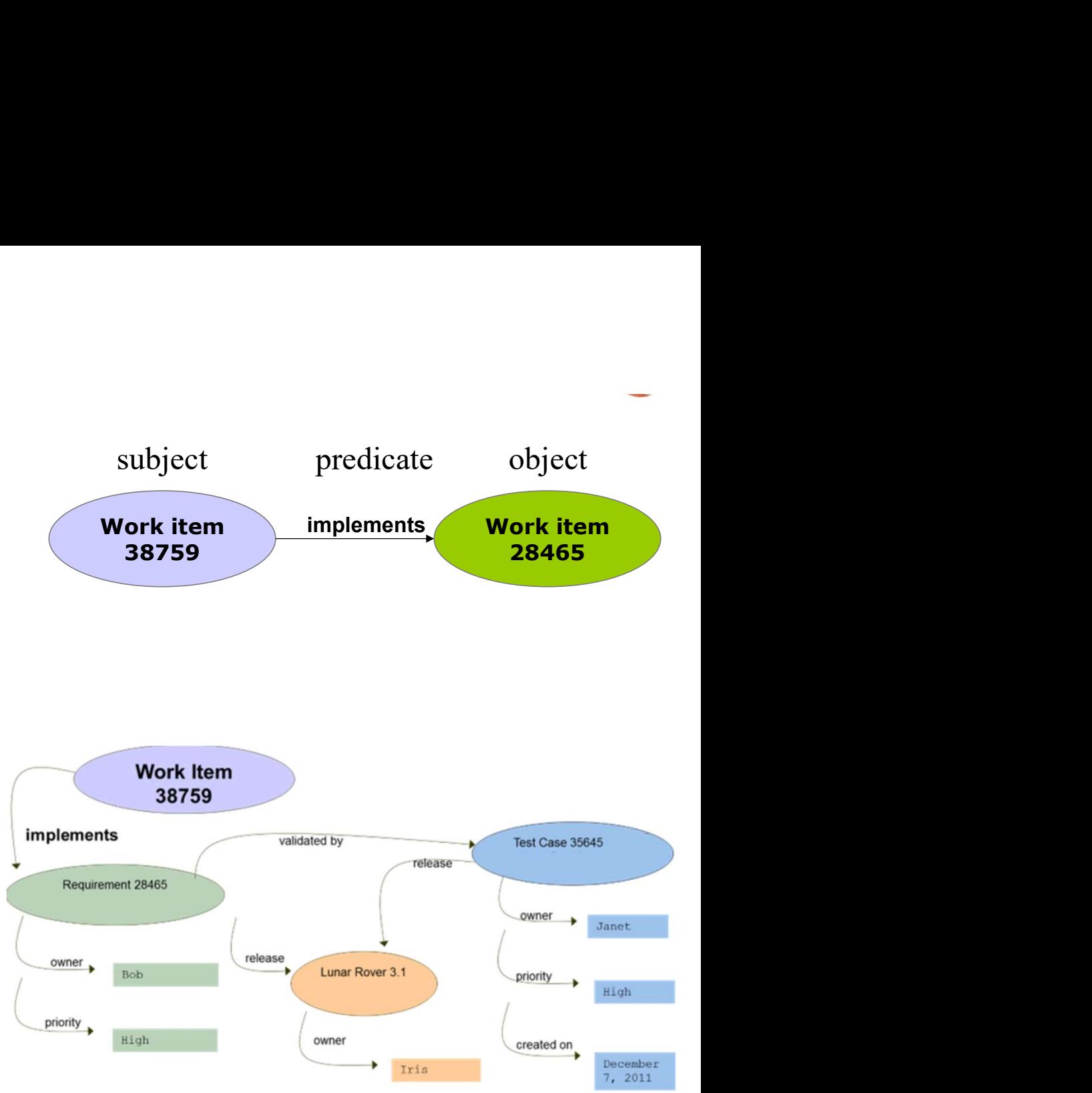

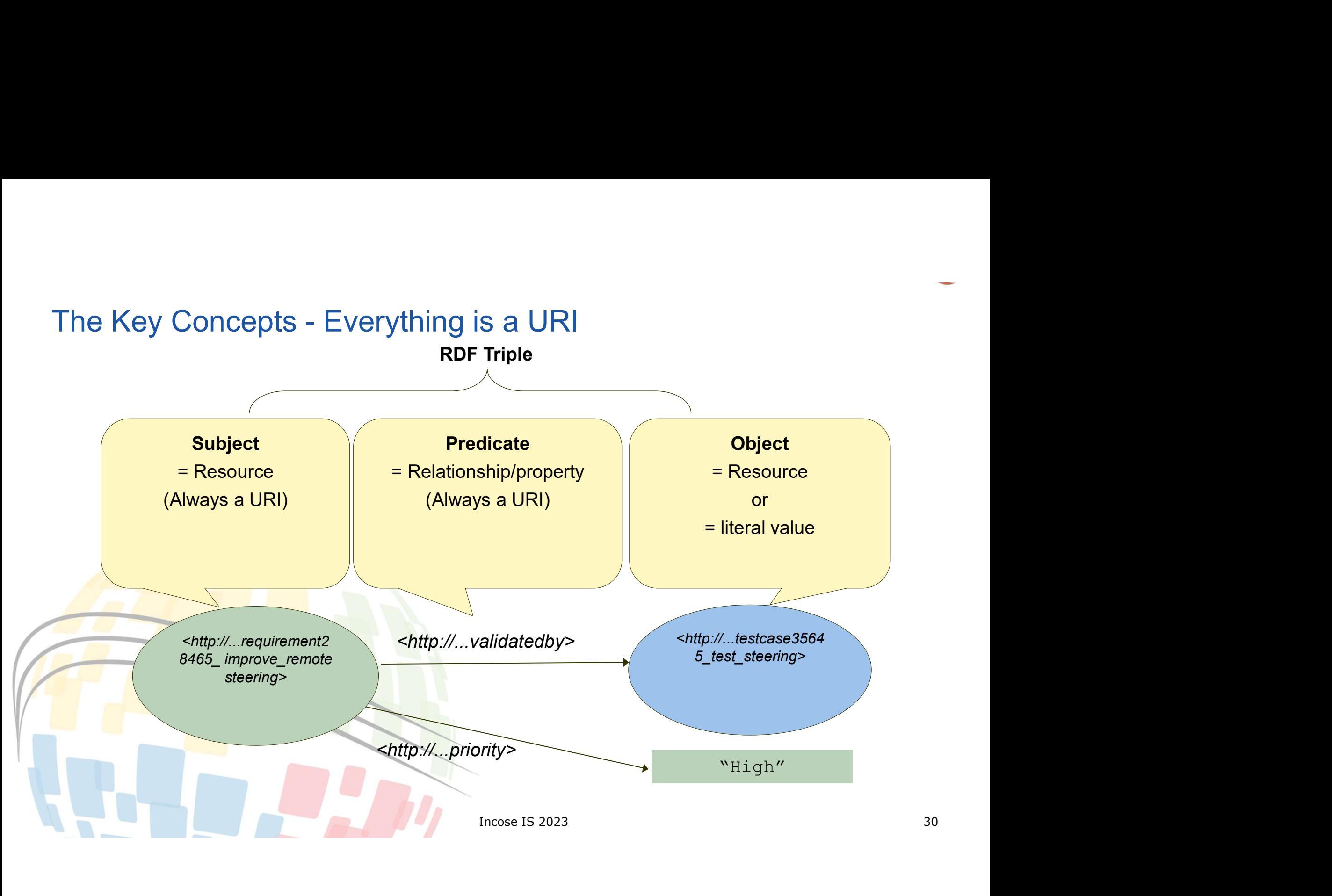
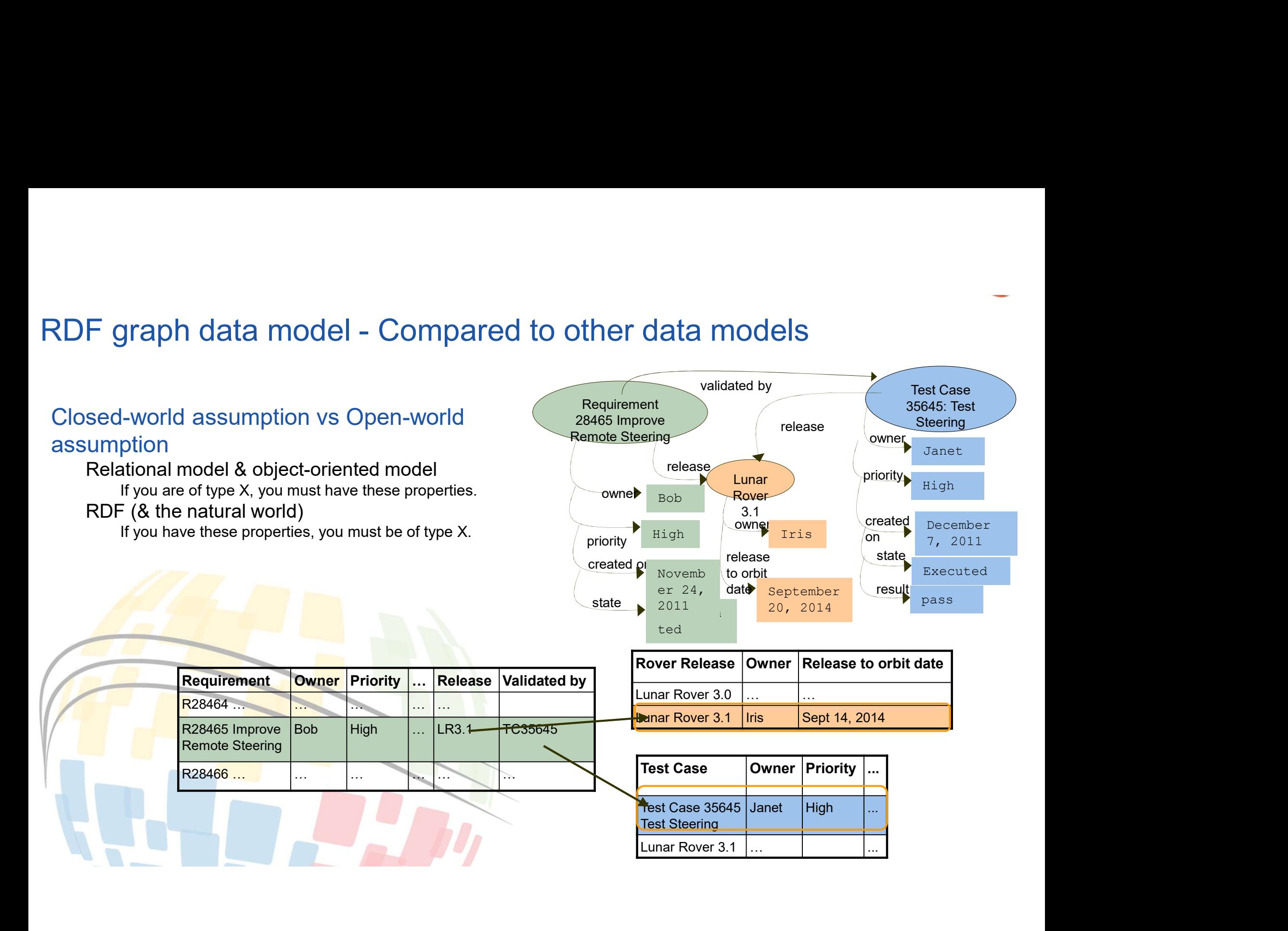

#### RDF Textual Serialization formats

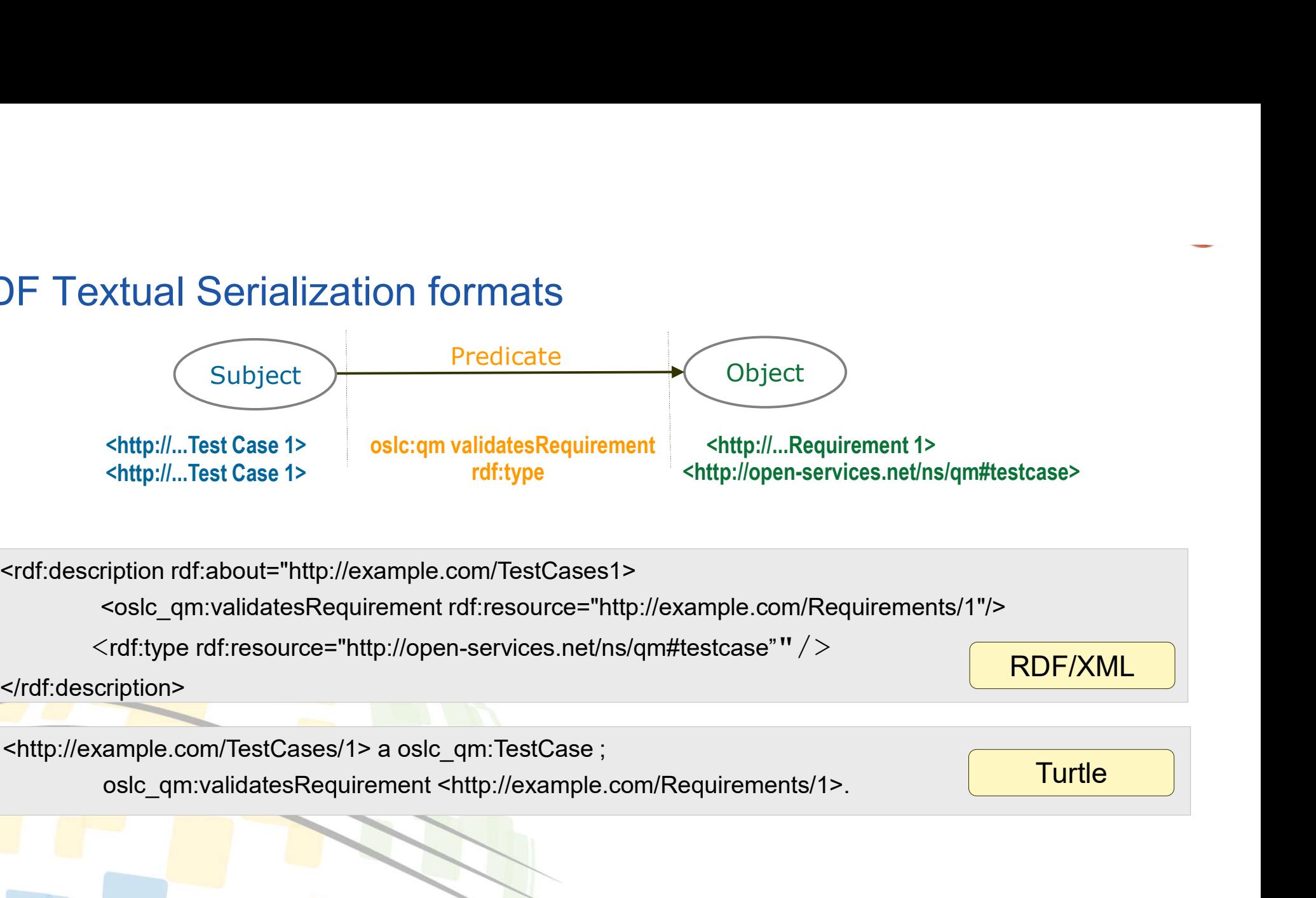

</rdf:description>

**Turtle** 

RDF/XML

### Linked Data Platform (LDP)

- A W3C Recommendation that provides clarifications and Document extensions of the 4 rules of Linked Data.
- Defines a set of rules for HTTP operations on web resources
	- to provide an architecture for accessing, updating, creating  $\begin{array}{c} \begin{array}{c} \end{array} \end{array}$
- and deleting Linked Data resources from servers.<br>• Adds vocabulary and HTTP APIs to manage data containers
	- E.g. ldp:contains
- Supports basic, direct, and indirect containers
- Provides standard means to traverse and maintain hierarchical containers
- It is recommended for OSLC domains to implement the LDP patterns

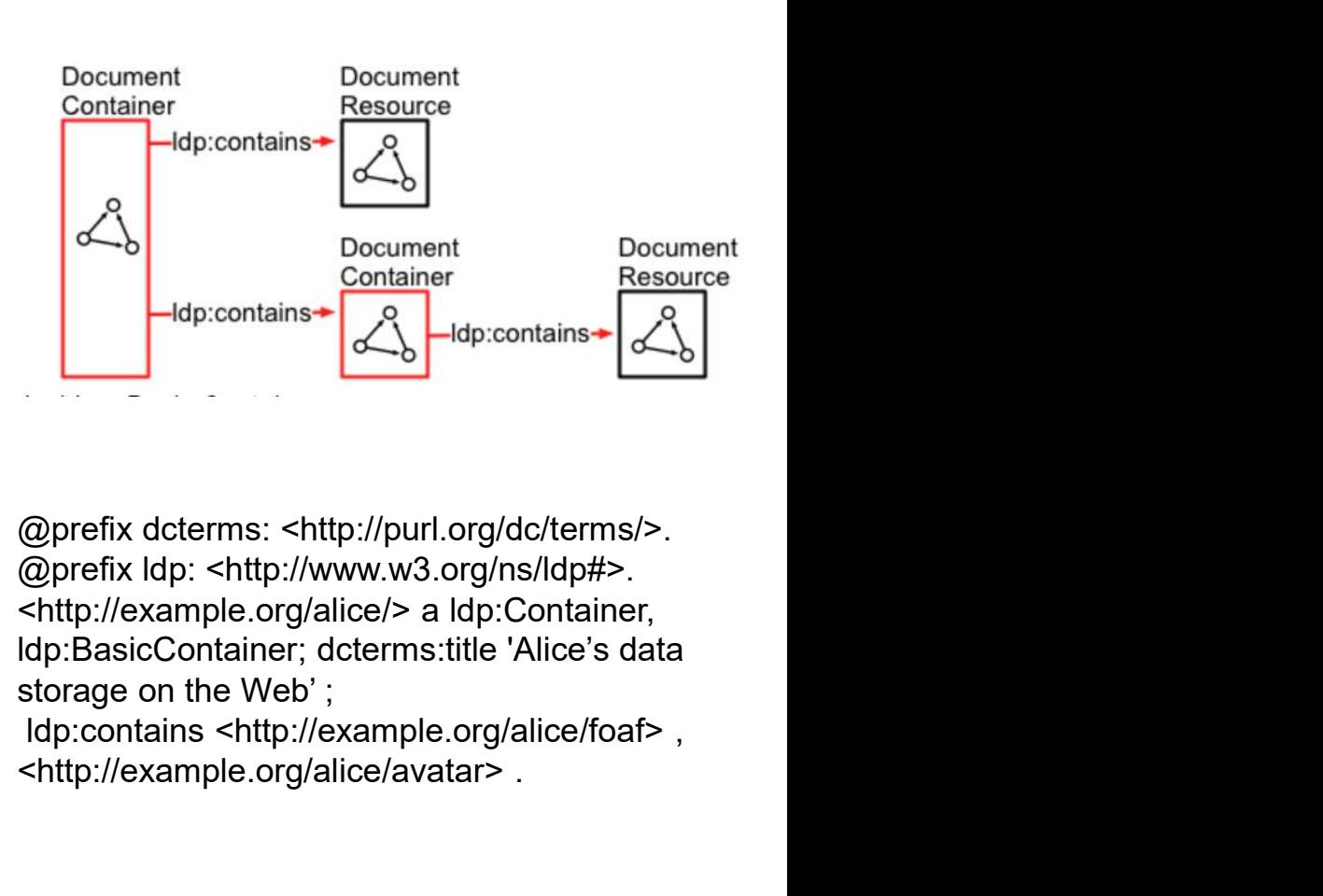

Interarchical<br>
(@prefix dcterms: <http://purl.org/dc/terms/<br>
the LDP (@prefix dcterms: <http://purl.org/dc/terms/><br>
(dp:contains+<br>
dp:contains-<br>
(dp:container; dtp://www.w3.org/ns/ldp#>.<br>
shttp://example.org/alice/> a ldp: @prefix dcterms: <http://purl.org/dc/terms/>. @prefix ldp: <http://www.w3.org/ns/ldp#>. <http://example.org/alice/> a ldp:Container, storage on the Web' ;

<http://example.org/alice/avatar> .

# Agenda

- 
- 
- **1. OSLC goals and digital threads use cases<br>1. OSLC goals and digital threads use cases<br>2. The foundations: W3C linked data<br>3. Service oriented RESTful HTTP based APIs<br>4. OSLC core services discovery Create/Read/LInda**
- **Agenda**<br>1. OSLC goals and digital threads use cases<br>2. The foundations: W3C linked data<br>3. Service oriented RESTful HTTP based APIs<br>4. OSLC core services discovery, Create/Read/Update/E<br>selection, resource preview **Solution Start Apple To Service oriental APIs**<br>1. OSLC goals and digital threads use cases<br>2. The foundations: W3C linked data<br>3. Service oriented RESTful HTTP based APIs<br>4. OSLC core services - discovery, Create/Read/Upd **4. OSLC goals and digital threads use cases<br>2. The foundations: W3C linked data<br>3. Service oriented RESTful HTTP based APIs<br>4. OSLC core services - discovery, Create/Read/Update/Delete (CRUD), OSLC Query, resource<br>5. OSLC** selection, resource preview **SEAR ACT CONDUCT:**<br>
1. OSLC goals and digital threads use cases<br>
2. The foundations: W3C linked data<br>
3. Service oriented RESTful HTTP based APIs<br>
4. OSLC core services - discovery, Create/Read/Update/Delete<br>
5. OSLC doma **1. OSLC goals and digital threads use cases**<br>
2. The foundations: W3C linked data<br>
3. Service oriented RESTful HTTP based APIs<br>
4. OSLC core services - discovery, Create/Read/Update/Delete (CRUD), OSLC Query, resource<br>
5. 1. OSLC goals and digital threads use cases<br>
2. The foundations: W3C linked data<br>
3. Service oriented RESTful HTTP based APIs<br>
4. OSLC core services - discovery, Create/Read/Update/Delete (CRUD), OSLC Query, resource<br>
sele
- 
- 
- **Agenda**<br>
1. OSLC goals and digital threads use cases<br>
2. The foundations: W3C linked data<br>
3. Service oriented RESTful HTTP based APIs<br>
4. OSLC core services discovery, Create/Read/U<sub>I</sub><br>
selection, resource preview<br>
5. supports global analytics 1. OSLC goals and digital threads use cases<br>
2. The foundations: W3C linked data<br>
3. Service oriented RESTful HTTP based APIs<br>
4. OSLC core services - discovery, Create/Read/Update/Delete (CRUD), O<br>
selection, resource pre
- 
- system (UAV) and its cross-domain integrations

#### JEK0

JEK0 This new agenda point does not exist in the previous agenda slides. Jad El-Khoury, 2023-06-12T11:39:38.689

#### HTTP based APIs (REST Architecture) JEK0

- Using the HTTP (text based) protocol as an API across distributed applications Key concepts:
- Requests and responses
- Resources: the targets of HTTP requests. May represent various things in the target application
	- E.g. A requirement, model-element, customer, defect, list of defets
- Resources: Identified by URIs
- 4 verbs for foundational API operations<br>• Request = GET
	-
	- Create = POST
	- Update = PUT
	- Delete = DELETE
- Message parameters
	- For example the expect format of the response. E.g. Accept=text/turtle
- E.g. Accept=text/turtle<br>
E.g. Accept=text/turtle<br>
content when creating a new resource<br>
Incose IS 2023 message body: for example the resource content when creating a new resource

#### JEK0 REST instead of RESt

Jad El-Khoury, 2023-06-12T11:27:38.906

# Examples: HTTP requests

- Get products from a bug tracker
	- GET /tracker/ldp-demo/ HTTP/1.1
	- Host: example.org
	- Accept: text/turtle; charset=UTF-8
	- Or:
	- HTTP://example.org/ tracker/ldp-demo?accet-text/turtle&method=get (URL encoded)
- Create a new defect on tracker
	- POST /tracker/ldp-demo/ HTTP/1.1
	- Host: example.org
	- Content-Type: text/turtle
	- <> a bt:BugReport;
	-
	-

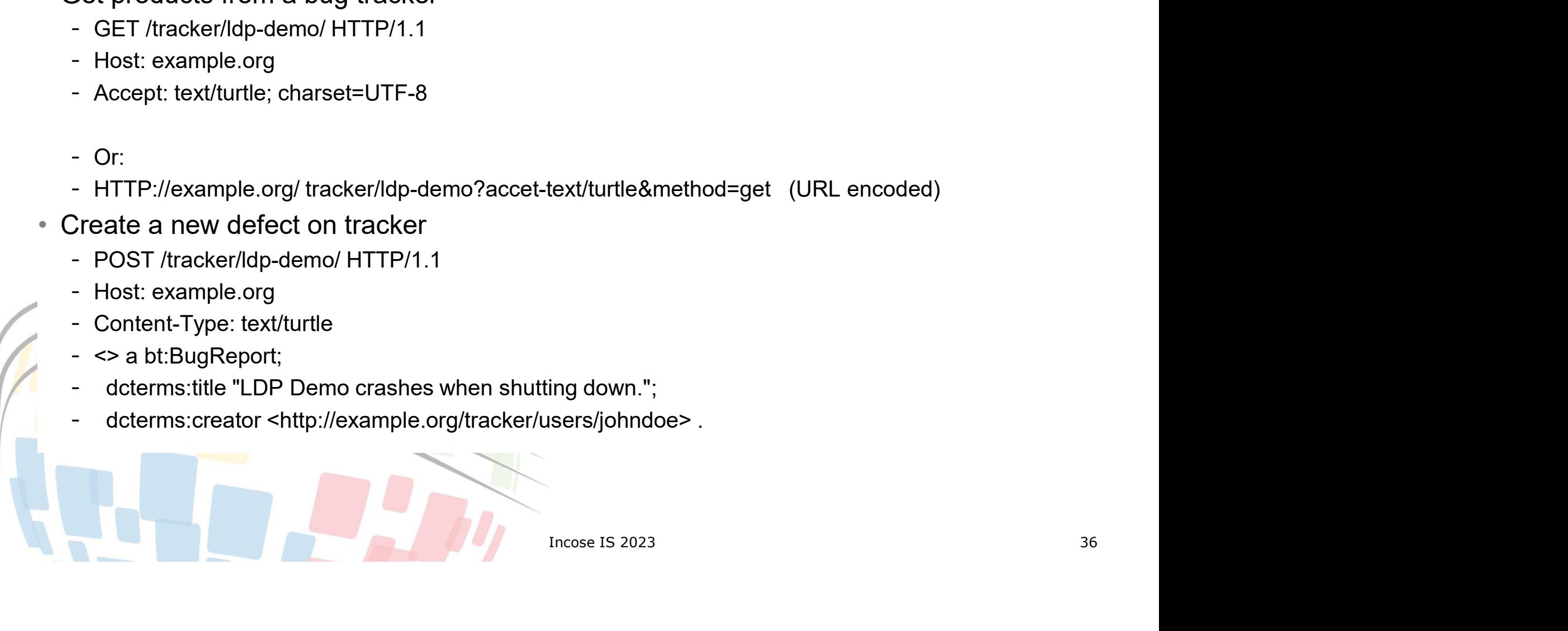

#### JEK0

# Agenda

- 1. OSLC goals and digital threads use cases
- 2. The foundations: W3C linked data
- 3. Service oriented RESTful HTTP based APIs
- 4. OSLC goals and digital threads use cases<br>
2. The foundations: W3C linked data<br>
3. Service oriented RESTful HTTP based APIs<br>
4. OSLC core services discovery, Create/Read/Update/Delete (CRUD), OSLC Query,<br>
resource sele resource selection, resource preview
- 5. OSLC domains and core lifecycle ontology
- 6. OSLC configuration management
- any optical perfect (entity), observatively,<br>the value of TRS, how it works, and how TRS<br>ners<br>of an OSLC implementation using a<br>integrations<br>Incose IS 2023 7. OSLC TRS (track resource set): What is the purpose of TRS, how it works, and how TRS supports global analytics 1. OSLC goals and digital threads use cases<br>
2. The foundations: W3C linked data<br>
3. Service oriented RESTful HTTP based APIs<br>
4. OSLC core services - discovery, Create/Read/Update/Delete (CRUD),<br>
resource selection, resou
- 
- 9. Putting it all together: an OSLC taking a tour of an OSLC implementation using a concrete system (UAV) and its cross-domain integrations

JEK0 This new agenda point does not exist in the previous agenda slides. Jad El-Khoury, 2023-06-12T11:39:38.689

#### The OSLC technology stack

#### • OSLC Contributes with

- Core: The standard rules and patterns for integrating lifecycle tools.
	- How to use HTTP & RDF to perform resource creation, queries, ...
- Domains: Common vocabulary for the lifecycle artifacts

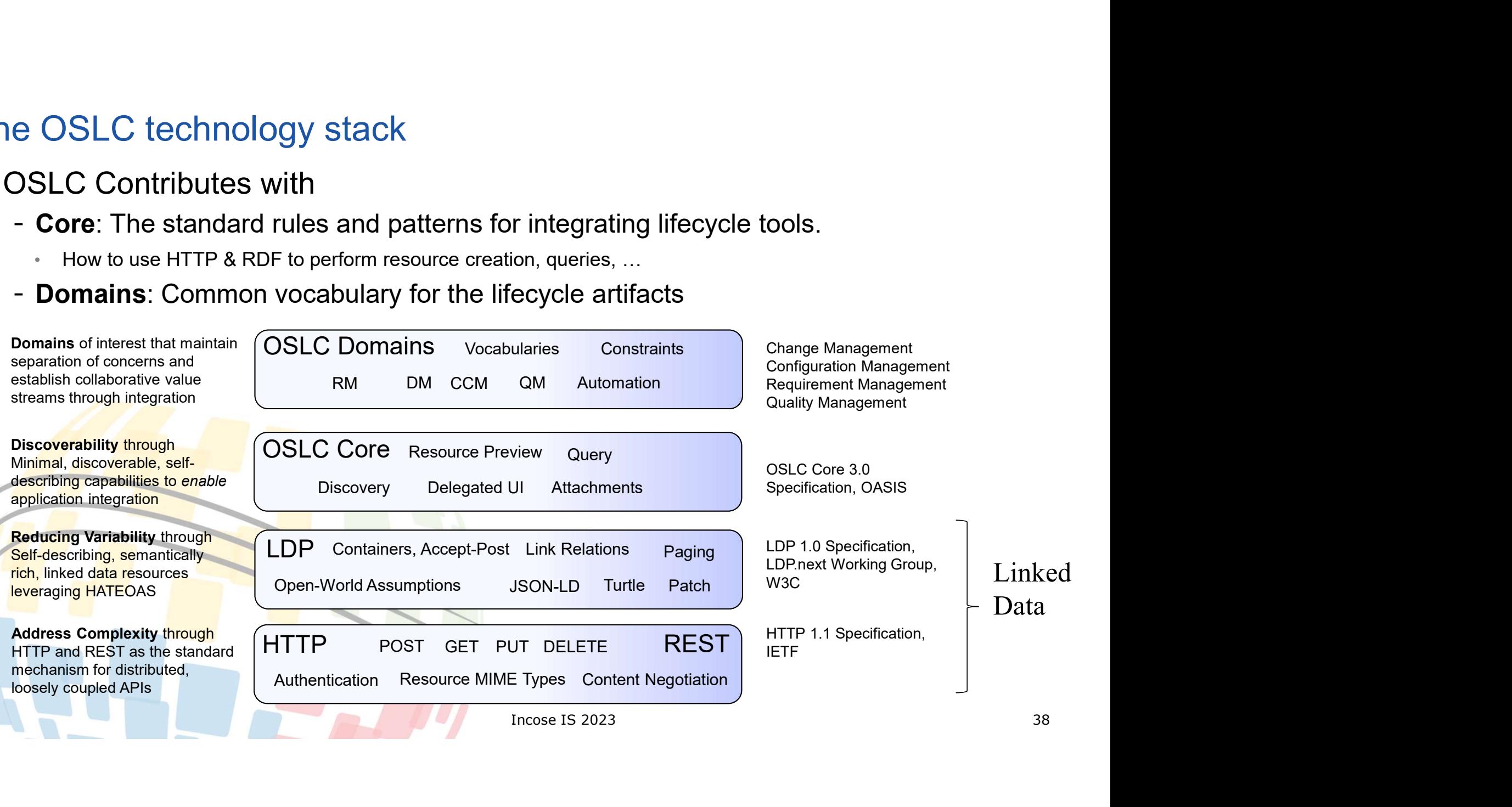

# OSLC resources and links

- OSLC resources are based on resource types specified in OSLC vocabularies
- OSLC links are OSLC properties referencing other resource URIs
- OSLC link types are described in OSLC vocabularies
- OSLC best practice is not to replicate links across tools and use link discovery for incoming (reverse) links

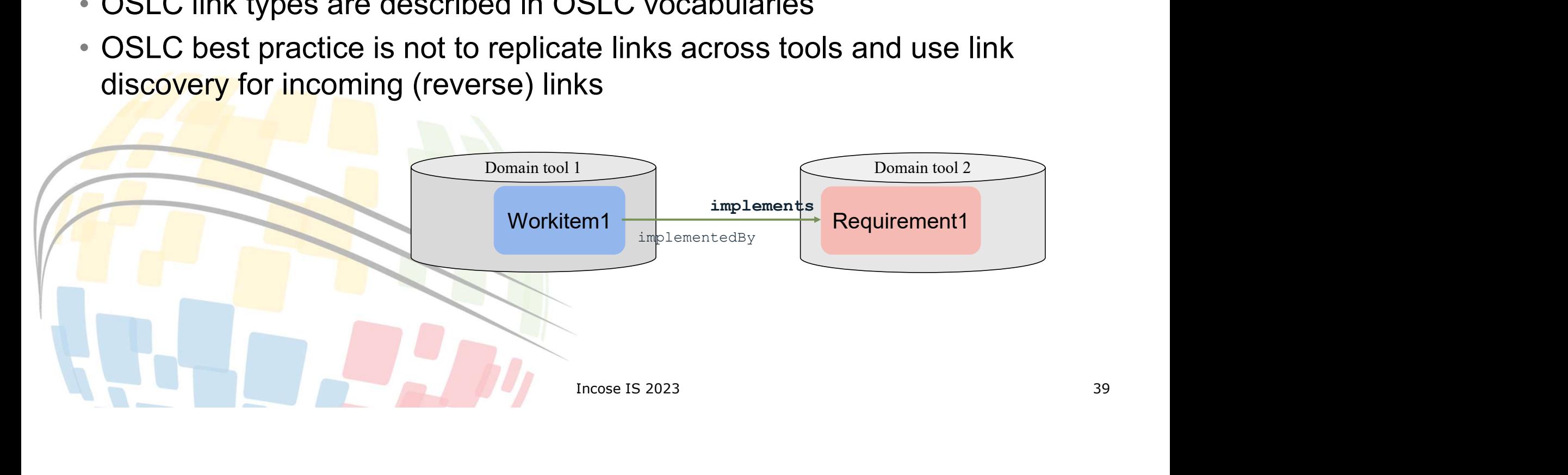

### OSLC Vocabularies

- OSLC vocabularies describe types of resources and resource properties specified as OWL ontologies
- Vocabularies are described using RDFS (RDF Schema) which uses and RDF syntax
- The resource types and properties providing semantics to RDF data when used as types or predicates
- Note: Vocabularies do not impose constraints on resources, only provide semantics

#### Example: requirements vocabulary

#### # declaring the vocabulary namespace

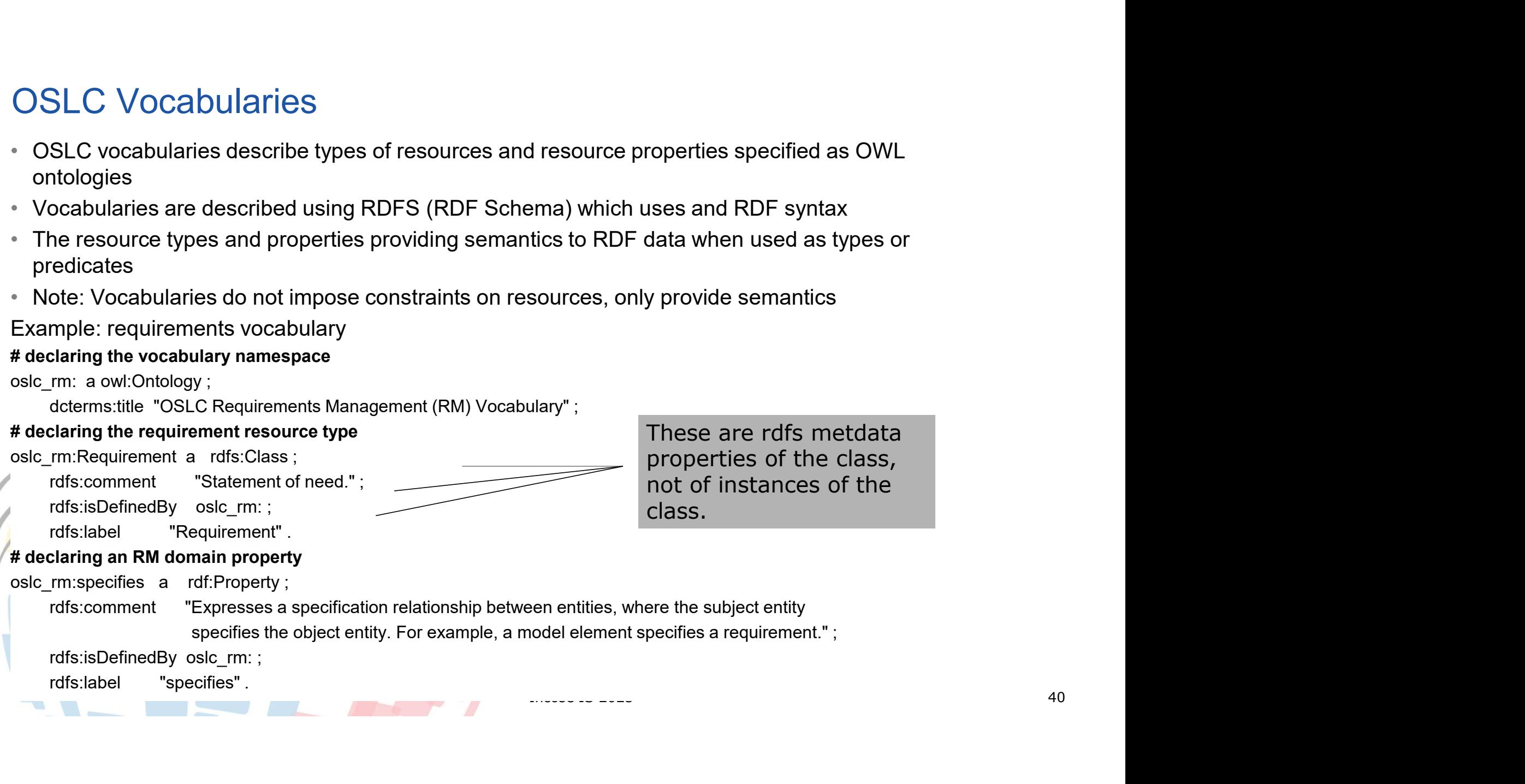

specifies the object entity. For example, a model element specifies a requirement." ;

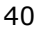

#### OSLC Resource Shapes

- Constraining the properties of domain resources
	- Meaning/purpose/usage of a property
	- Which properties are mandatory, which optional
	- Permitted values of a property
- Server uses oslc:ResourceShape to provide this information
	- Defined by OSLC Core Resource Shape
	- Constraints on the shape of a resource and those to which it is linked; how to associate a shape with a resource

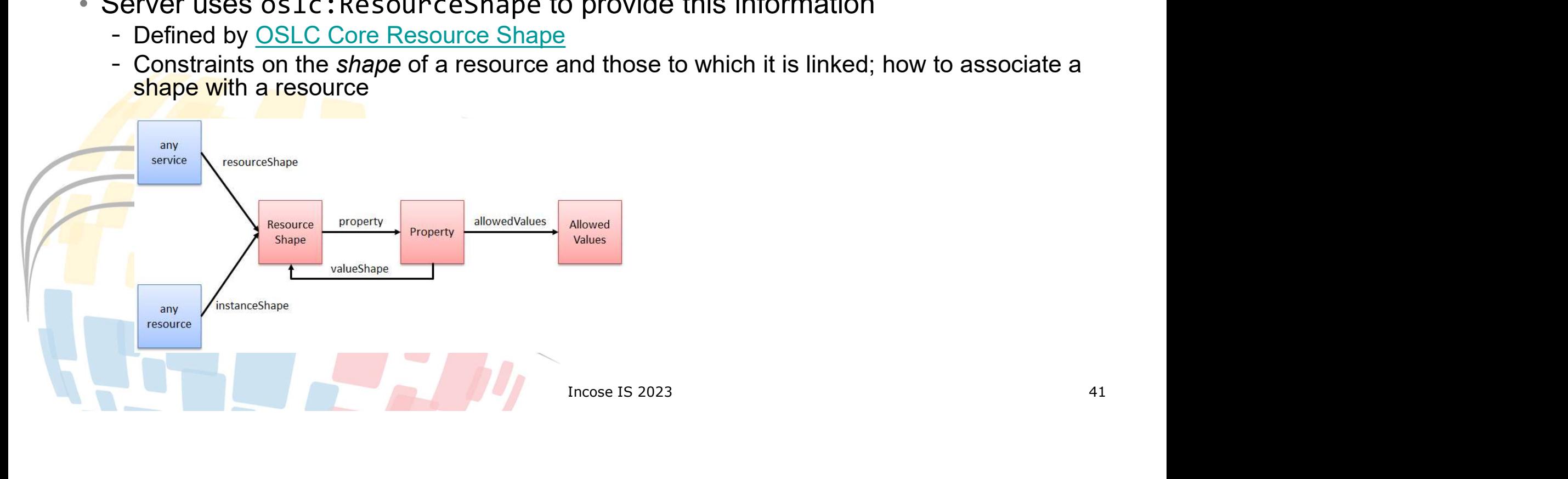

#### OSLC Vocabularies curate properties from other vocabularies

- Example: Dublin Core Metadata Initiative (DCMI)
	- Defines a set of properties for describing documents.
- https://www.dublincore.org/specifications/dublin-core/dcmi-terms/

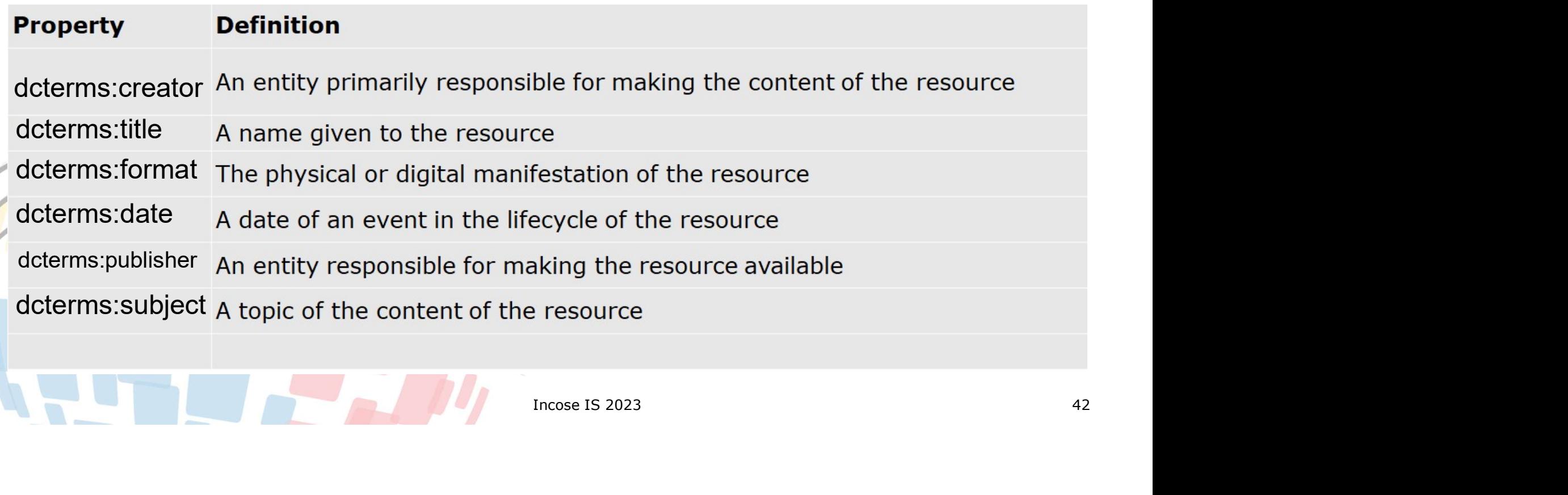

# Anatomy of OSLC

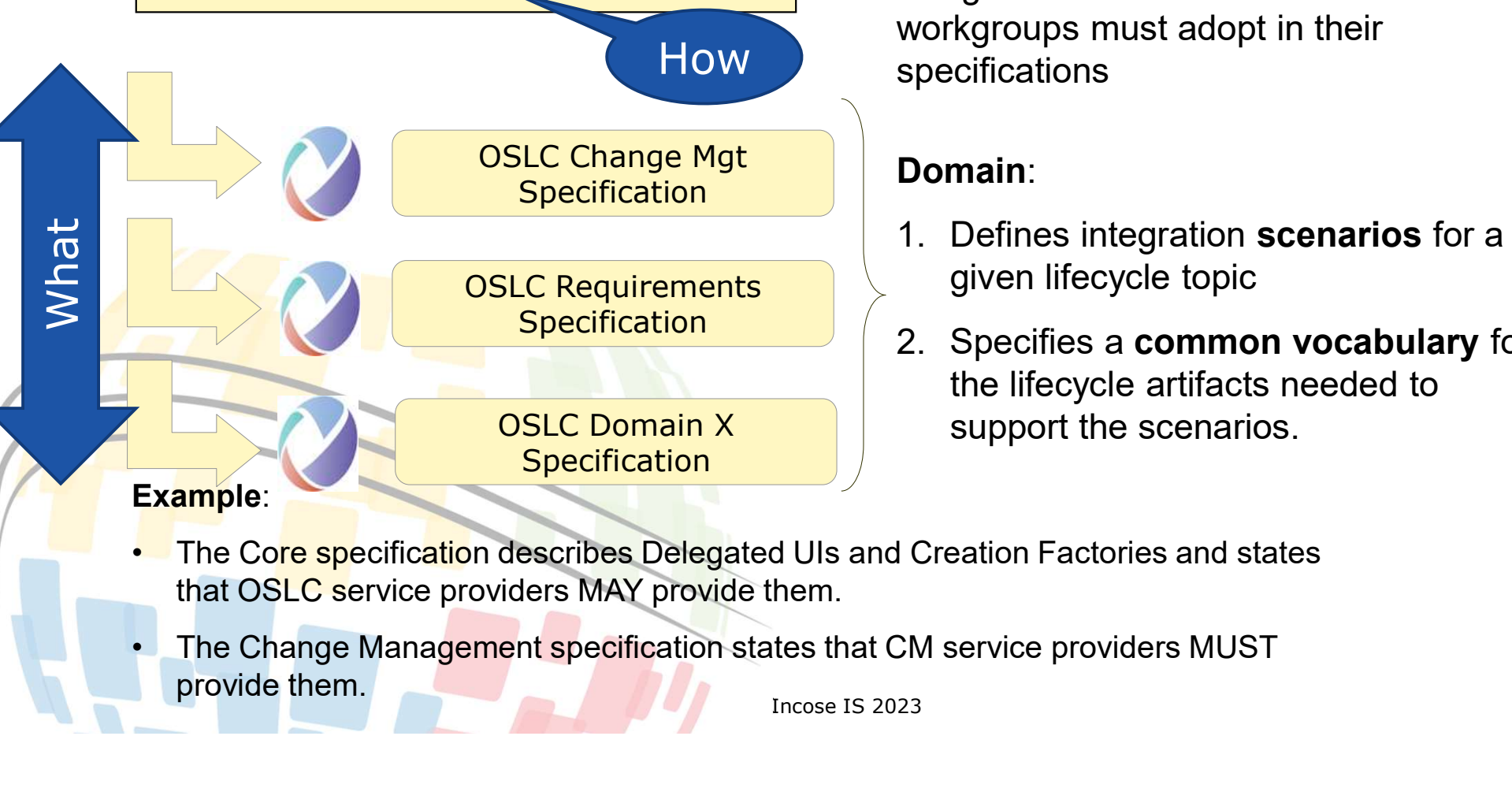

OSLC Core Specification  $\bigcup_{\text{using HTTP and RDE that all the dom}}$ Core: Specifies the primary integration techniques for integrating lifecycle tools **Core**: Specifies the primary integration<br>techniques for integrating lifecycle tools<br>– the standard rules and patterns for<br>using HTTP and RDF that all the domain<br>workgroups must adopt in their<br>specifications using HTTP and RDF that all the domain workgroups must adopt in their How specifications **Core**: Specifies the primary integration<br>
techniques for integrating lifecycle tools<br>
- the standard rules and patterns for<br>
using HTTP and RDF that all the domain<br>
workgroups must adopt in their<br>
specifications<br> **Domain: Core:** Specifies the primary integration<br>techniques for integrating lifecycle tools<br>— the standard rules and patterns for<br>using HTTP and RDF that all the domain<br>workgroups must adopt in their<br>specifications<br>**Domain:**<br>1. D

#### Domain:

- given lifecycle topic
- **Domain:**<br>
1. Defines integration **scenarios** for a<br>
given lifecycle topic<br>
2. Specifies a **common vocabulary** for<br>
the lifecycle artifacts needed to<br>
support the scenarios.<br>
d UIs and Creation Factories and states<br>
hem.<br>  $S<sub>pecification</sub>$  2. Specifies a common vocabulary for the lifecycle artifacts needed to support the scenarios.
- that OSLC service providers MAY provide them.
- provide them.

### OSLC providers (domain tools)

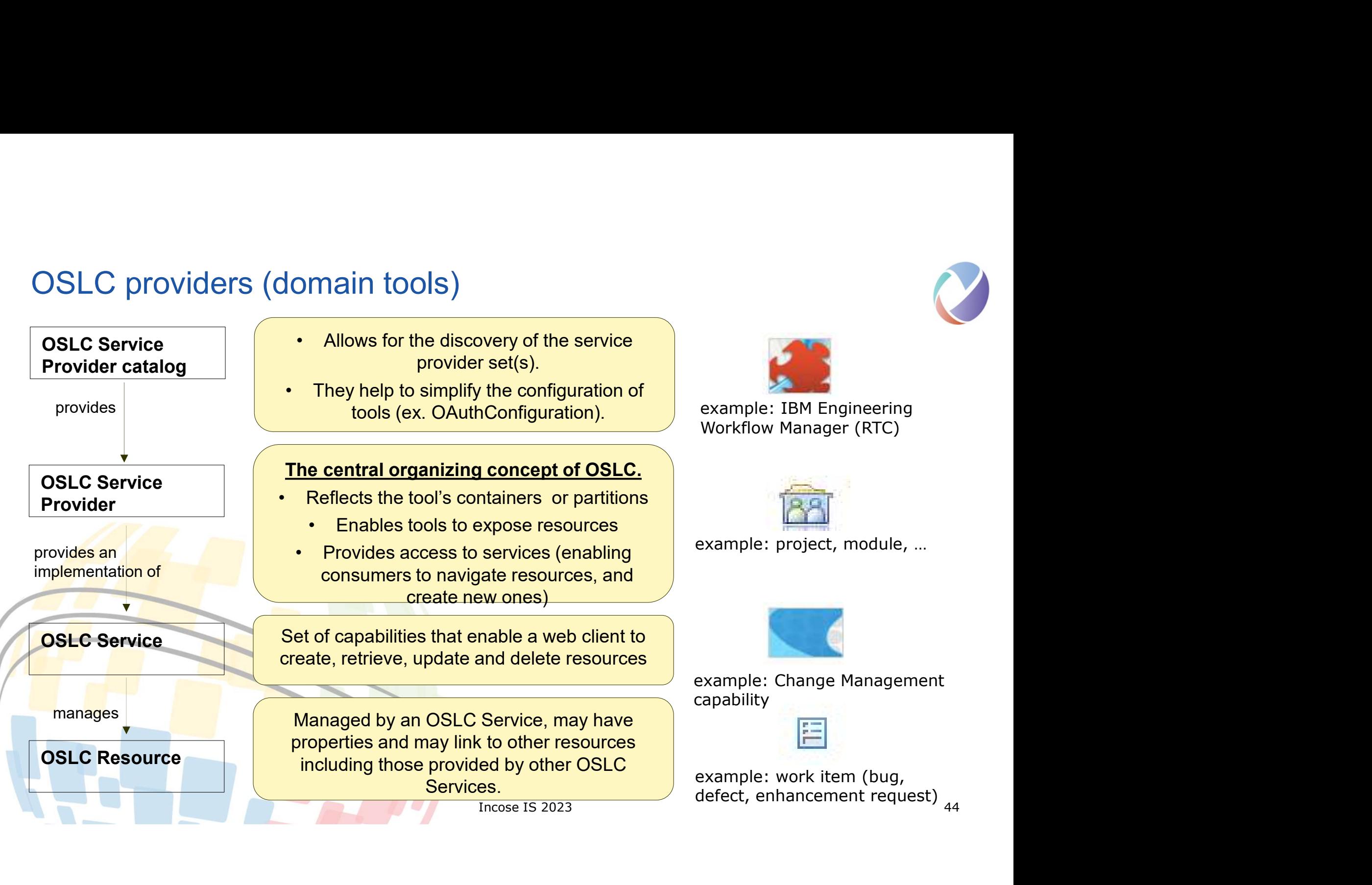

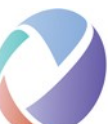

#### OSLC Core services

OSLC defines standard rules and patterns for integrating lifecycle tools

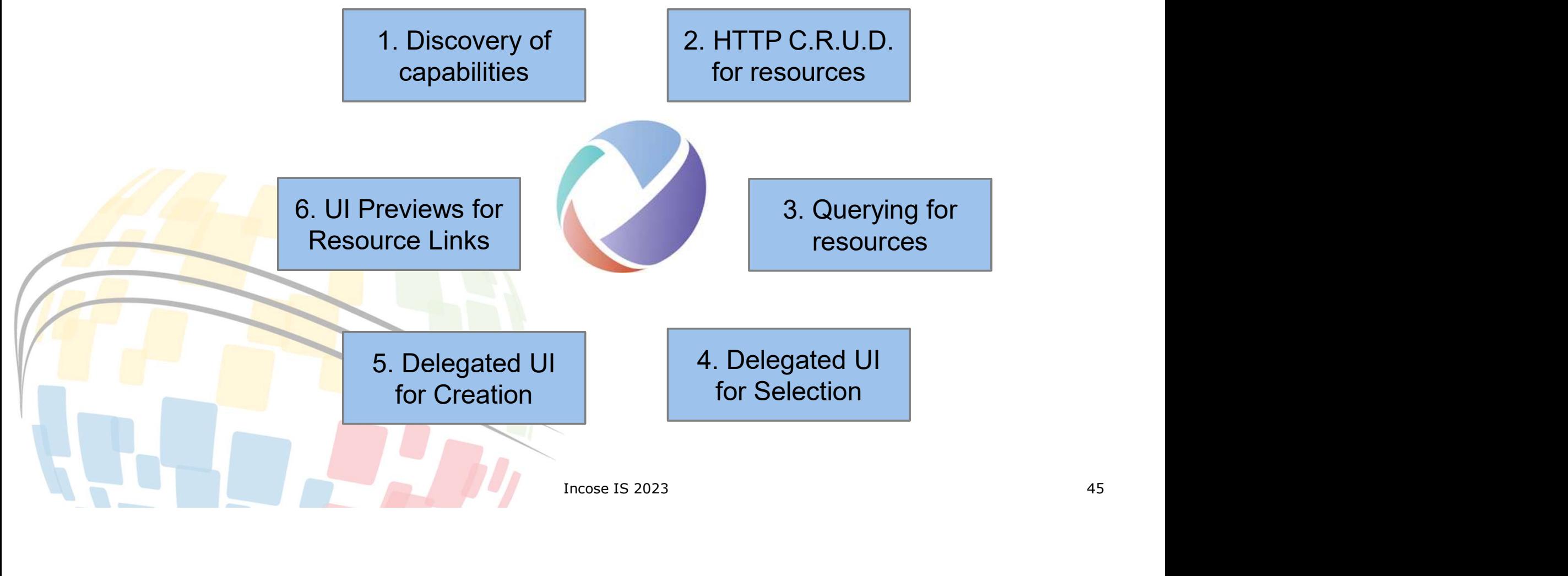

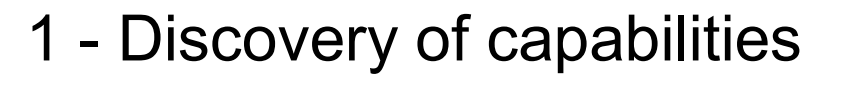

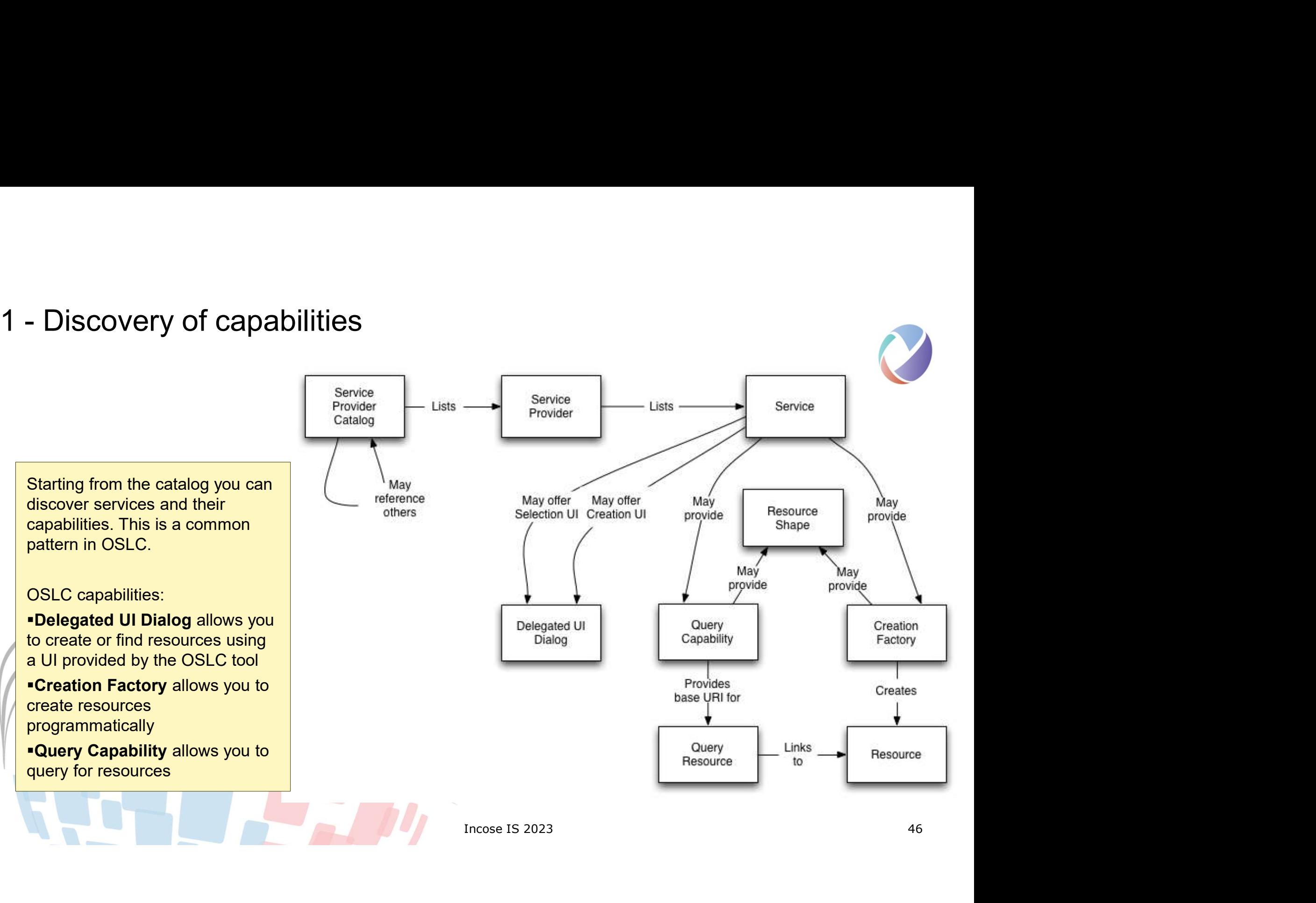

# 2a. HTTP C.R.U.D - Resource Retrieval (Request)

- Use HTTP GET and standard HTTP content negotiation
	- Client uses HTTP Accept request header to specify desired resource formats

Accept: application/json, application/xml

- Use standard content(MIME) types
- ested via HTTP URL key=value<br>
rties=dcterms:title,oslc\_cm:status<br>
Incose IS 2023<br>
47 • Partial representations can be requested via HTTP URL key=value pair as ?oslc.properties=
	- Allows for minimal retrieval of properties
	- Get Defect 123 (all properties)

- Get Defect 123 (just title and status) GET http://bugs/123

GET http://bugs/123?oslc.properties=dcterms:title,oslc\_cm:status

# 2b. Resource Creation (Create)

- Create a resource using HTTP POST
	- URI for doing the POST is defined in the service
- Response is a 201-Created with Location HTTP header indicating URI for resource
- Request may be rejected for any number of reasons
	- Insufficient permissions
	- Missing required values
	- Invalid data choices
	- ...and … and ...
- Valid resource formats for creation may be defined by domain specification, or by service **cookies (1)** Headers (5) Test Results providers via a resource shape associated with creation factory

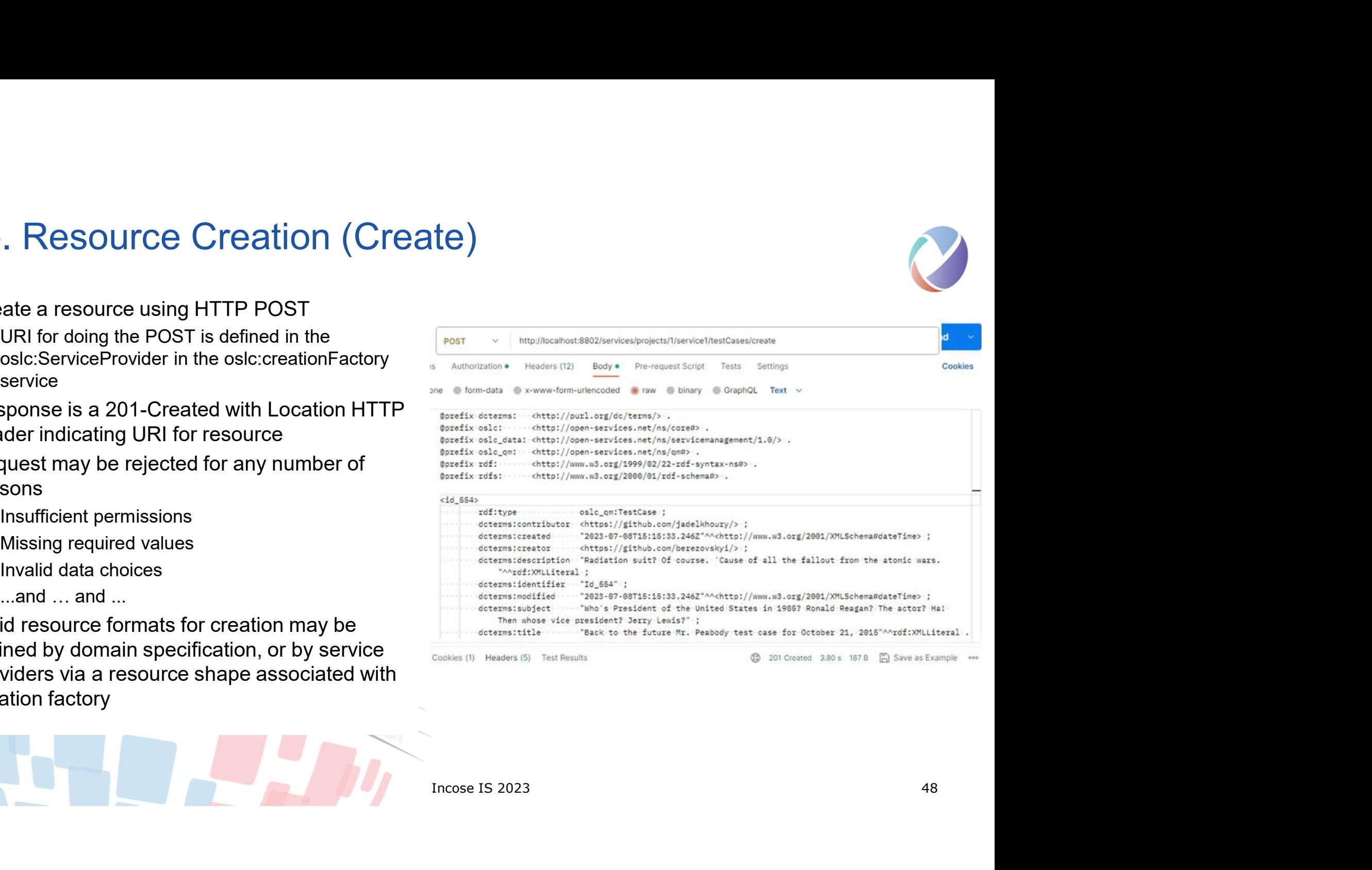

# 2c. Resource Modification (Update)

- Use HTTP GET to get resource properties to be updated
	- You'll get an ETag back
- Change only the property values
	- content
- resource
	- with ETag, services may reject your request without it
	- HTTP PUT will completely replace the resource representation

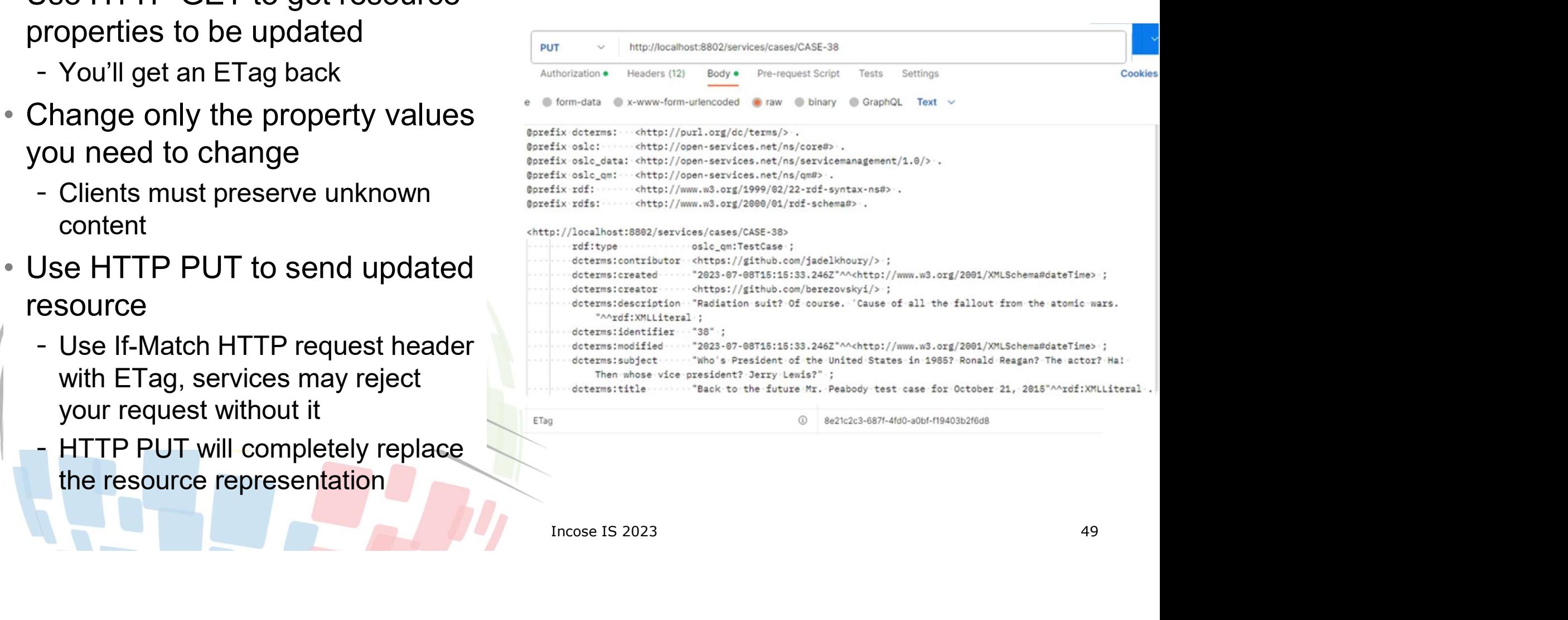

# 2d. HTTP C.R.U.D - Resource Deletion (Delete)<br>• Use HTTP DELETE on the resource identifier

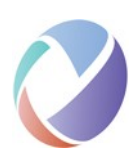

- Use HTTP DELETE on the resource identifier
- May not be allowed
- Response usually:
	- 200-OK
	- 204-No-Content
	- 400-Bad-Request
	- 403-Forbidden

Incose IS 2023 50

# 3 Querying for resources

- Query capability has base URI
- Clients form query URI and HTTP GET the results
- OSLC services MAY support OSLC Query **Syntax**

http://openservices.net/bin/view/Main/OSLCCoreSpecQu ery

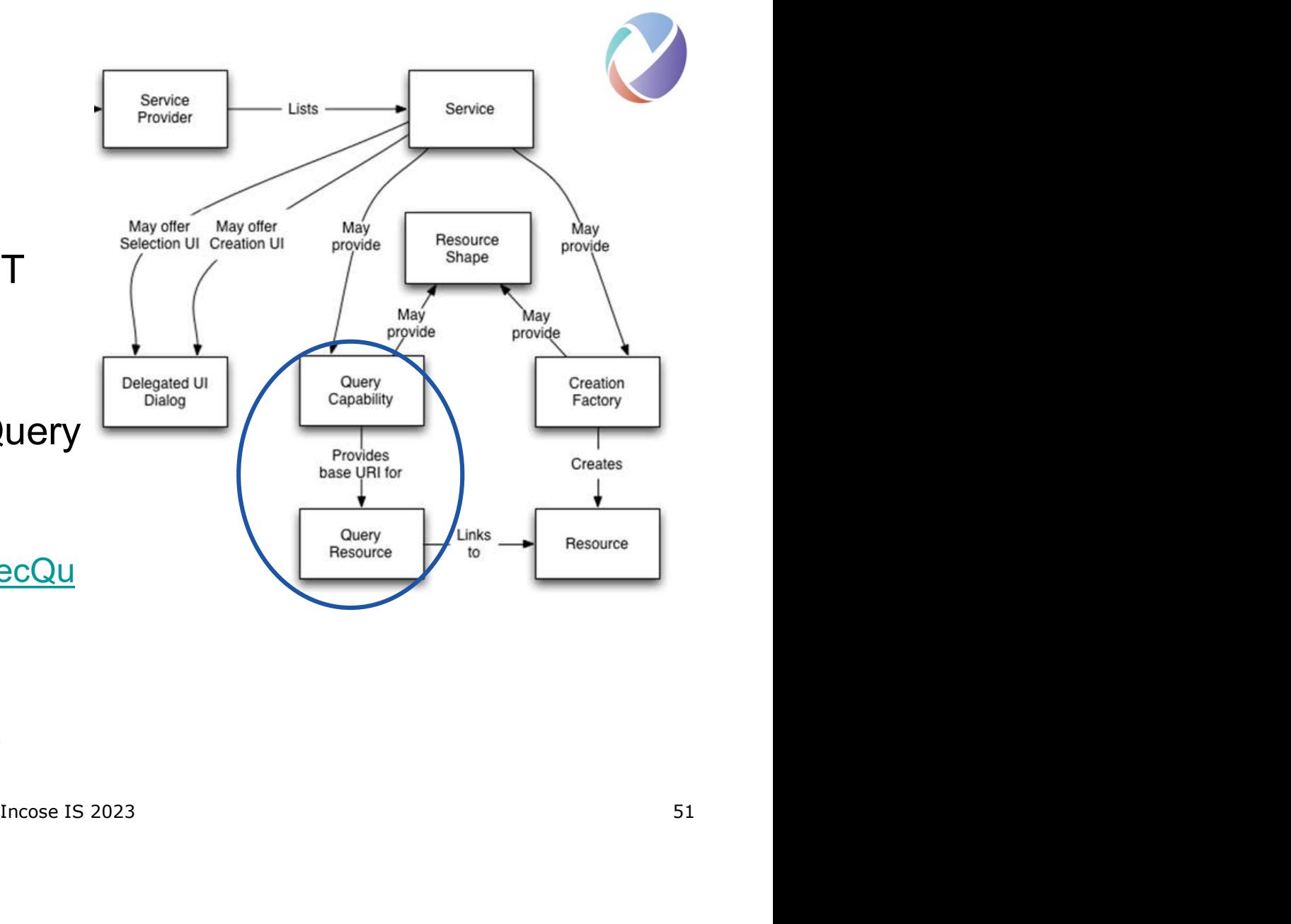

# 3. Query syntax overview

- Filter results by appending " $\circ$ slc.where=" with query clause to query base URI • CHECT SUNDERTIEL CONSIDERT CONDUCT CONDUCT CONSIDER THE RESULTS ON A SURFERENCE CONSIDERATION CONSIDER THE CONSIDERATION CONSIDER THE CONSIDERATION CONSIDER THE CONSIDERATION CONSIDER THE CONSIDERATION CONSIDER THE CONSI
- - $-$  " $\circ$  $r$ " for disjunction is not defined in the interests of keeping the syntax simple.
- Retrieve just what you want with "oslc.select="<br>
Defined erdering using "eals and republic" <br>
Comparison Operators
- Defined ordering using "oslc.orderBy="
- Full-text search via "oslc.searchTerms="  $\vert$  =

#### 'in' operator:

Test for equality to any of the values in a list. The list is a commaseparated sequence of values, enclosed in square brackets: in ["high","critical"]

- test for equality
- != test for inequality
- < test less-than
- > test greater-than
- <= test less-than or equal
- $\begin{aligned} \text{Bect}^{\text{Bect}} & \text{Comparison Operators} \\ & = \text{ test for equality} \\ & = \text{ test for inequality} \\ & < \text{ test less-than} \\ & > \text{ test greater-than} \\ & < \text{ test less-than} \text{ or equal} \\ & > \text{ test greater-than} \text{ or equal} \\ & > \text{ test greater-than} \text{ or equal} \\ & \text{In } \text{cone} \text{ is } 2023 \qquad \qquad \text{52} \end{aligned}$ >= test greater-than or equal

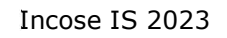

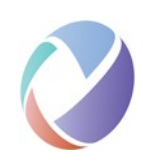

# 3. Query examples

#### • Find high severity bugs created after April fools day

http://example.com/bugs?oslc.where= cm:severity="high" and dcterms:created>"2023-04-01"

#### • Find bugs related to test case 31459

pslc.prefix=qm=<br>
Ins>&<br>
=<http://example.com/tests/31459><br>
pslc.where=<br>
and foaf:familyName="Smith"}<br>
Incose IS 2023 http://example.com/bugs?oslc.prefix=qm= <http://qm.example.com/ns>&

oslc.where=qm:testcase=<http://example.com/tests/31459>

**Find all bugs created by John Smith** 

http://example.com/bugs?oslc.where=

dcterms:creator{

foaf:givenName="John" and foaf:familyName="Smith"}

# 4. Delegated UI for Selection & Creation

- **Delegated UI service renders UI of a** SELC Sample Integration provider application within a client **provider** application application to enable easy selection/creation of resources from/by the provider
- Example: a test application needs to associate a test execution with a defect
- A delegated select/create UI is obtained from the defects application (CM) Strew Theorem and The Mexic Add
- The tester looks for a matching defect using the UI provisions
- If no defect found, the tester creates a new defect via the delegated UI
- Ultimately a defect resource URI is returned to the test application
- Test application stores the link

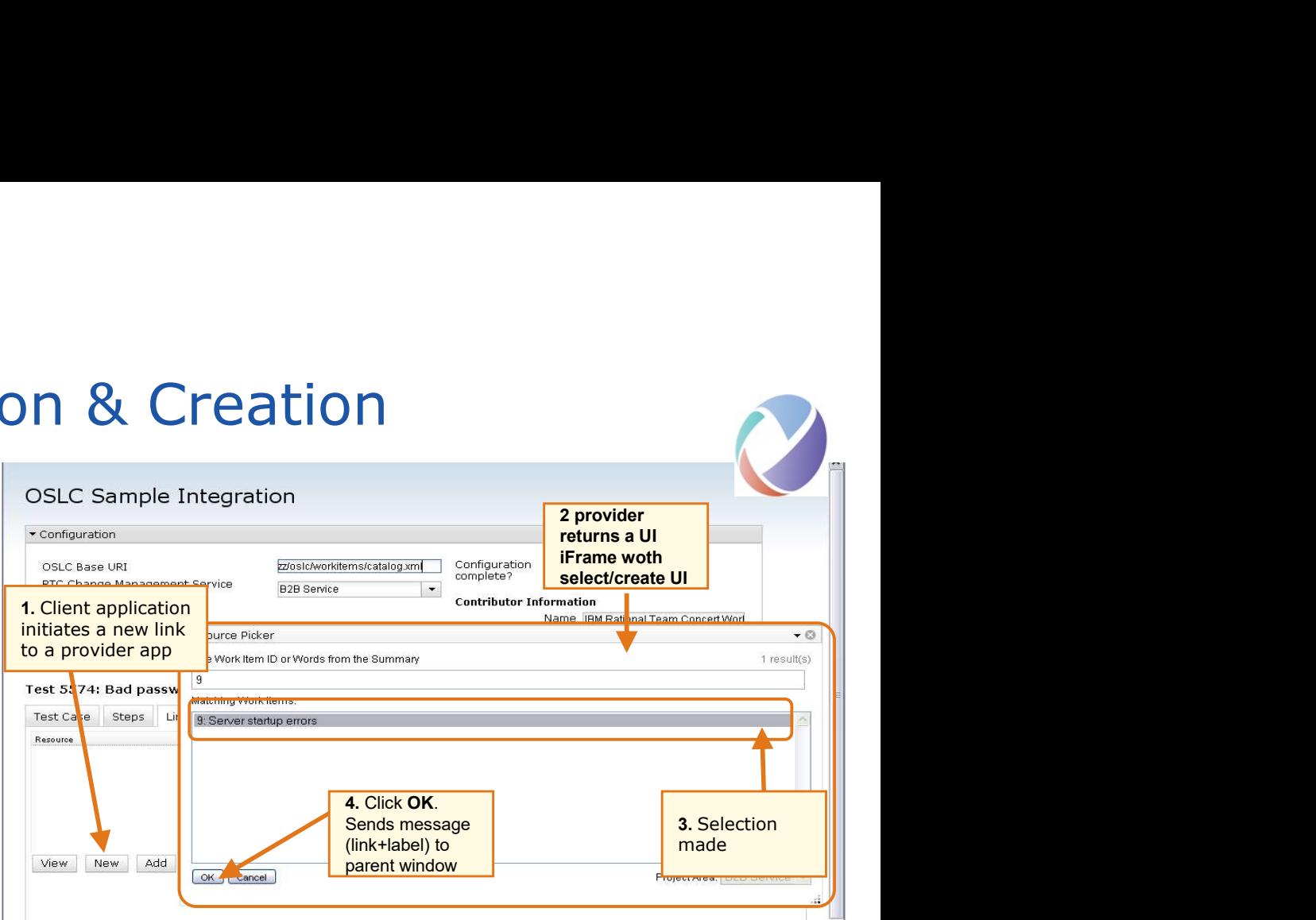

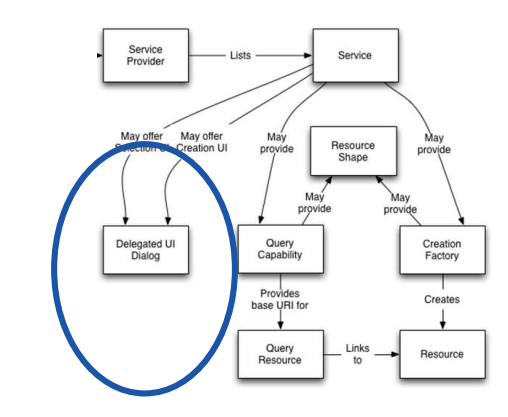

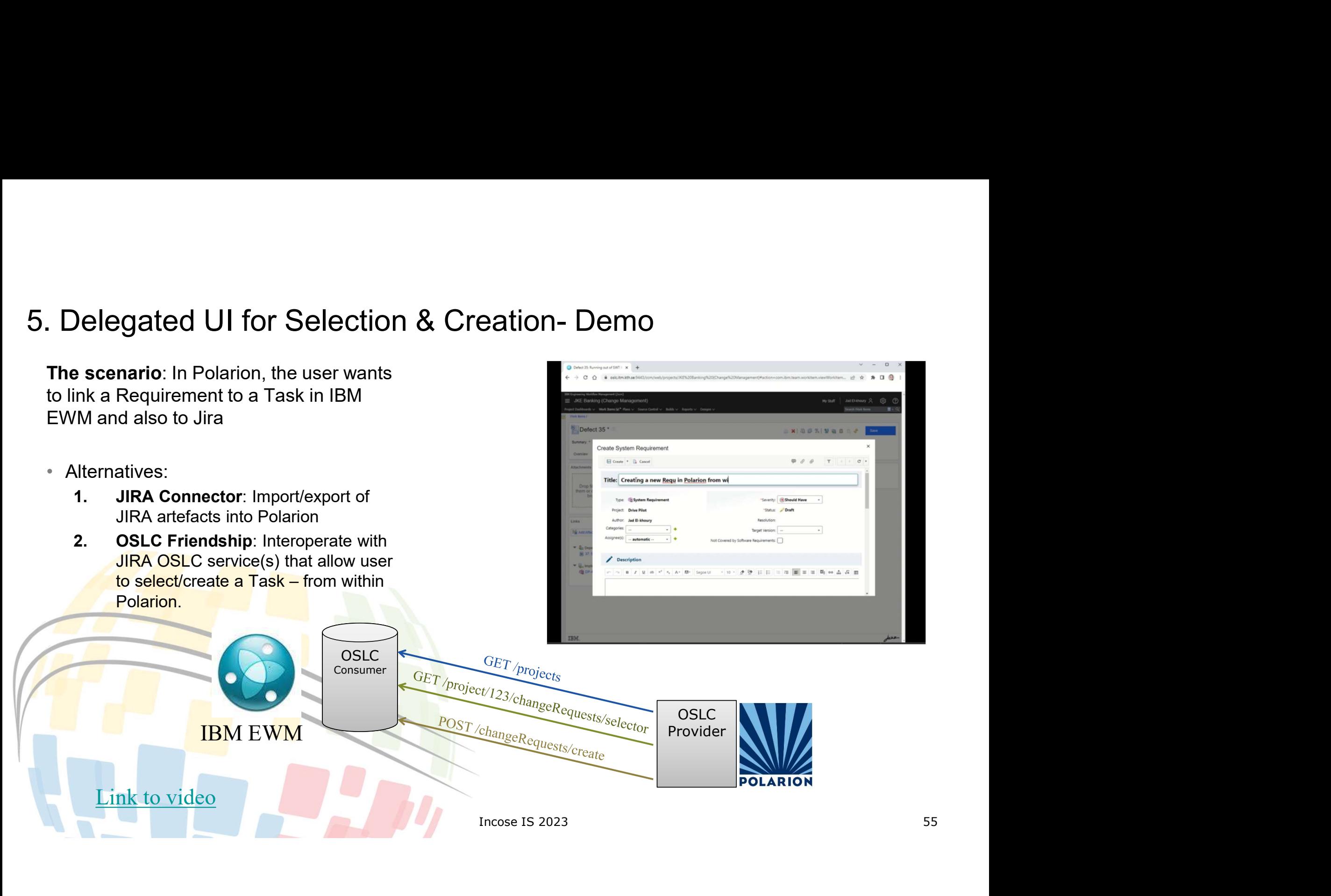

# 6. Resource Preview

- Obtaining information about a linked resource by a client application
- The owning application determines what and how to visualize a preview for its resources
- Example: A requirements has a link to a story in a CM application. Hovering on the link brings up a preview of the story
- Obtaining a preview page is done by performing a get on the resource with a **HTML MIME-type**

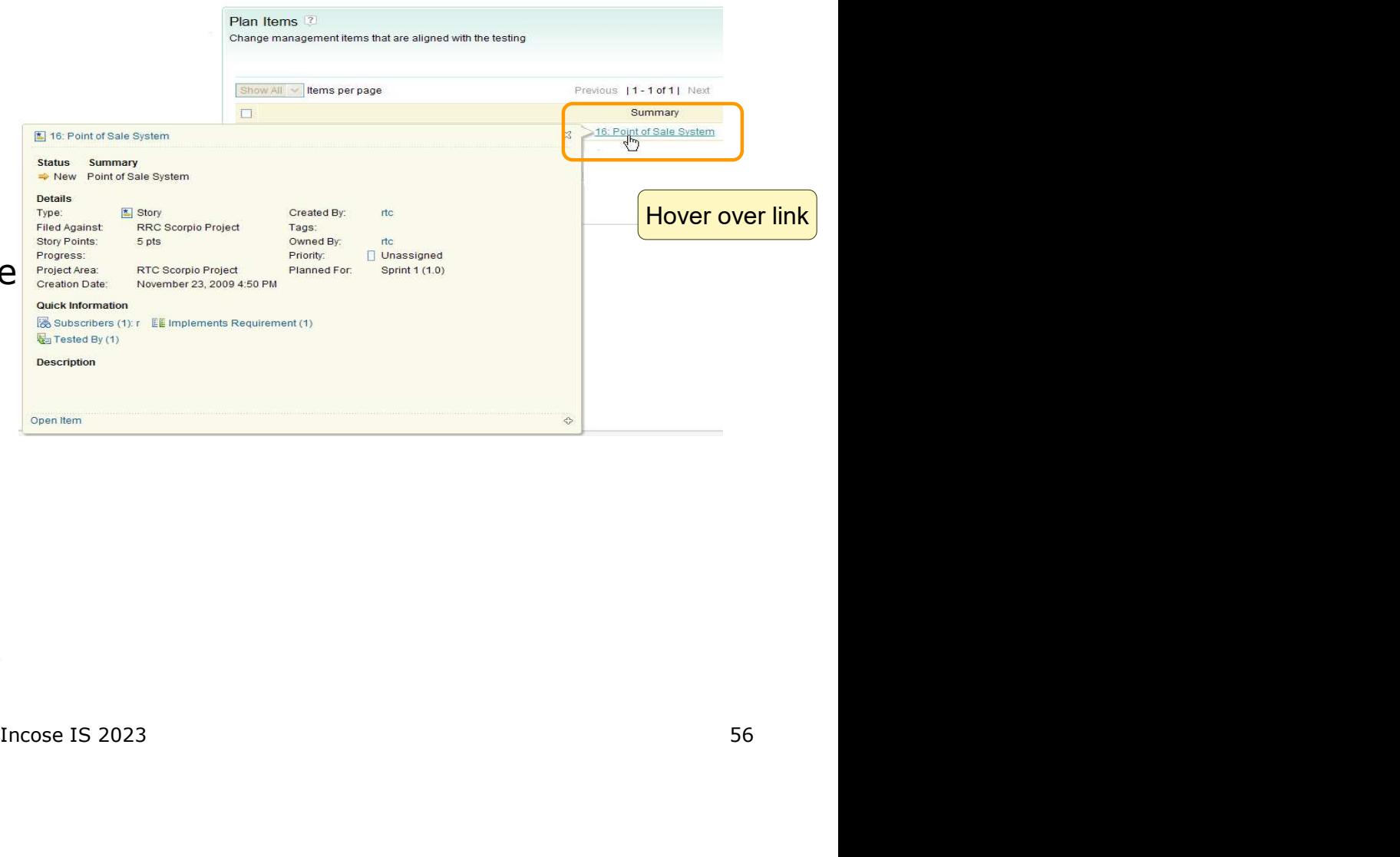

# Agenda

- 
- 
- **Sand Concernsive Concernsive Concernsive Concernsive Concernsive Concernsive Concernsive Concernsive Concernsive Concernsive Concernsive Concernsive Concernsive Concernsive Concernsive Concernsive Concernsive Concernsive**
- **Samman Scheme State of Algentia**<br>1. OSLC goals and digital threads use cases<br>2. The foundations: W3C linked data<br>3. Service oriented RESTful HTTP based APIs<br>4. OSLC core services discovery, Create/Read/Update/E<br>selectio **Solution Start Act of Start Apple To Start Apple To Start Apple To Start Apple To Start Association**<br>1. OSLC goals and digital threads use cases<br>2. The foundations: W3C linked data<br>3. Service oriented RESTful HTTP based A **4. OSLC goals and digital threads use cases**<br>2. The foundations: W3C linked data<br>3. Service oriented RESTful HTTP based APIs<br>4. OSLC core services - discovery, Create/Read/Update/Delete (CRUD), OSLC Query, resource<br>select selection, resource preview 5. OSLC domains and core lifecycle ontology **1. OSLC goals and digital threads use cases**<br>
2. The foundations: W3C linked data<br>
3. Service oriented RESTful HTTP based APIs<br>
4. OSLC core services - discovery, Create/Read/Update/Delete (CRUD), OSLC Query, resource<br>
se 1. OSLC goals and digital threads use cases<br>
2. The foundations: W3C linked data<br>
3. Service oriented RESTful HTTP based APIs<br>
4. OSLC core services - discovery, Create/Read/Update/Delete (CRUD), OSLC Query, resource<br>
sele
- 
- 
- **Agenda**<br>
1. OSLC goals and digital threads use cases<br>
2. The foundations: W3C linked data<br>
3. Service oriented RESTful HTTP based APIs<br>
4. OSLC core services discovery, Create/Read/U<sub>I</sub><br>
selection, resource preview<br>
5. supports global analytics 1. OSLC goals and digital threads use cases<br>
2. The foundations: W3C linked data<br>
3. Service oriented RESTful HTTP based APIs<br>
4. OSLC core services - discovery, Create/Read/Update/Delete (CRUD), O<br>
selection, resource pre
- 
- system (UAV) and its cross-domain integrations

#### JEK0

JEK0 This new agenda point does not exist in the previous agenda slides. Jad El-Khoury, 2023-06-12T11:39:38.689

## OSLC Domain Specifications

- Core & Common
	- Configuration Management
	- Tracked Resource Set
	- Reporting
- Application Lifecycle Management (ALM)
	- Change Management
	- Quality Management
	- Requirements Management
	- Asset Management
	- **Architecture Management**
	- Automation
- (Software) Project Management - Estimation and Reporting
- **Product Lifecycle Management (PLM)** 
	- **ALM-PLM Interoperability**

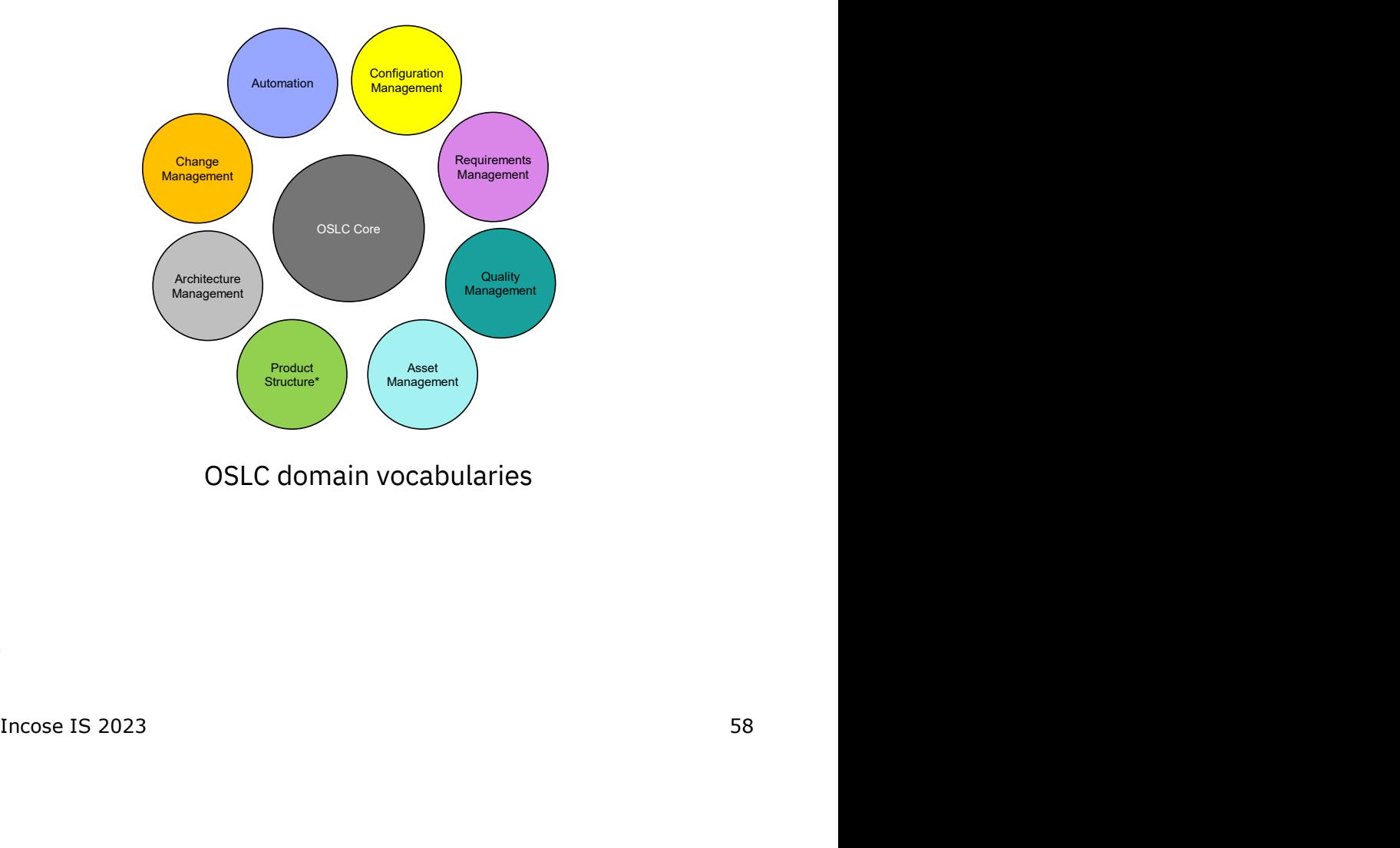

OSLC domain vocabularies

JEK0

#### Slide 58

#### JEK0 Some of the domains on the list are obsolete.

#### Instead, why not mention the ongoing ones?

Jad El-Khoury, 2023-06-12T11:34:51.828

# Standard OSLC domain links (partial) Standard OSLC domain I<br>• OSLC vocabularies<br>• specify domain link types<br>• A link type may constrain

- specify domain link types as RDF properties
- its source and target resource types
- labels and inverse labels

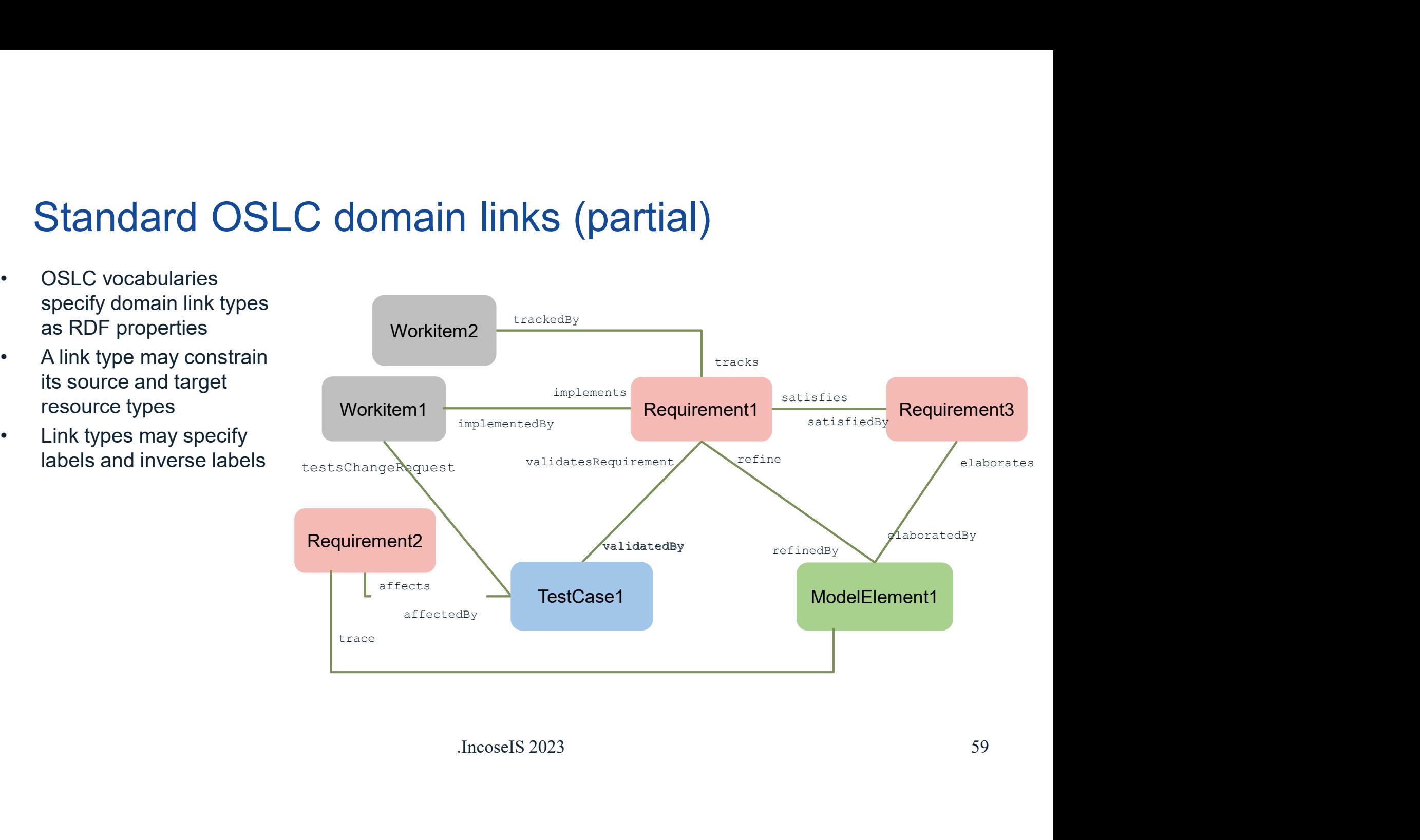

#### Requirements Management domain

- Defines integration protocols for activities involving requirements, requirements collections, and traceability relationships
- Requirements Management v2.1 is an OASIS Standard
	- https://docs.oasis-open-projects.org/oslc-op/rm/v2.1/os/requirements-management-spec.html
- **Requirement** 
	- A datum that can be represented as an oslc rm:Requirement
	- Loosely, "A statement of need"
	- OSLC is not prescriptive of semantics
		- **Example: An IBM DOORS Next textual artefact has an OSLC RM representation**
		- Low bar for servers to expose wide variety of data

• Requirement Collection

- slc\_rm:Requirement<br>SLC RM representation<br><br>SSlc\_rm:RequirementCollection<br>S.<br>nas such a representation<br>Incose IS 2023 60 A datum that can be represented as an oslc\_rm:RequirementCollection
- A collection of zero or more requirements.
- OSLC is not prescriptive of semantics
	- Examples: IBM DOORS Next module (or "specification") has such a representation

JEK0

#### JEK0 Datum?

Jad El-Khoury, 2023-06-12T11:35:51.910
# Example: Requirement resource http://openservices.net/ns/rm#Requirement Example: Requirement resource<br>
http://openservices.net/ns/rm#Requirement<br>
• Some properties are from the oslc\_rm shape (green)<br>
– Eg dcterms:title property expresses a textual requirement, "Sample statement of<br>
— Vocabular xample: Requirement resource<br>tp://openservices.net/ns/rm#Requirement<br>Some properties are from the oslc\_rm shape (green)<br>- Eg dcterms:title property expresses a textual requirement, "Sample statement of<br>need"<br>- Vocabulary d

- - need" ime properties are from the oslc\_rm shape (green)<br>
	Eg dcterms:title property expresses a textual requirement, "Sam<br>
	need"<br>
	Vocabulary defined by Dublin Core<br>
	her vocabularies also used (black)<br>
	Eg process:projectArea prope
	- Vocabulary defined by Dublin Core
- Other vocabularies also used (black)
- Example the example of the resource Shape<br>
Incorection is dentifier in the context of the resource<br>
Incose IS 2023<br>
Fincose IS 2023<br>
61
- All properties are described by the oslc core:instanceShape Fraction incore<br>
• Her vocabularies also used (black)<br>
Eg process:projectArea property from jazz.net (see http://jazz.net/ns/pr<br>
• properties are described by the oslc\_core:instanceShape<br>
• for properties are described by

### Distinction:

- Vocabulary defines the term
	-
- Shape describes usage/meaning of that term in the context of the resource
	-

### Example: Requirement resource in RDF

https://example.com/rm/resources/TX\_kbvAUOA2Ee2EwpnLIAuuAQ

APPOMlBEe2jQ6SfLQN4Jw/services.xml> ;<br>Ee2jQ6SfLQN4Jw> ;<br>/\_-APPOMlBEe2jQ6SfLQN4Jw> ;<br><br>Incose IS 2023 62 a <http://open-services.net/ns/rm#Requirement> ; Xample: Requirement resources (TX kbvAllOAZEe2EwpnLTAuuAQ)<br>thes://example.com/rm/resources/TX kbvAllOAZEe2EwpnLTAuuAQ)<br>actterms:modified "2023-04-21T12:20:49.637Z"^^xsd:dateTime ;<br>daterms:modified "2023-04-21T12:20:49.637Z oslc\_core:instanceShape <https://example.com/rm/types/OT\_BW8s8clCEe2jQ6SfLQN4Jw> ; Xample: Requirement resources (TK Area)<br>
thes://example.com/rm/resources/TK Area)<br>
a chttp://open-services.net/ns/rm/frequirement>;<br>
determs:modified "2023-04-21112;20:49.6372"^^xsd:dateTime ;<br>
oslc\_core:instanceShape entt oslc\_config:component <https://example.com/rm/cm/component/ -DFvgMlBEe2jQ6SfLQN4Jw> ; Xample: Requirement resources/TX kbvAUQAZEe2EwpnLTAuuAQ<br>thes://example.com/cm/resources/TX kbvAUQAZEe2EwpnLTAuuAQ<br>a <br/><br/>chttp://open-services.net/ns/rm#Requirement> ;<br>dcterms:modified "2023-04-21112:20:49.6372"^^xsd: Xample: Requirement resources in RDF<br>thes://example.com/rm/resources/TX\_kbvAll0A2Ee2EwnnlTAuuAQ<br>a chttp://open-services.net/ns/rm#Requirement>;<br>actrons:nooditiof "2023-04-21112:20:49-0312"^^x8d:atatrime;<br>process:projectAre Xample: Requirement resolution in RDF<br>thes://example.com/rm/resources/TX kbvAl0A2Ee2EuphLTAuuAQ<br>a <http://open-services.net/ns/rm#Requirement ;<br>dcterms:modified "2023-04-21T12:20:49.6372"^^xsd:dateTime ;<br>boslc\_core:instanc Xample: Requirement resource In RDF<br>
ths://example.com/rm/resources/TX.kbvAl0a2Ee2EwpnLTAuuAQ<br>
acterms:modified "2023-04-21T12:20:49.637Z"^xysd:dateTime ;<br>
dcterms:modified "2023-04-21T12:20:49.637Z"^xysd:dateTime ;<br>
proce Xample: Requirement resource in RDF<br>thes://example.com/rm/resources/TX\_kbvAllOA2Ee2EwphLTAlulAQ<br>acterns:modified "2023-04-21112:28:49.6372"^^xsd:dateTime ;<br>dcterns:modified "2023-04-21112:28:49.6372"^^xsd:dateTime ;<br>solc\_c dcterms:creator <https://example.com/jts/users/img> ; Xample: Requirement resource In RDF<br>
thes://example.com/rm/resources/TX.kbvAl00AZEe2EwpnLTAuuAQ<br>
acttry://open-services.net/ns/rm#Requirement><br>
dcterms:modified "2023-04-21112:20:49.6372"^^xsd:dateTime ;<br>
oslc\_core:instanc Xample.com/mm/resources/TX-kbvAl0A2Ee2EyonLTAuuA0<br>tos://example.com/mm/resources/TX-kbvAl0A2Ee2EyonLTAuuA0<br>acterns:modified "2023-04-21112:20:49.6372"^^xsd:dateTime ;<br>dcterms:modified "2023-04-21112:20:49.6372"^^xsd:dateTi dcterms:contributor <https://example.com/jts/users/img> .

## Requirements Management shapes

• See https://docs.oasis-open-projects.org/oslc-op/rm/v2.1/os/requirements-managementshapes.html for RM 2.1 Requirement shape

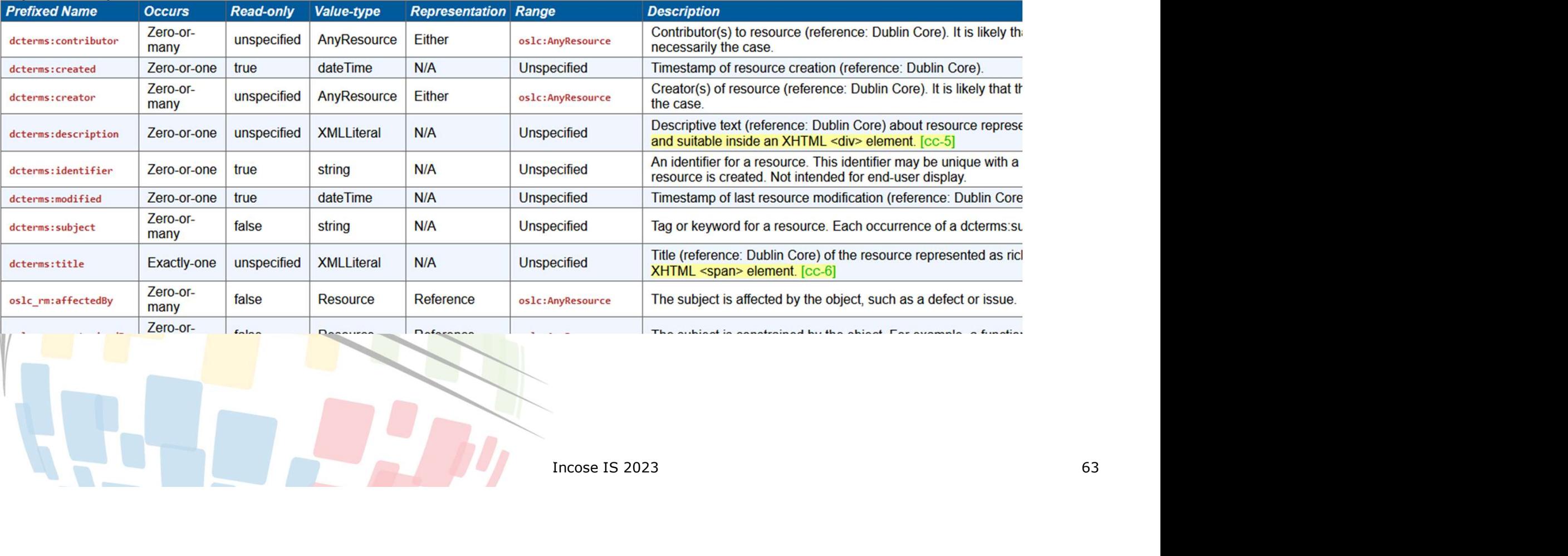

# $\overset{\text{co}}{\underset{\text{chits}:/(example.com/types/OT\_BWS.8c1CEe2j0GSfLQM4Jw>}{\text{Rittps}:/(example.com/types/OT\_BWS.8c1CEe2j0SSfLQM4Jw>}} \cdot \overset{\text{chits}:/(PQPPPQT\_BWS.8c1CEe2j0SSfLQM4Jw>}}{\text{chets}: (file "requirement"^of:/MILitera1 ;}$ JEK0

```
Note:<br>
So :<br>
Ints Management artifacts."^^rdf:XMLLiteral ;<br>
cont...<br>
OSLC Core Resource<br>
Incose IS 2023 64
<https://example.com/types/OT_BW8s8clCEe2jQ6SfLQN4Jw>
   a <http://open-services.net/ns/core#ResourceShape> ;
    M Requirement Shape — RDF format<br>ttps://example.com/types/01_BW858clCte2j065fL0W4Jw><br>a <http://open-services.net/ns/core#ResourceShape> ;<br>dcterms:title "requirement "^^rdf:XMLLiteral ;<br>\frac{1}{2}<br>oslc_core:serviceFovider <h
    M Requirement Shape — RDF format<br>
ttps://example.com/types/0T_BN838clC6e2jQ65fLQN4Jw)<br>
a chttp://open-services.net/ns/corestesourceShape) ;<br>
determs:title "requirement"<sup>4</sup>n47:3MLitera1 ;<br>
bs1c_core:serviceProvider chttps:/
    M Requirement Shape — RDF format<br>thps://example.com/types/0T_BWBS8clCEe2jQ6SfLQWJw><br>a chttp://open-services.net/ns/core#ResourceShape> ;<br>dcterms:title "requirement"^^rdf:XMLLiteral ;<br>oslc_core:serviceForeyorder (https://ex
    M Requirement Shape - RDF format<br>ttps://example.com/types/0T_BW8sRcICEe2jQ6SfLQM4Jw><br>a <br/>sttri/yoper-services.net/ns/coreffessor-cesshape ;<br>actristictive "requirement"^^rdf :XMLitteral ;<br>oslc_context com/acclist#_-APP0M
    M Requirement Shape - RDF format<br>thps://example.com/types/or_BW858cltEe23065fL0N4Jw><br>acterps://open-services.net/ns/coref#seauroceshape> ;<br>dcterms:itile "requirement"^^rdf:XMLLiteral ;<br>oslc_core:serviceProvider (https://ex
                                         <http://open-services.net/ns/rm#RequirementCollection> ;
\label{eq:RMS} \begin{minipage}[t]{0.9\textwidth}\begin{minipage}[t]{0.9\textwidth}\begin{minipage}[t]{0.9\textwidth}\begin{minipage}[t]{0.9\textwidth}\begin{minipage}[t]{0.9\textwidth}\begin{minipage}[t]{0.9\textwidth}\begin{minipage}[t]{0.9\textwidth}\begin{minipage}[t]{0.9\textwidth}\begin{minipage}[t]{0.9\textwidth}\begin{minipage}[t]{0.9\textwidth}\begin{minipage}[t]{0.9\textwidth}\begin{minipage}[t]{0.9\textwidth}\begin{minipage}[t]{0.9\textwidth}\begin{minipage}[t]{0.9\textwidth}\beginMequirement Shape - RDF format<br>
ps://example.com/types/0T_BNBSBcICEe21965f10N43w><br>
attrp://open-services.net/ns/core#ResourceShape ;<br>
attrp://open-services.net/ns/core#ResourceShape ;<br>
terms:title "requirement"^^rdf:XMLite
        oslc_core:property corrange of the "Light Core-services.net/ns/runching.com/space-com/types/01_BWasseLCee2jQ65fLQW43w<br>
Attr://open-services.net/ns/corefResourceShape> ;<br>
terms:ttitle "requirement"^^rdf:XMLLiteral ;<br>
Ic_cor
                                      oslc_core:Resource, 
                                      <http://open-services.net/ns/rm#Requirement> ;
        \blacksquare Requiremnt Shape - RDF format<br>ps://example.com/types/0T_BWs36LCEe2jQ65fLQN43w><br>chtrp://open-services.net/h/s/corefissorcressinge/s<br>terms:title "requirement"^roff:/XNLLiteral ;<br>Le_core:serviceFrovider chttps://exa
        MRequiremple.com/types/01 BMasaclte23065fl.0W41)<br>ps://example.com/types/01 BMasaclte23065fl.0W4130)<br>chttp://open-services.net/ns/core#ResourceShape>;<br>terms:title "requirement"^^rdf:XMLLiteral ;<br>lc_core=iserviceFrovider_cot
        MRequirement Shape — RDF format<br>
s://example.com/types/0T_BWS8clCte230e5fLQW3w><br>
chttp://open-services.net//s/corestsesurceshape's;<br>
chttp://open-services.net/s/corestsesurceshape's;<br>
lc_core:serviceFrovider chttps://examp
        NI REQUIREMENT SIMBDE - RUF IOITMAI<br>
ps://example.com/types/0T_BAB-8d:Cfre2[865410Mab+<br>
chttp://epone.envirus.net/hy/crossRessortersShaper>;<br>
Le_come:service@ervice=weent^^roff:XMLLiteral ;<br>
Le_come:service=weenderectrical
       oslc_core:name "Link" ;
        ps://example.com/types/0T_BMBS8clCEe2jQGSflQM4Jw<br>
chttp://open-services.met/ns/coreflesourceShape<br>
iterms:itle" requirement"^^{if-XMLLiteral;<br>
lc_core:serviceFrovider" ^https://example.com/oslc_rm/_APP0M1BEe2jQSSflQM4Jw/se
        ps://example.com/types/01_BM8S&CLEG2j06SflQM4Jw<br>
shttp://open-services.net/ns/corefResourceShape>;<br>
terms:title "requirement"^^rdf:XMLiteral;<br>
Le_core:serviceFore:detectore:ResourceShape>;<br>
Le_core:serviceFore:detectore:Re
    a ditte://open-service.net/hs/corefistesorching.politics/<br>
actions:.title "requirement"^*reff:2001415teral;<br>
cont_context/teral; //oursel/teral; //oursel/teral; //oursel/teral; //oursel/teral; //oursel/teral; //oursel/tera
    • "Link To" traceability link
    • Zero-or-many
    • Target of link is either a Requirement, Collection or any OSLC Core Resource
```
JEK0 You showed another example a few slides beforehand. Keep this one, but remove the previous one? Jad El-Khoury, 2023-06-12T11:37:01.505

### Custom traceability properties

- User defines a traceability relationship in their application, as part of a curated custom vocabulary Custom traceability properties<br>
User defines a traceability relationship in their application, as present vocabulary<br>
Application surfaces this user-defined property on OSLC API<br>
- RDFS descriptions of the vocabulary<br>
- Re Custom traceability properties<br>
• User defines a traceability relationship in their application, as part of a curated<br>
• Application surfaces this user-defined property on OSLC API<br>
• RDFS descriptions of the vocabulary<br>
•
- Application surfaces this user-defined property on OSLC API
	- RDFS descriptions of the vocabulary
	-
- ia ServiceProvider and<br>
S, explorers etc.)<br>
Ing of data, reports etc.)<br>
Incose IS 2023 **ResourceShape** 
	- Supports generic tooling (query builders, explorers etc.)
	- Supports better user experience (labelling of data, reports etc.)

### Example: specifying a custom traceability property

### RDFS description of the vocabulary term:

```
Complete: Specifying a custom traceable<br>
RDFS description of the vocabulary term:<br>
<br>
RDFS description of the vocabulary term:<br>
<br>

\frac{1}{2} APD:<br>
\frac{1}{2} APD:<br>
\frac{1}{2} APD:<br>
\frac{1}{2} APD:<br>
\frac{1}{2} APD:<br>
\frac{1}{2} A
        mple: specifying a custom traceability pro<br>
prs description of the vocabulary term:<br>
ittp://example.com/ns/satisfaction ><br>
andf:Property ;<br>
andf:Property ;<br>
solc_core:grouponent <https://example.com/rm/cm/component/_-DFvgM
        mple: specifying a custom traceability property<br>
ors description of the vocabulary term:<br>
ittp://example.com/ns/satisfaction ><br>
andf:Property ;<br>
sol:Core:ierviceProvider ^rltps://example.com/rm/cm/component/_-DFvgMLBEe2jQ6
        mple: specifying a custom traceability property<br>
ors description of the vocabulary term:<br>
ittp://example.com/rm/cm/component/_-DFvgMlBEe2jQS5FLQN4Jw);<br>
solc_core:prorety.com/ns/satisfaction ><br>
solc_core:property:<br>
politisa
  ample: specifying a custom traceab
       mple: specifying a custom traceabili<br>
prs description of the vocabulary term:<br>
http://example.com/ns/satisfaction ><br>
a rdf:Property ;<br>
aslc_config:component <https://example.com/rm/cm/component/_-DFvg<br>
oslc_core:servicePro
       mple: specifying a custom traceability property<br>prs description of the vocabulary term:<br>http://example.com/ns/satisfaction ><br>a rdf:Property ;<br>oslc_core:serviceProvider <https://example.com/rm/cm/component/_-DFvgMlBEe2jQ65f
       mple: specifying a custom traceability property<br>
ors description of the vocabulary term:<br>
http://example.com/rs/satisfaction ><br>
a ref:Property ;<br>
a ref:Property :<br>
a core::erviceFrovider of thes://example.com/rm/on/compone
       mple: specifying a custom traceability pro<br>
DFS description of the vocabulary term:<br>
http://example.com/ns/satisfaction ><br>
a rdf:Property ;<br>
a rdf:Property ;<br>
oslc_core:serviceProvider <https://example.com/rm/cm/component/
       mple: specifying a custom traceak<br>
DFS description of the vocabulary term:<br>
http://example.com/ns/satisfaction ><br>
a cdf:Property ;<br>
oslc_config:component <https://example.com/rm/cm/component/_-<br>
solc_core:serviceProvider <
       mple: specifying a custom traceability pr<br>
prs description of the vocabulary term:<br>
http://example.con/ns/satisfaction ><br>
andf:Property ;<br>
oslc_core:serviceProvider <https://example.com/rm/cm/component/_-DFvgMlBEe2jQ<br>
posl
```

```
Incose IS 2023 66
MPIE: SPECITYING a CUSTOM Traceablilty<br>
DFS description of the vocabulary term:<br>
tttp://example.com/rm/cm/component/_-DFvgMIB<br>
andf:Property;<br>
andf:Property;<br>
andf:Property://example.com/rm/cm/component/_-DFvgMIB<br>
Solc_c
                                <http://open-services.net/ns/rm#Requirement>,
                                <http://open-services.net/ns/rm#RequirementCollection> ;
side:<br>
or denotes the vocalizary term.<br>
or denotes and interprety ;<br>
or define com/ns/satisfaction ><br>
or definitions of the value of the single.com/nm/cm/component/_-DFvgM1BEe2jQ6SfLQN4Jw> ;<br>
solc_core:serviceProvider <htt
escreening:complete complete comprise the property of the solar component of the solar component of the solar component of the solar component of the solar component of the solar component of the solar component of the sol
solc_core:service=Provider <https://example.com/rm/cm/component/_-DFvgMlBEe2jQ6SfLQN<br>oslc_core:serviceProvider <https://example.com/ns/satisfaction>;<br>byl.sameAs <http://example.com/ns/satisfaction>;<br>ddfs:label "satisfies";
```
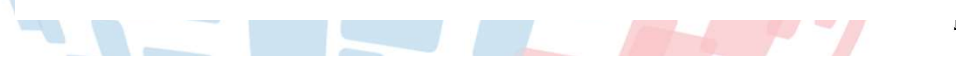

# Example: Representation of requirement with a trace link **ample: Representation of requirement with a**<br>
ttps://example.com/rm/resources/TX\_kbvAUOA2Ee2EwpnLIAuuAQ><br>
a oslc\_rm:Requirement ;<br>
dc:dentifier "9"^xsd:string ;<br>
dc:created "2023-04-21T12:20:49.637z"^^xsd:dateTime ;<br>
dc:d ample: Representation of requirement with a trace<br>
ttps://example.com/rm/resources/TX\_kbvAU0A2Ee2EwpnLIAuuAQ><br>
a col\_rm:Requirement ;<br>
dc:identifier "9"^^xsd:string ;<br>
dc:created "2023-04-21T12:20:49.6372"^^xsd:dateTime ;<br> ample: Representation of requirement with a trace link<br>
ttps://example.com/rm/resources/TX\_kbvAU0A2Ee2EwpnLIAuuAQ><br>
a oslc\_rm:Requirement ;<br>
dc:created "2023-04-21T12:20:49.637Z"^^xsd:dateTime ;<br>
dc:created "2023-04-21T12: ample: Representation of requirement with a trace life<br>ttps://example.com/rm/resources/Tx\_kbvAU0A2Ee2EwpnLIAuuAQ><br>a oslc\_rm:Requirement ;<br>dc:identifier "9"^^xsd:string ;<br>dc:created "2023-04-21T12:20:49.6372"^^xsd:dateTime ample: Representation of requirement with a trace lin<br>ttps://example.com/rm/resources/TX\_kbvAU0A2Ee2EwpnLIAuuAç><br>a cslc\_rm:Requirement ;<br>dc:dentifier "9"^^xsd:string ;<br>dc:created "2023-04-21T12:20:49.6372"^^xsd:dateTime ;<br> ample: Representation of requirement with a trace link<br>
ttps://example.com/rm/resources/TX\_kbvAU0A2Ee2EwpnLIAuuAQ><br>
a cslc\_rm:Requirement ;<br>
dc:identifier "9"^^xsd:string ;<br>
dc:created "2023-04-21T12:20:49.637Z"^^xsd:dateT ample: Representation of requirement with a trace link<br>
ttps://example.com/rm/resources/TX\_kbvAU0A2Ee2EwpnLIAuuAQ><br>
a cslc\_rm;Requirement ;<br>
dc:identifier "9"^^xsd:string ;<br>
dc:created "2023-04-21T12:20:49.6372"^^xsd:dateT

<https://example.com/rm/resources/TX\_kbvAUOA2Ee2EwpnLIAuuAQ>

oslc\_core:instanceShape

```
<https://example.com/rm/types/OT_BW8s8clCEe2jQ6SfLQN4Jw> ;
```
DFvgMlBEe2jQ6SfLQN4Jw> ;

APP0MlBEe2jQ6SfLQN4Jw/services.xml> ;

Z"^^xsd:dateTime ;<br>clCEe2jQ6SfLQN4Jw> ;<br>le.com/rm/cm/component/\_-<br>MLLiteral ;<br>xample.com/rm/oslc\_rm/\_-<br>**5DFwM67Ee2tvoEyrwG3bQ>** ;<br>jts/users/img> .<br><br>Incose IS 2023 67 dffiliple: Representation of requirement With a trace in K<br>ttps://example.com/rm/resources/TX\_kbvAUOA2Ee2EwpnLIAuuAQ><br>a oslc\_rm:Requirement ;<br>dc:tientifier "9"^^xsd:string ;<br>dc:created "2023-04-21T12:20:49.637Z"^^xsd:dateT ttps://example.com/rm/resources/TX\_kbvAUOA2Ee2EwpnLIAuuAQ><br>a oslc\_rm:Requirement ;<br>dc:identifier "9"^^xsd:string ;<br>dc:created "2023-04-21T12:20:49.637Z"^^xsd:dateTime ;<br>dc:creater <https://example.com/jts/users/img> ;<br>dc:c oslc\_rm:satisfies <https://example.com/rm/resources/TX\_05DFwM67Ee2tvoEyrwG3bQ> ;

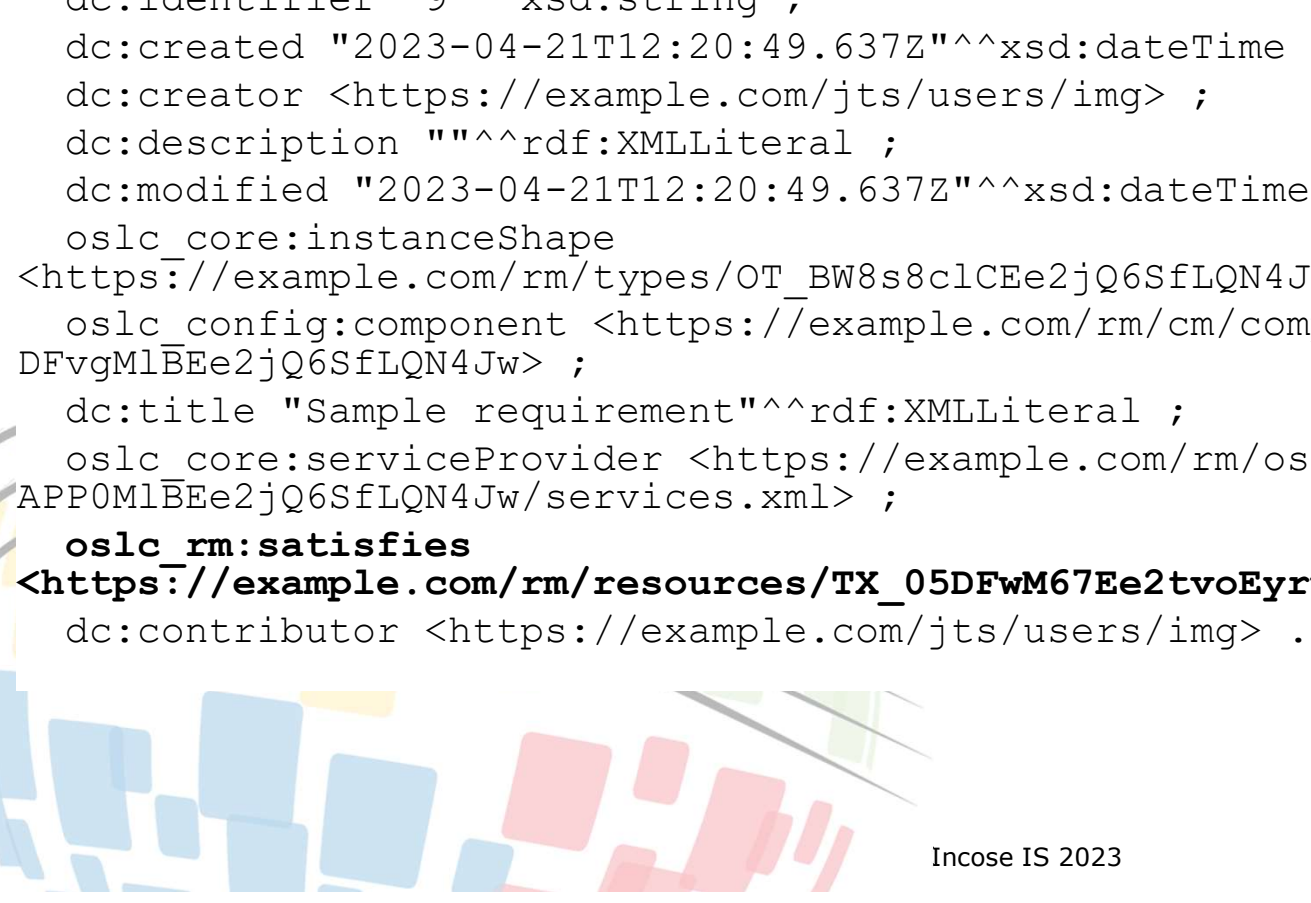

# Agenda

- 
- 
- **Sand Condition State of Senson**<br>1. OSLC goals and digital threads use cases<br>2. The foundations: W3C linked data<br>3. Service oriented RESTful HTTP based APIs<br>4. OSLC core services discovery Create/Read/LInda
- **Samman Scheme State of Algentia**<br>1. OSLC goals and digital threads use cases<br>2. The foundations: W3C linked data<br>3. Service oriented RESTful HTTP based APIs<br>4. OSLC core services discovery, Create/Read/Update/E<br>selectio **Solution Start Applementary**<br>1. OSLC goals and digital threads use cases<br>2. The foundations: W3C linked data<br>3. Service oriented RESTful HTTP based APIs<br>4. OSLC core services - discovery, Create/Read/Update<br>selection, res 1. OSLC goals and digital threads use cases<br>2. The foundations: W3C linked data<br>3. Service oriented RESTful HTTP based APIs<br>4. OSLC core services - discovery, Create/Read/Update/Delete (CRUD), OSLC Query, resource<br>5. OSLC selection, resource preview **Sample 11**<br>
1. OSLC goals and digital threads use cases<br>
2. The foundations: W3C linked data<br>
3. Service oriented RESTful HTTP based APIs<br>
4. OSLC core services - discovery, Create/Read/Update/Delete<br>
5. OSLC domains and **1. OSLC goals and digital threads use cases**<br>
2. The foundations: W3C linked data<br>
3. Service oriented RESTful HTTP based APIs<br>
4. OSLC core services - discovery, Create/Read/Update/Delete (CRUD), OSLC Query, resource<br>
se 1. OSLC goals and digital threads use cases<br>
2. The foundations: W3C linked data<br>
3. Service oriented RESTful HTTP based APIs<br>
4. OSLC core services - discovery, Create/Read/Update/Delete (CRUD), OSLC Query, resource<br>
sele
- 
- 
- **Samillary 1.**<br> **Samillary Configuration**<br> **1.** OSLC goals and digital threads use cases<br>
2. The foundations: W3C linked data<br>
3. Service oriented RESTful HTTP based APIs<br>
4. OSLC core services discovery, Create/Read/Upe supports global analytics 1. OSLC goals and digital threads use cases<br>
2. The foundations: W3C linked data<br>
3. Service oriented RESTful HTTP based APIs<br>
4. OSLC core services - discovery, Create/Read/Update/Delete (CRUD), O<br>
selection, resource pre
- 
- system (UAV) and its cross-domain integrations

JEK0

JEK0 This new agenda point does not exist in the previous agenda slides. Jad El-Khoury, 2023-06-12T11:39:38.689

### OSLC Configuration management : Key concepts

- Standardizing referential and publishing of versioned engineering data by domain providers
- Orchestrating multiple domain configurations into global contexts with global configurations
- Configuration providers: manage versioned data
	- E.g.: requirements, models, source-code, CAD data
- d data<br>
e, CAD data<br>
a resource that has versions<br>
i concept resource<br>
Incose IS 2023 • Concept resource: a referential identity of a resource that has versions
	- E.g. requirement#27
- Version resource: a concrete state of a concept resource
	- E.g. requirement#27 version 5

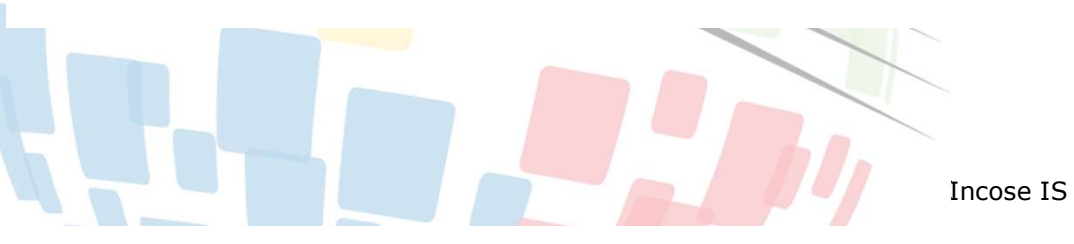

### OSLC domain configurations ("local configurations")

- 
- 
- 
- 

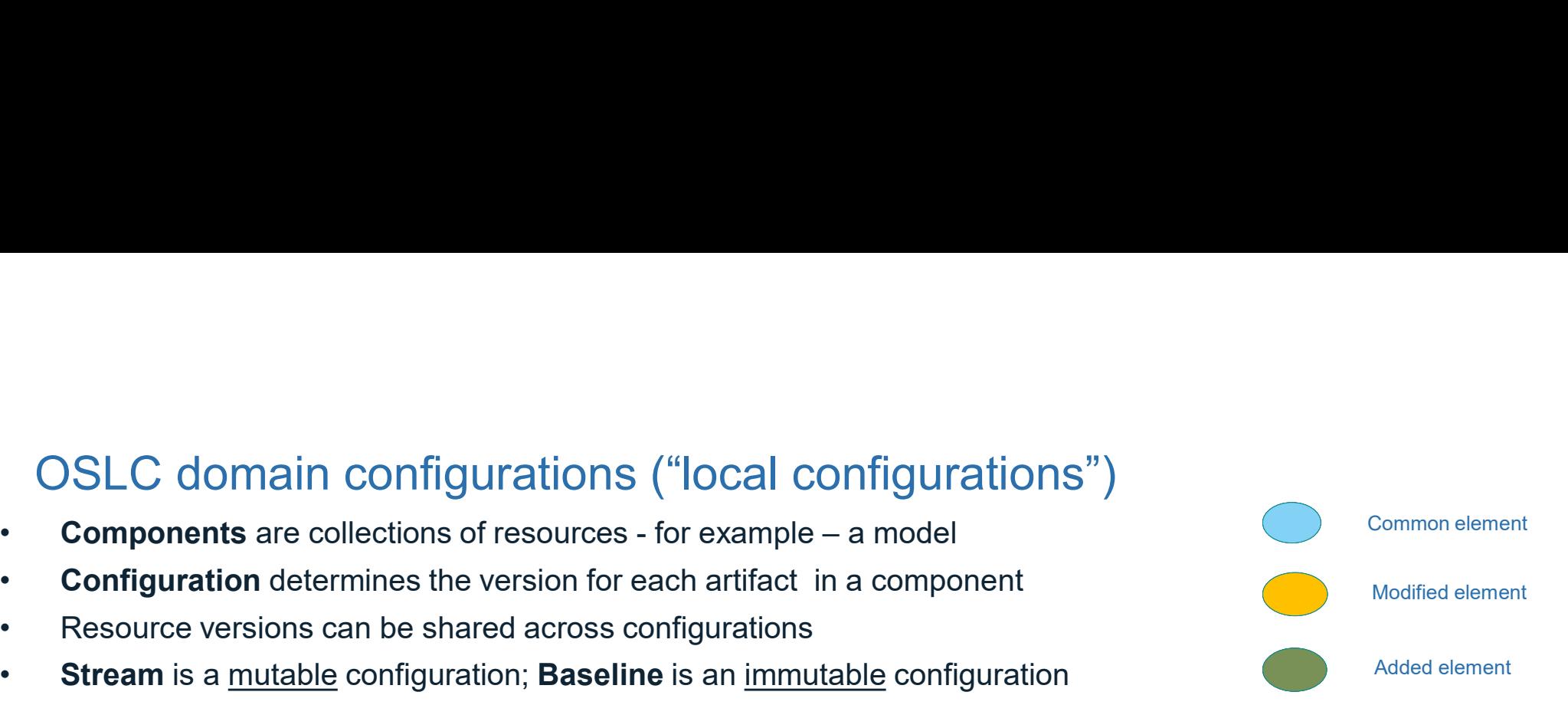

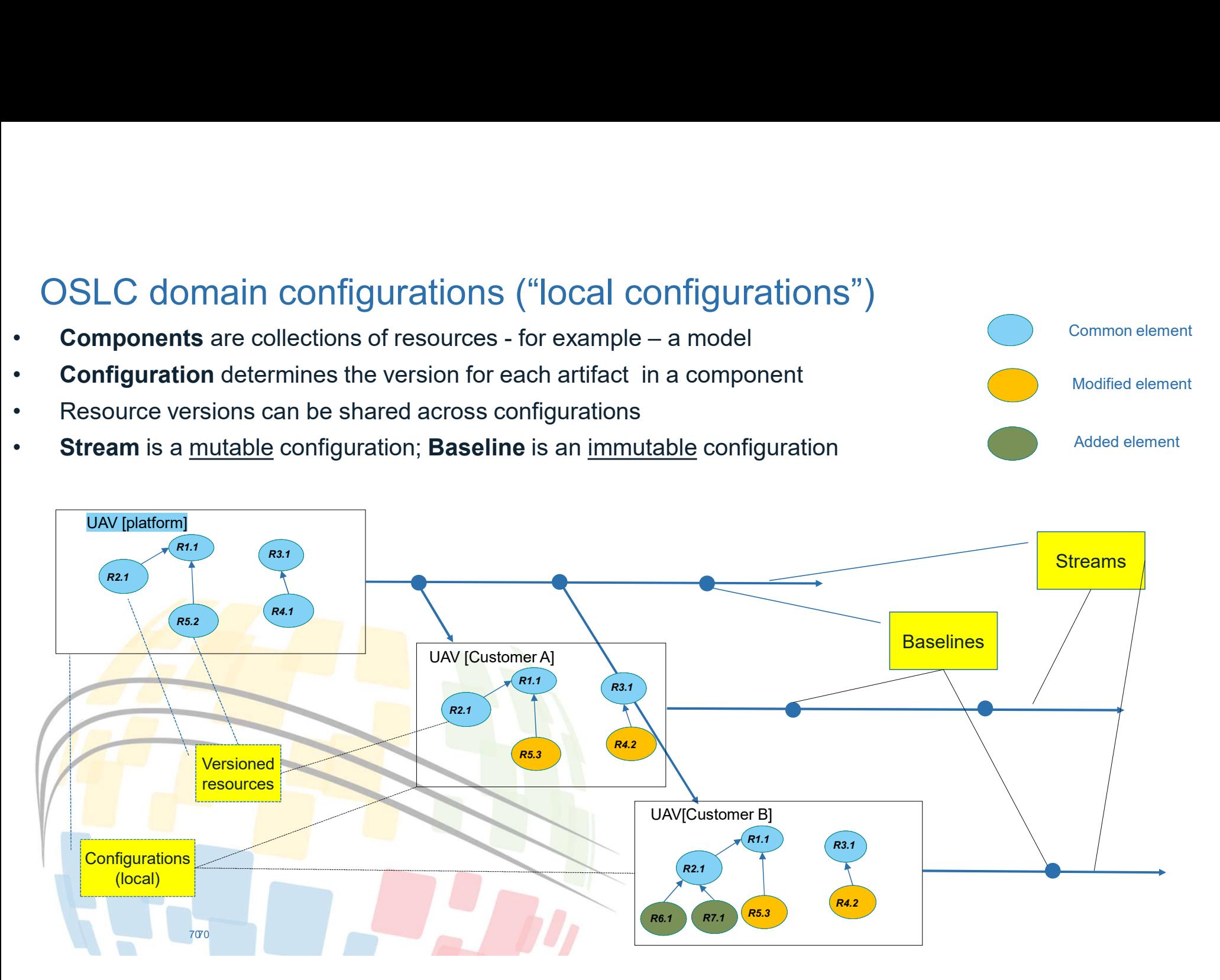

### Conceptual Links and Link resolution

- In OSLC we use conceptual links to maintain validity of the link in case of version updates using link resolution<br>• Example: Two configurations of customer requirements
- $A1$  and  $A3$  were modified in baseline2
- Conceptual links refer to concept resources, e.g
	- L<sub>1</sub> refers to  $A1$
	- $L2$  refers to  $A3$
- In the context of [baseline1]
	- L1 resolves to A1, 1
	- $L2$  resolves to  $A3.1$
- In the context of [baseline 2]
	- L1 resolves to A1.2
	- L2 resolves to A3.2
	- Changing to context from [baseline1] to [baseline2] does not require any change to the tracing requirements A5 and A4

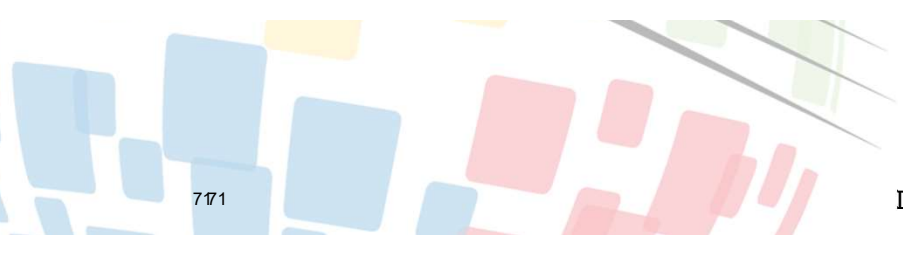

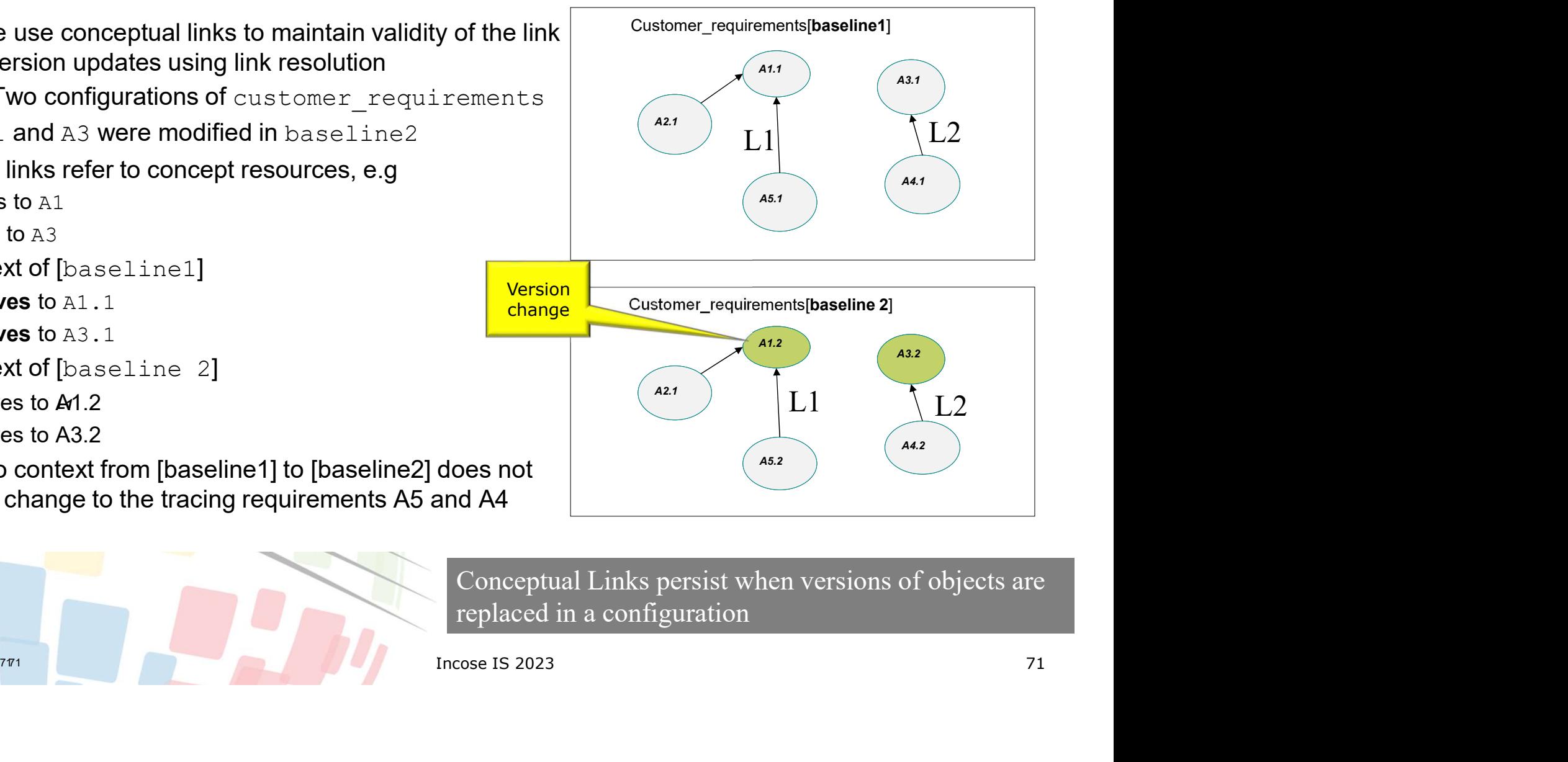

Conceptual Links persist when versions of objects are replaced in a configuration

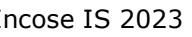

### RDF representation of versioned resources with RDF graphs

- RDF graphs are containers of RDF<br>atatomouth statements
- In presence of multiple versions of the stream isversion of the presence of multiple versions of the stream is a osld rm: Requirement a same resource, the version resource<br>
ste configures in the value of the resource of the second state configures in the information of the state of the state configures in the component is all configures on the component of graph scopes the relevant statements<br>
of a apposition varian process of a apposition of a apposition of a apposition of a apposition of a space of a consideration of a space of a space of a space of a space of a space of a
- In this example requirement A has two versions  $v1, v2$ , and  $v2$ requirementB has one version v1<br>requirementB has one version v1<br>proviwasRevision of irequirementA-v1.
- Each version resource has two sets of **Each version in the CO** a osld rm: Requirement ; triples enclosed by the graph:
	- Version triples
	- Resource triples
- Domain providers may implement graph scoping in different ways<br>
Figure of the contract of the score of the score of the score of the score of the score of the score of the score of the score of the score of the score of the score of the score of the sco

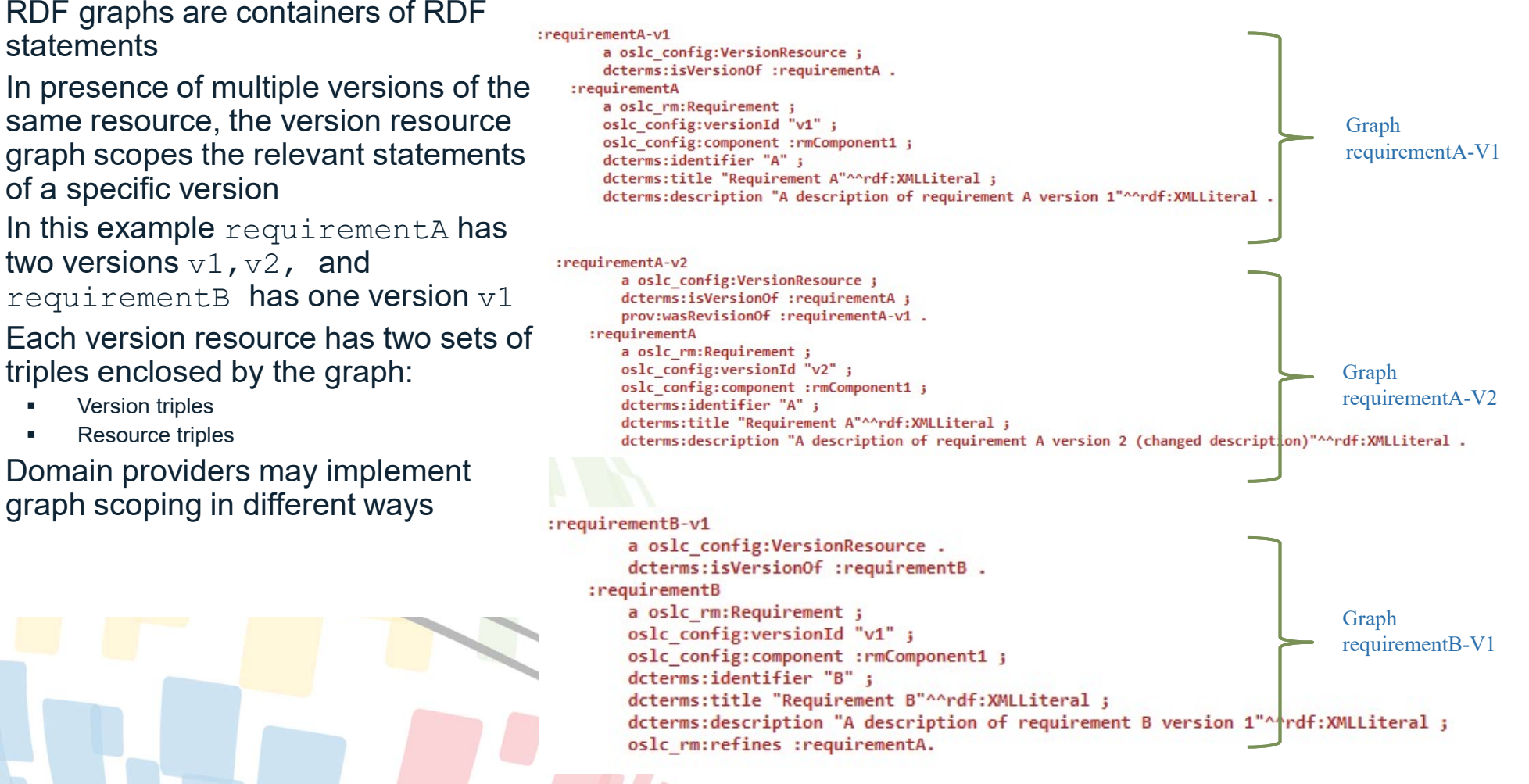

# Global configuration management Orchestrating configurations across multiple providers Global configuration management<br>
Orchestrating configurations across multiple provide<br>
• Consistent evolution of data across engineering<br>
• A breakdown structure across the entire design space<br>
• engineering assets across Global configuration management<br>
Orchestrating configurations across multiple providers<br>
• Consistent evolution of data across engineering<br>
disciplines: common baselining<br>
• A breakdown structure across the entire design s Global configuration management<br>
Orchestrating configurations across multiple providers<br>
• Consistent evolution of data across engineering<br>
disciplines: common baselining<br>
• A breakdown structure across the entire design s Global configuration management<br>
Orchestrating configurations across multiple provide<br>
• Consistent evolution of data across engineering<br>
disciplines: common baselining<br>
• A breakdown structure across the entire design spa

- disciplines: common baselining
- 
- requirements, design, implementation, test
- 

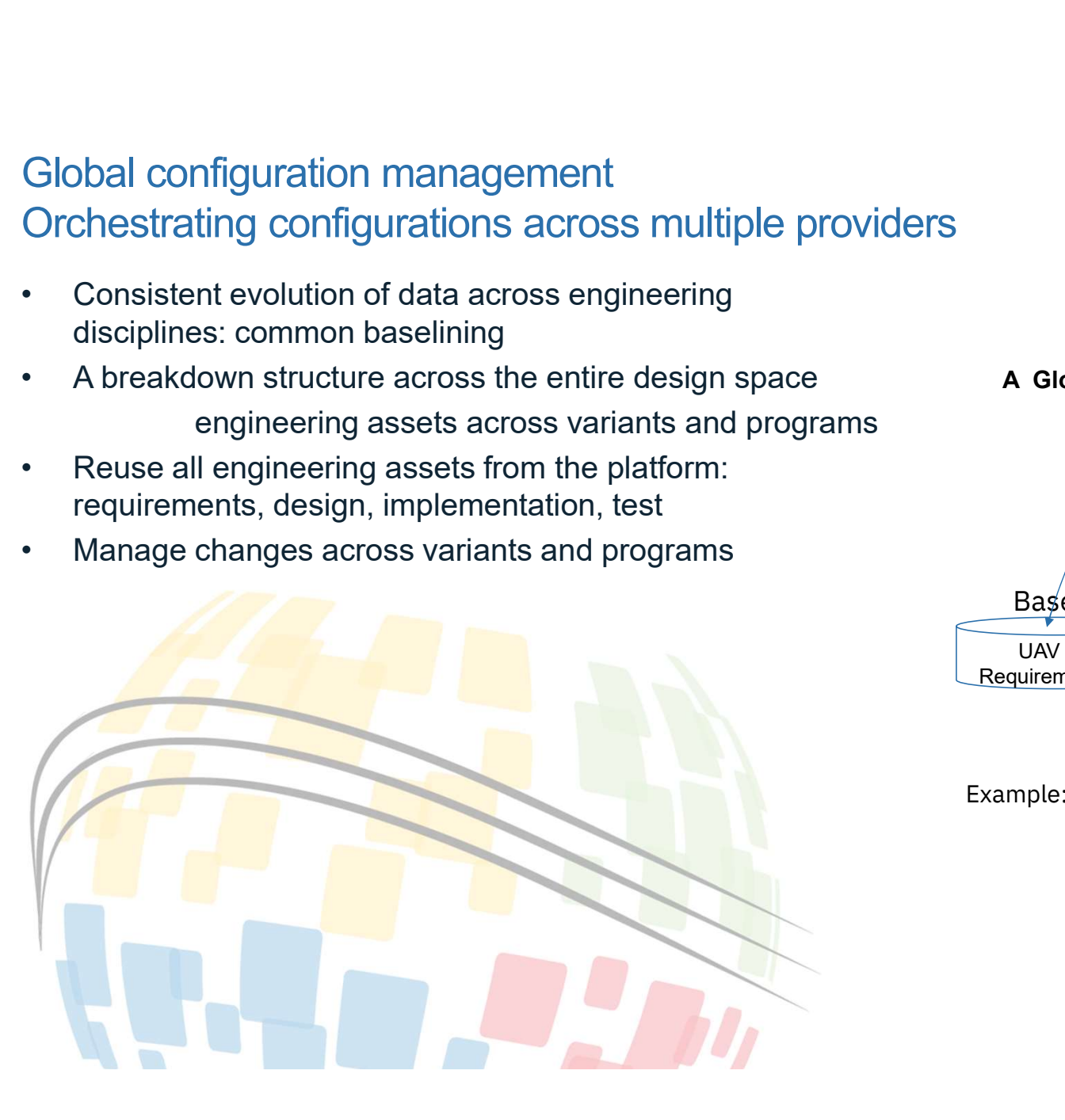

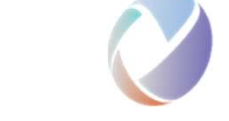

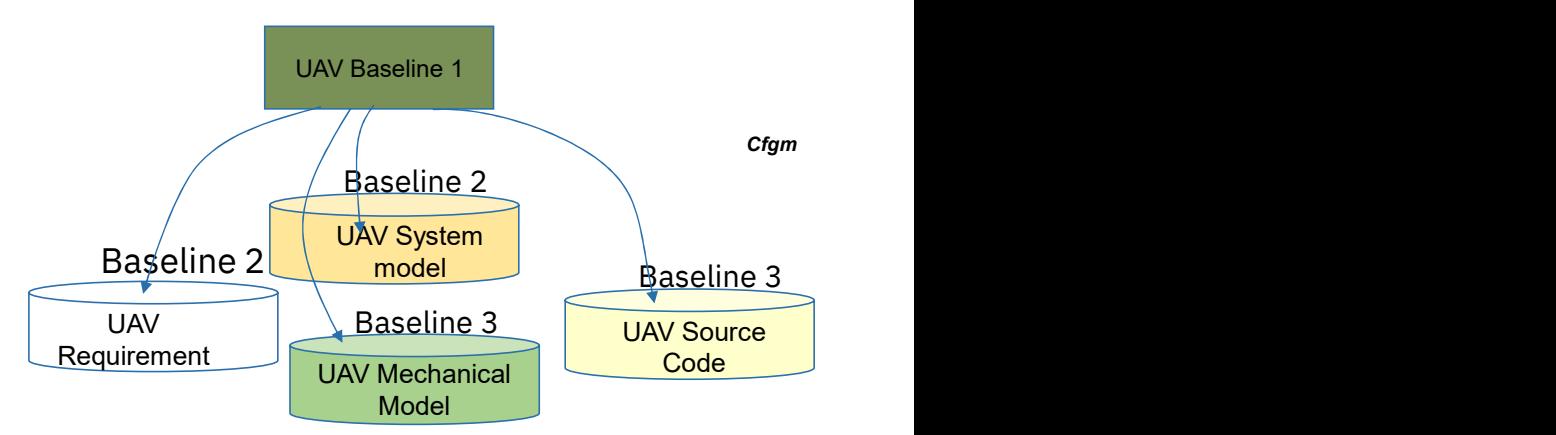

### A Global Configuration across domain providers

Example: Hierarchical configuration of the "Aviary" system

### Component reuse across variant streams

- Component reuse across<br>
 Enabling artifacts and<br>
component reuse across<br>
concurrent variants and<br>
programs using GCM streams component reuse across concurrent variants and programs using GCM streams
- interference across variants
- variants and programs

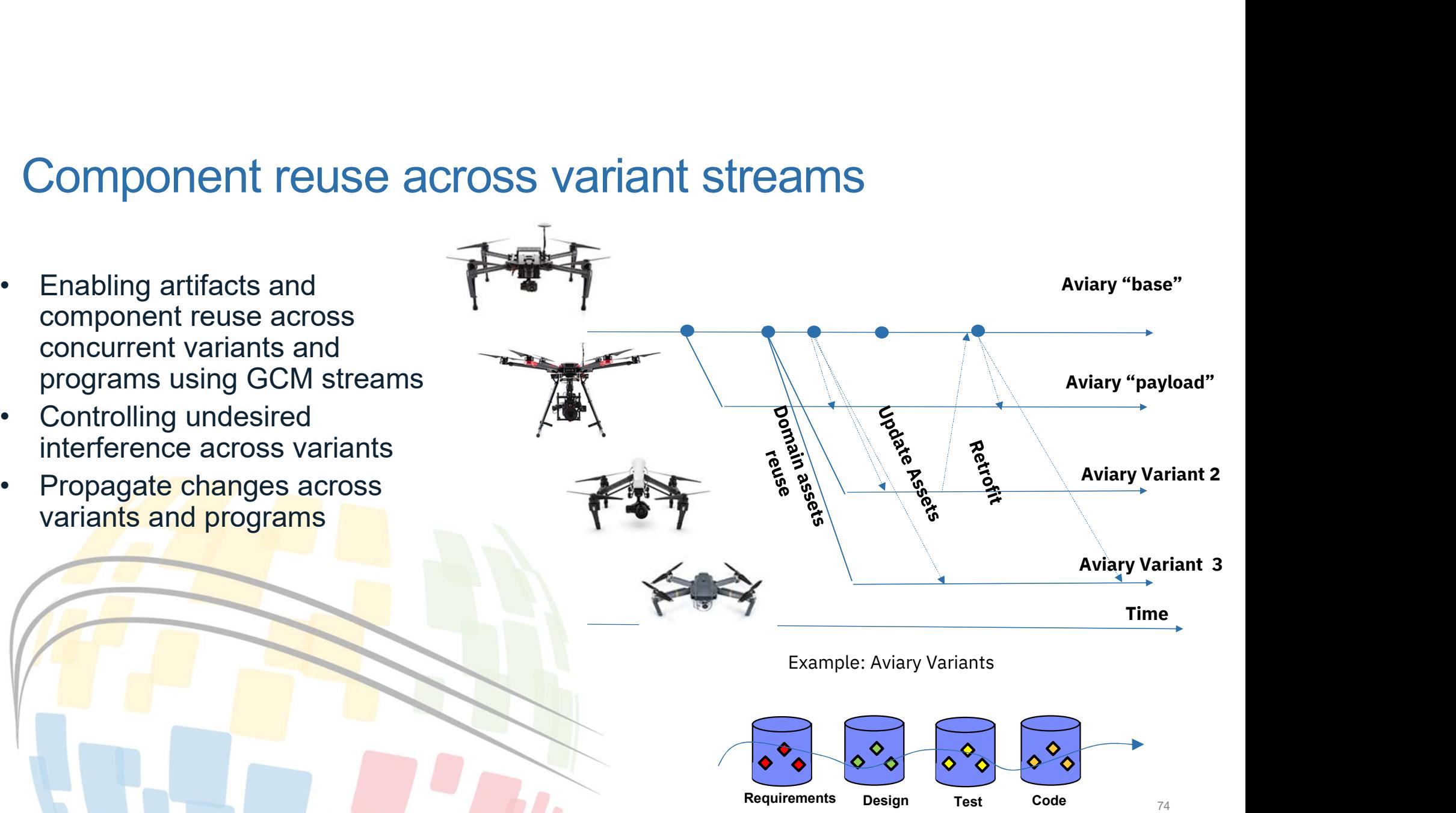

### Systems engineering artifact reuse across programs and variants

- Systems engineering artifact<br>
variants<br>
 Federated configuration<br>
management enables baselining and<br>
reuse of configuration items across<br>
all lifecycle disciplines management enables baselining and reuse of configuration items across all lifecycle disciplines Systems engineering artifact reus<br>
variants<br>
• Federated configuration<br>
management enables baselining and<br>
reuse of configuration items are are organized in<br>
• Configuration items are organized in<br>
• Configuration items c Systems engineering artifact<br>
variants<br>
• Federated configuration<br>
management enables baselining and<br>
reuse of configuration items across<br>
all lifecycle disciplines<br>
• Configuration items are organized in<br>
hierarchical con Frederated configuration<br>
management enables baselining and<br>
reuse of configuration items across<br>
all lifecycle disciplines<br>
• Configuration items are organized in<br>
hierarchical configurations<br>
• Configuration items can ha
- hierarchical configurations
- variants to realize variability across programs and products
- across programs and products

Example: component reuse across a UAV system (Aviary) variants

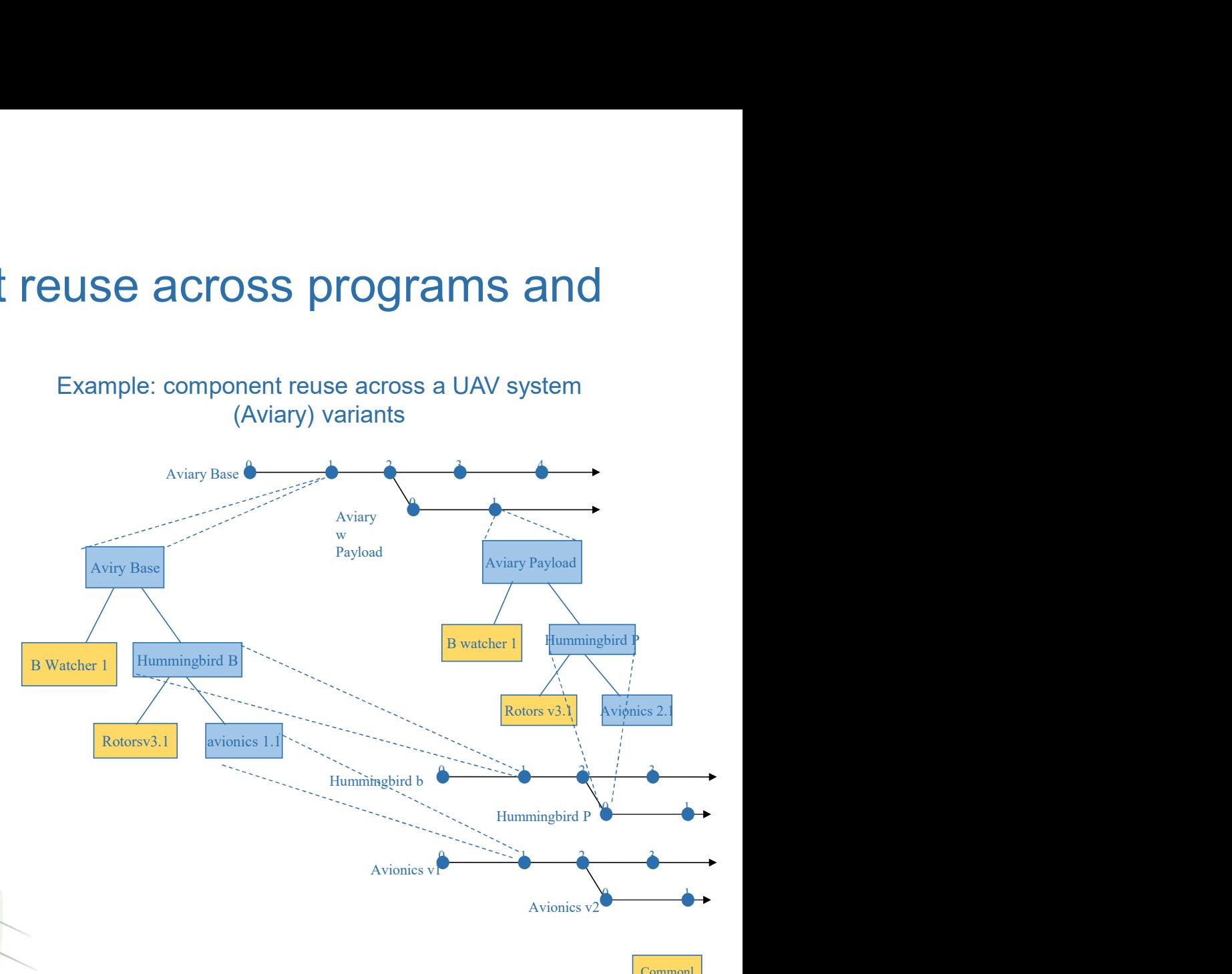

Variant

**Common** 

### Global configurations conceptual domain model

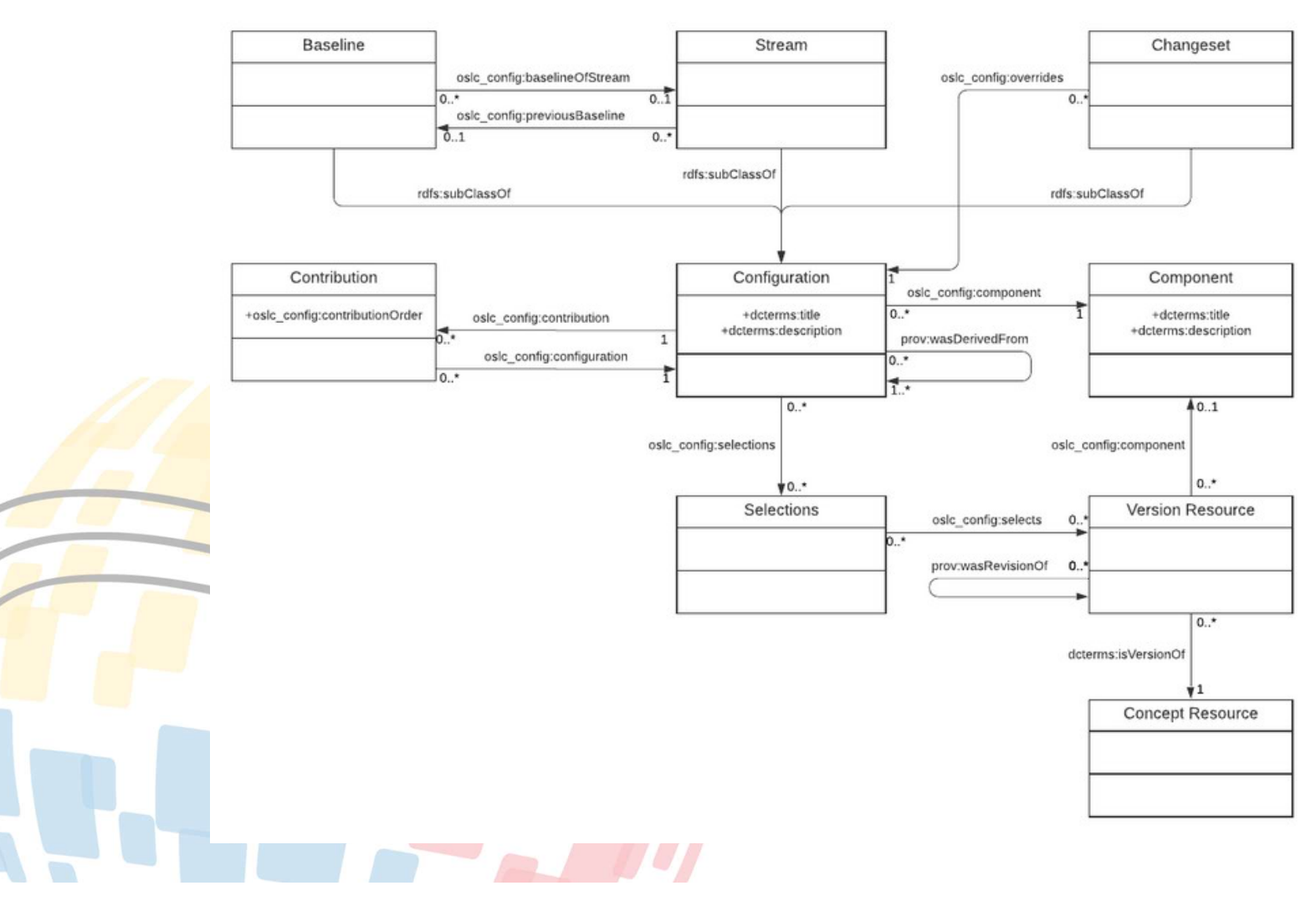

# Agenda

- 
- 
- **Sand Condition State of Senson**<br>1. OSLC goals and digital threads use cases<br>2. The foundations: W3C linked data<br>3. Service oriented RESTful HTTP based APIs<br>4. OSLC core services discovery Create/Read/LInda
- **Samman Scheme State of Algentia**<br>1. OSLC goals and digital threads use cases<br>2. The foundations: W3C linked data<br>3. Service oriented RESTful HTTP based APIs<br>4. OSLC core services discovery, Create/Read/Update/E<br>selectio **Solution Start Applementary**<br>1. OSLC goals and digital threads use cases<br>2. The foundations: W3C linked data<br>3. Service oriented RESTful HTTP based APIs<br>4. OSLC core services - discovery, Create/Read/Update<br>selection, res **4. OSLC goals and digital threads use cases**<br>2. The foundations: W3C linked data<br>3. Service oriented RESTful HTTP based APIs<br>4. OSLC core services - discovery, Create/Read/Update/Delete (CRUD), OSLC Query, resource<br>5. OSL selection, resource preview **SEAR ACT CONDUCT:**<br>
1. OSLC goals and digital threads use cases<br>
2. The foundations: W3C linked data<br>
3. Service oriented RESTful HTTP based APIs<br>
4. OSLC core services - discovery, Create/Read/Update/Delete<br>
5. OSLC doma
- 
- 
- **Agenda**<br>
1. OSLC goals and digital threads use cases<br>
2. The foundations: W3C linked data<br>
3. Service oriented RESTful HTTP based APIs<br>
4. OSLC core services discovery, Create/Read/U<sub>I</sub><br>
selection, resource preview<br>
5. **1. OSLC goals and digital threads use cases**<br>
2. The foundations: W3C linked data<br>
3. Service oriented RESTful HTTP based APIs<br>
4. OSLC core services - discovery, Create/Read/Update/Delete (CRUD), OSLC Query, resource<br>
5. supports global analytics 1. OSLC goals and digital threads use cases<br>
2. The foundations: W3C linked data<br>
3. Service oriented RESTful HTTP based APIs<br>
4. OSLC core services - discovery, Create/Read/Update/Delete (CRUD), O<br>
selection, resource pre 1. OSLC goals and digital threads use cases<br>
2. The foundations: W3C linked data<br>
3. Service oriented RESTful HTTP based APIs<br>
4. OSLC core services - discovery, Create/Read/Update/Delete (CRUD), OSLC Query, resource<br>
sele
- 
- system (UAV) and its cross-domain integrations

### JEK0

JEK0 This new agenda point does not exist in the previous agenda slides. Jad El-Khoury, 2023-06-12T11:39:38.689

### Tracked Resource Set

- Tracked Resource Set v3.0 is an OASIS Project Specification
	- See https://docs.oasis-open-projects.org/oslc-op/trs/v3.0/tracked-resource-set.html
- Need: Digital Thread Central Reporting and Analysis
	- Reporting
	- Impact & Trace analyses
	- Metrics
- Data is *replicated* to central repository
- Faction from domain application to this central<br>
It<br>
Decified by OSLC)<br>
Incose IS 2023 - TRS is the OSLC mechanism for replication from domain application to this central **repository**
- **Central repository provides query endpoint** 
	- Can be SPARQL, SQL etc. (currently specified by OSLC)

## OSLC Tracked Resource Set

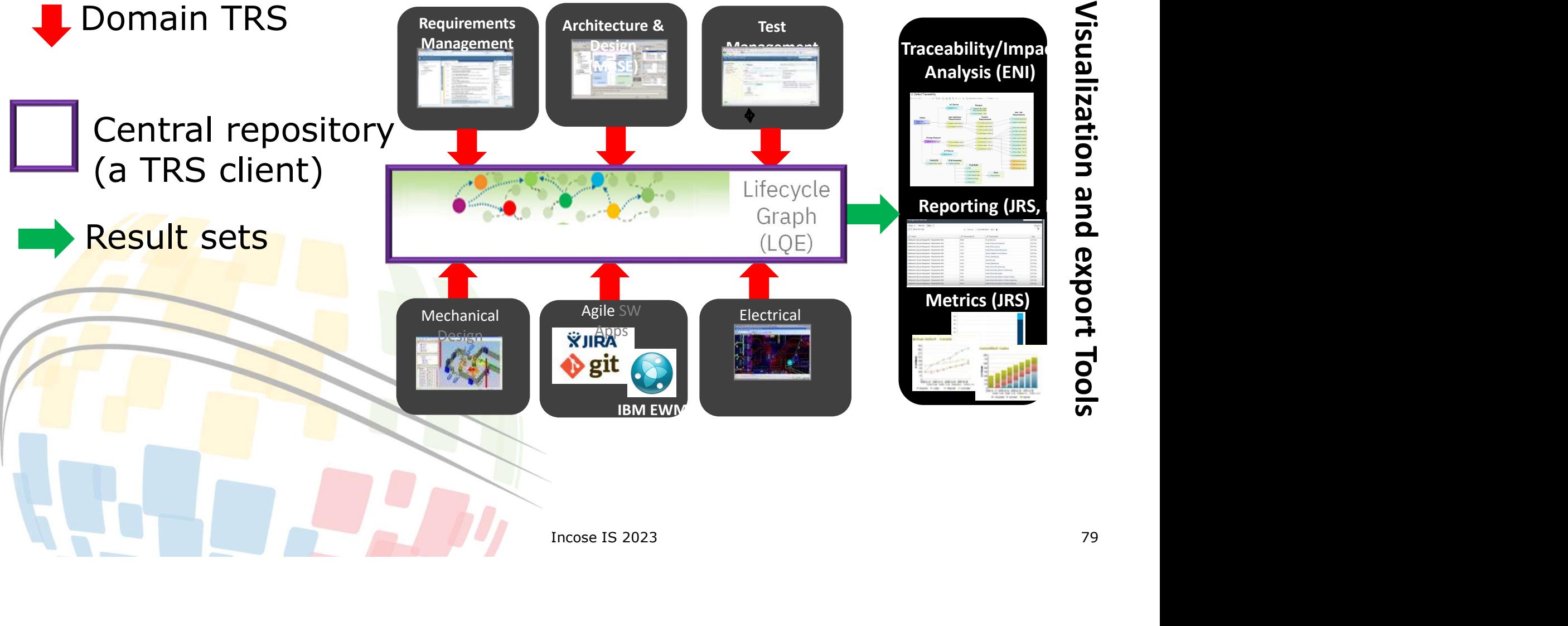

### Tracked Resource Set

- Provides
	- Means to enumerate the set of resources in a server
	- Means to monitor changes over time to this set of resources
	- Protocol characteristics
		- TRS clients can join anytime and catch up
		- Access controls imposed by each TRS server
		- Uses OSLC representations
		- Robust to arbitrarily large sets of resources
		- Changes processed asynchronously
- Usage: Digital Thread reporting/analysis services is a TRS client
	- Replicate these data in a form optimized for reporting into a single reporting database
- Sis services is a TRS client<br>or reporting into a single reporting<br>der to maintain freshness in that single<br>gle database<br>Incose IS 2023 - Track and react to resource changes in order to maintain freshness in that single database
	- Expose visualization services over that single database

### Tracked Resource Set and its clients

- TRS contains all OSLC resources that are to be exposed to TRS client FRS contains all OSLC resources that are to be exposed to TRS<br>FRS contains all OSLC resources that are to be exposed to TRS<br>Jenerally, a server has more than one TRS<br>- Eg resource category: Eg requirements and process defi Tracked Resource Set and its client<br>TRS contains all OSLC resources that are<br>Senerally, a server has more than one TR:<br>- Eg resource category: Eg requirements and proton - Eg TRS client responsibility<br>- "all domain content
- Generally, a server has more than one TRS
	-
	- - "all domain content" or "only traceability data"
- Incose IS 2023<br>Incose IS 2023<br>Incose IS 2023<br>Incose IS 2023 • A TRS client is typically the client of multiple TRS servers Responsible for replicating resources from many servers

### Tracked Resource Set

- Logical set comprises two parts
	- Base: a set of resources that belong to the set at a fixed time t0
	- Change Log: a record of all changes made to the logical set since t0
- TRS has representations of both base and change log
	- Base and change log are shared across all TRS clients
- ITRS clients<br>
then polls the change log for<br>
exactly once<br>
and updates it<br>
ith all of the contributing domain servers<br>
Incose IS 2023<br>
82 • A TRS client first reads the entire base, then polls the change log for changes
	- Changes are ordered and have identity
	- **Enables TRS client to consume all changes exactly once** 
		- Creation -> Fetches new resource and inserts it
		- Modification -> Fetches latest resource representation and updates it
		- **Deletion -> Removes current resource**
	- Central repository is eventually consistent with all of the contributing domain servers

# TRS base — tracking starting point<br>
• Contains all resources appropriate to the scope of the TRS

• Contains all resources appropriate to the scope of the TRS ResourceShapes Vocabulary terms Domain resources (here, OSLC RM resources

### • Example of a base response

APP0M1BEe2jQ6SfLQN4Jw/DefaultWorkflow"/><br>TX\_cWKscMlCEe2jQ6SfLQN4Jw"/><br>IlCEe2jQ6SfLQN4Jw"/><br>YAaNIclCEe2jQ6SfLQN4Jw"/><br>YAaNIclCEe2jQ6SfLQN4Jw"/><br>Incose IS 2023<br>83 TRS base — tracking starting point<br>
• Contains all resources appropriate to the scope of the TRS<br>
ResourceShapes<br>
Vocabulary terms<br>
Domain resources (here, OSLC RM resources<br>
• Example of a base response<br>  $\frac{2}{\sqrt{10}}$ :Di RS base — tracking starting point<br>
Contains all resources appropriate to the scope of the TRS<br>
ResourceShapes<br>
Vocabulary terms<br>
Domain resources (here, OSLC RM resources<br>
xample of a base response<br>
:DirectContainer rdf:re RS base — tracking starting point<br>
contains all resources appropriate to the scope of the TRS<br>
ResourceShapes<br>
Vocabulary terms<br>
Domain resources (here, OSLC RM resources<br>
xample of a base response<br>
container rdf:resource= RS base — tracking starting point<br>
Contains all resources appropriate to the scope of the TRS<br>
ResourceShapes<br>
Vocabulary terms<br>
Domain resources (here, OSLC RM resources<br>
xample of a base response<br>
container ref:resource= Contains all resources appropriate to the scope of the TRS<br>ResourceShapes<br>Vocabulary terms<br>Domain resources (here, OSLC RM resources<br>xample of a base response<br> $\frac{100 \text{ cm}^2}{100 \text{ cm}^2}$  and the scope of the TRS<br> $\frac{100 \text{$ ...

### Example: TRS change log

```
7T17:39:33.0002:103> ;<br>7T17:39:32.0002:102> ;<br>7T17:39:31.0002:101> ;<br>:103><br>:103><br>.
# Resource: http://cm1.example.com/trackedResourceSet
@prefix trs: <http://open-services.net/ns/core/trs#> .
@prefix xsd: <http://www.w3.org/2001/XMLSchema#> .
<http://cm1.example.com/trackedResourceSet>
     Xample: TRS change log<br>
Resource: http://cm1.example.com/trackedResourceSet<br>
refix rs: <http://open-services.net/ns/core/trs#> .<br>
refix xsd: <http://www.w3.org/2001/XMLSchema#> .<br>
ttp://cm1.example.com/trackedResourceSet><br>
       \label{eq:1} \begin{minipage}[t]{.1cm} \textbf{Gamma:} & \textbf{TRS change log} \\ \textbf{source: http://con1.example.com/tracedResourceset} \end{minipage} \begin{minipage}[t]{.1cm} \begin{minipage}[t]{.1cm} \begin{minipage}[t]{.1cm} \begin{minipage}[t]{.1cm} \begin{minipage}[t]{.1cm} \begin{minipage}[t]{.1cm} \begin{minipage}[t]{.1cm} \begin{minipage}[t]{.1cm} \begin{minipage}[t]{.1cm} \begin{minipage}[t]{.1cm} \begin{minipage}[t]{.1cm} \begin{minipage}[t]{Xample: TRS change Iog<br>
Resource: http://cm1.example.com/trackedResourceSet<br>
refix trs: <br/></trs://open-services.net/ns/core/trs#> .<br>
refix xsd: <br/></trtp://www.w3.org/2001/XMLSchema#> .<br>
ttp://cm1.example.com/trackedR
          a transfer the complete and the complete and the complete and the complete and the series in the complete series in the complete series in the complete series in the complete series in the complete series in the complete s
          ample: TRS change log<br>source: http://com.example.com/trackedResourceSet<br>fix trs: chttp://com.services.net/ns/core/trs#><br>.<br>trs:TrackedResourceSet ;<br>rs:TrackedResourceSet ;<br>rs:TrackedResourceSet ;<br>a trs:Change com/trackedRes
          ample: TRS change log<br>surce: http://open-services.net/ns/core/trs#x<br>fix trs: chttp://www.w3.org/2001/XMLSchema#><br>p://cm1.example.com/trackedResourceset><br>p://cm1.example.com/trackedResourceset><br>trs:TrackedResourceSet ;<br>a:sh
          ample: TRS change log<br>source: http://cm1.example.com/trackedkesourceset<br>fix trs: chttp://cm4.example.com/trackedkesourceset<br>p://cm1.example.com/trackedkesourceset><br>p://cm1.example.com/trackedkesourceset><br>rs:strackedResourc
     ] . The contract of the contract of \mathcal{L}_1<urn:example:6e8bc430:cm1.example.com:2010-10-27T17:39:33.000Z:103>
     Xample: IRS Change IOg<br>
Resource: http://cm1.example.com/trackedResourceSet<br>
refix trs: <http://open-services.net/ns/core/trs#> .<br>
refix xsd: <http://www.w3.org/2001/XMLSchema#> .<br>
ttp://cm1.example.com/trackedResourceSet>
     <sup>1</sup><br>Resource: http://cm1.example.com/trackedResourceSet<br>refix trs: <http://open-services.net/ns/core/trs#><br>refix xsd: <http://www.w3.org/2001/XMLSchema#> .<br>ttp://cm1.example.com/trackedResourceSet><br>a trs:TrackedResourceSet
     Resource: http://cm1.example.com/trackedResourceSet<br>refix rs: .http://oww.v3.org/2001/XMLSchema#> .<br>refix xsd: .http://oww.v3.org/2001/XMLSchema#> .<br>trp://cm1.example.com/trackedResourceSet><br>a trs:TrackedResourceSet ;<br>trs:
<urn:example:6e8bc430:cm1.example.com:2010-10-27T17:39:32.000Z:102>
     refix xsd: chttp://www.w3.org/2001/XMLSchema#><br>ttp://cm1.example.com/trackedResourceSet><br>a trs:TrackedResourceSet ;<br>trs:base chttp://cm1.example.com/baseResources/> ;<br>trs:changelog ;<br>a trs:Change curn:example:6e8bc430:cm1.
     ttp://cm1.example.com/trackedResourceSet><br>a trs:TrackedResourceSet ;<br>trs:base chttp://cm1.example.com/baseResources/> ;<br>trs:changelog [<br>a trs:Change curn:example:6e8bc430:cm1.example.com:2010-10-27T17:39:33.0002:<br>trs:chang
     ttp://cm1.example.com/trackedResourceSet><br>trs:lhase (http://cm1.example.com/baseResources/> ;<br>trs:changeLog [<br>a trs:ChangeLog ;<br>dtrs:change urn:example:6e8bc430:cm1.example.com:2010-10-27T17:39:33.000Z:103> ;<br>trs:change cu
<urn:example:6e8bc430:cm1.example.com:2010-10-27T17:39:31.000Z:101>
     trs:base <br/> <http://cm1.example.com/baseResources/>;<br>trs:changelog [<br>a trs:Changelog ;<br>a trs:change curn:example:6e8bc430:cm1.example.com:2010-10-27T17:39:33.4<br>trs:change curn:example:6e8bc430:cm1.example.com:2010-10-27
     trs:changelog [<br>
a trs:Changelog [<br>
a trs:Change curn:example:6e8bc430:cm1.example.com:2010-10-27117:39:33.0002:<br>
trs:change curn:example:6e8bc430:cm1.example.com:2010-10-27117:39:32.0002:<br>
trs:change curn:example:6e8bc430
     trs:order "101"^^xsd:integer .
```
# Lifecycle query

- TRS client can expose query across all lifecycle resources
	- CQRS pattern
		- Experience shows that this architecture scales better and is easier to manage than federated query
	-
- Fecycle query<br>- Eqsosition Carry across all lifecycle resources<br>- CQRS pattern<br>- Eg IBM ELM LQE exposes SPARQL endpoint<br>- Eg IBM ELM LDX exposes services to discover trace links between OSLC<br>resources<br>Eg TRS client can tri resources
- discover trace links between OSLC<br>transitions/alerts when a domain<br>Incose IS 2023<br>B • TRS client can expose query across all lifecycle resources<br>
• CQRS pattern<br>
• Experience shows that this architecture scales better and is easier to manage than federated query<br>
• Eg IBM ELM LQE exposes SPARQL endpoint<br> resource changes

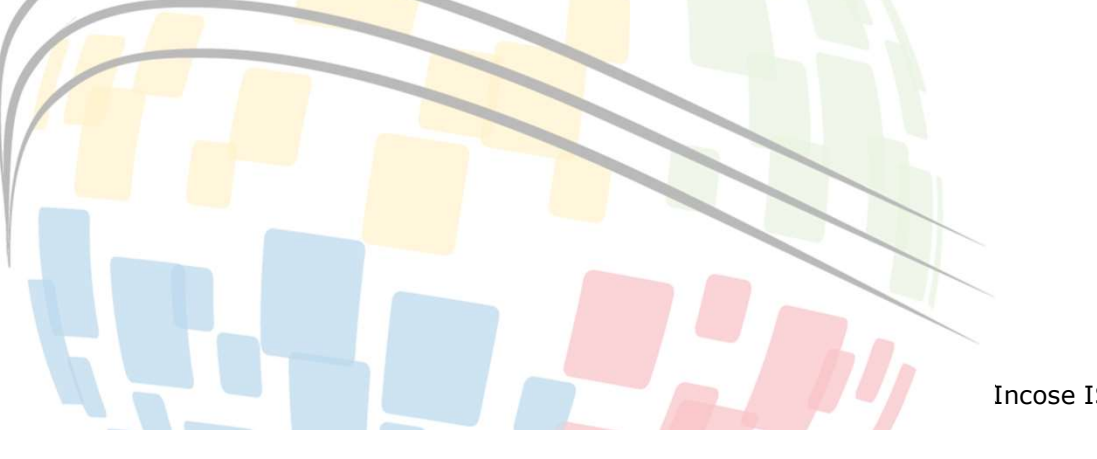

# Agenda

- 
- 
- **Sand Condition State of Senson**<br>1. OSLC goals and digital threads use cases<br>2. The foundations: W3C linked data<br>3. Service oriented RESTful HTTP based APIs<br>4. OSLC core services discovery Create/Read/LInda
- **Samman Scheme State of Algentia**<br>1. OSLC goals and digital threads use cases<br>2. The foundations: W3C linked data<br>3. Service oriented RESTful HTTP based APIs<br>4. OSLC core services discovery, Create/Read/Update/E<br>selectio **Solution Start Applementary**<br>1. OSLC goals and digital threads use cases<br>2. The foundations: W3C linked data<br>3. Service oriented RESTful HTTP based APIs<br>4. OSLC core services - discovery, Create/Read/Update<br>selection, res **4. OSLC goals and digital threads use cases**<br>2. The foundations: W3C linked data<br>3. Service oriented RESTful HTTP based APIs<br>4. OSLC core services - discovery, Create/Read/Update/Delete (CRUD), OSLC Query, resource<br>5. OSL selection, resource preview **SEAR ACT CONDUCT:**<br>
1. OSLC goals and digital threads use cases<br>
2. The foundations: W3C linked data<br>
3. Service oriented RESTful HTTP based APIs<br>
4. OSLC core services - discovery, Create/Read/Update/Delete<br>
5. OSLC doma **1. OSLC goals and digital threads use cases**<br>
2. The foundations: W3C linked data<br>
3. Service oriented RESTful HTTP based APIs<br>
4. OSLC core services - discovery, Create/Read/Update/Delete (CRUD), OSLC Query, resource<br>
5. 1. OSLC goals and digital threads use cases<br>
2. The foundations: W3C linked data<br>
3. Service oriented RESTful HTTP based APIs<br>
4. OSLC core services - discovery, Create/Read/Update/Delete (CRUD), OSLC Query, resource<br>
sele
- 
- 
- **Agenda**<br>
1. OSLC goals and digital threads use cases<br>
2. The foundations: W3C linked data<br>
3. Service oriented RESTful HTTP based APIs<br>
4. OSLC core services discovery, Create/Read/U<sub>I</sub><br>
selection, resource preview<br>
5. supports global analytics 1. OSLC goals and digital threads use cases<br>
2. The foundations: W3C linked data<br>
3. Service oriented RESTful HTTP based APIs<br>
4. OSLC core services - discovery, Create/Read/Update/Delete (CRUD), O:<br>
selection, resource pr
- 
- system (UAV) and its cross-domain integrations

### JEK0

JEK0 This new agenda point does not exist in the previous agenda slides. Jad El-Khoury, 2023-06-12T11:39:38.689

### Eclipse Lyo

An Eclipse project aimed at accelerating the development of OSLCcompliant solutions.

- Supports Java developers
- Lyo relies on the Eclipse foundation's governance and hosting support
	- Lyo is NOT dependent on the use of the Eclipse IDE
- Licensing
	- Open-source, under the Eclipse Public License (EPL)
	- Commercial-friendly license

# Incose IS 2023<br>Incose IS 2023<br>Incose IS 2023<br>Incose IS 2023<br>Browse IS 2023 http://eclipse.org/lyo

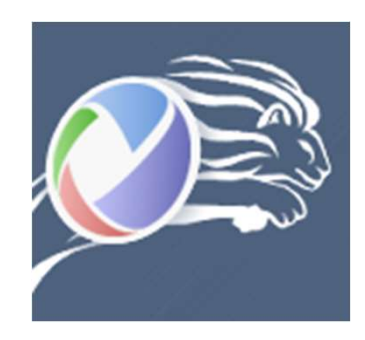

### Example: Integration of a "foreign" design tool (AM)

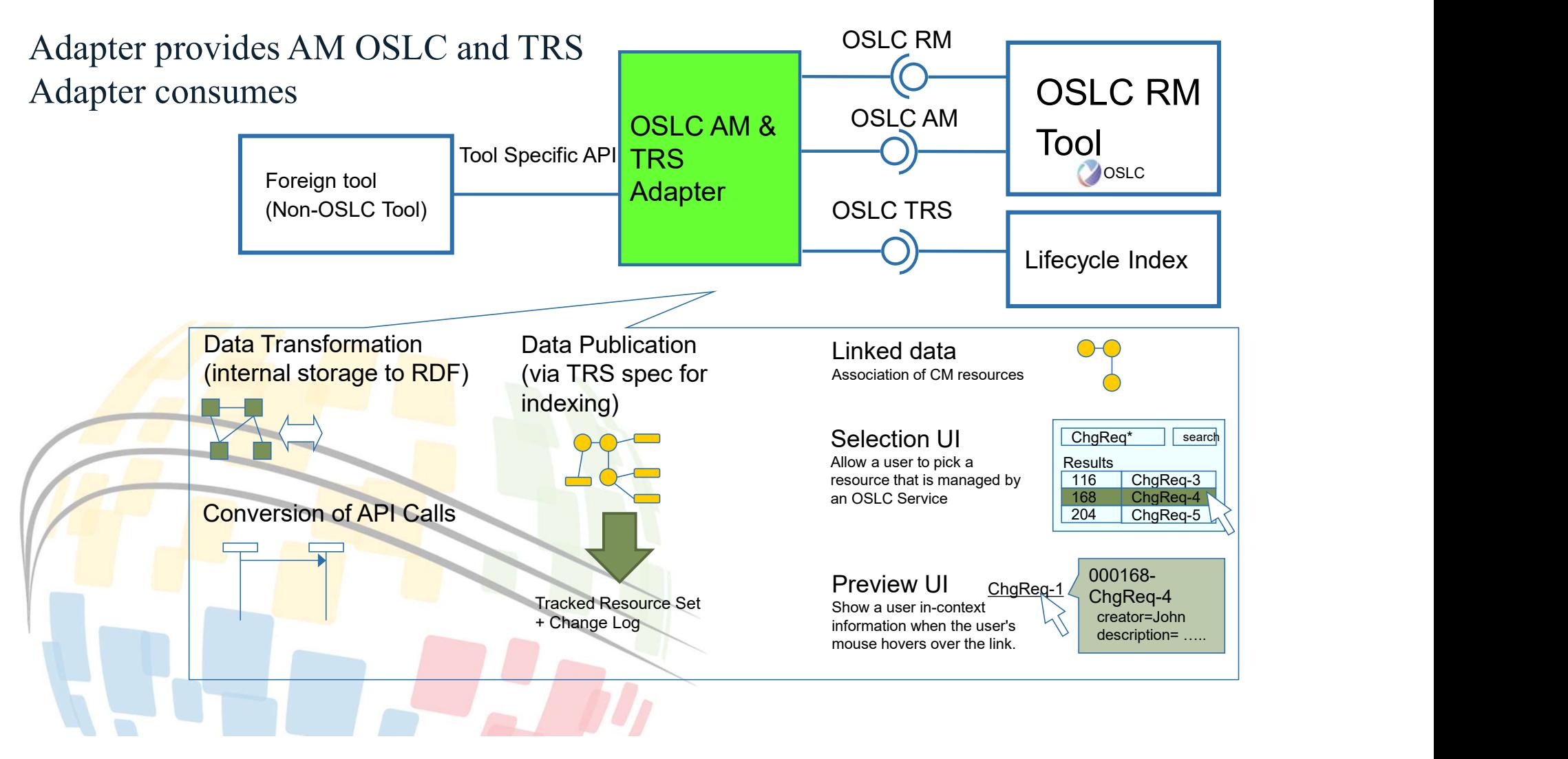

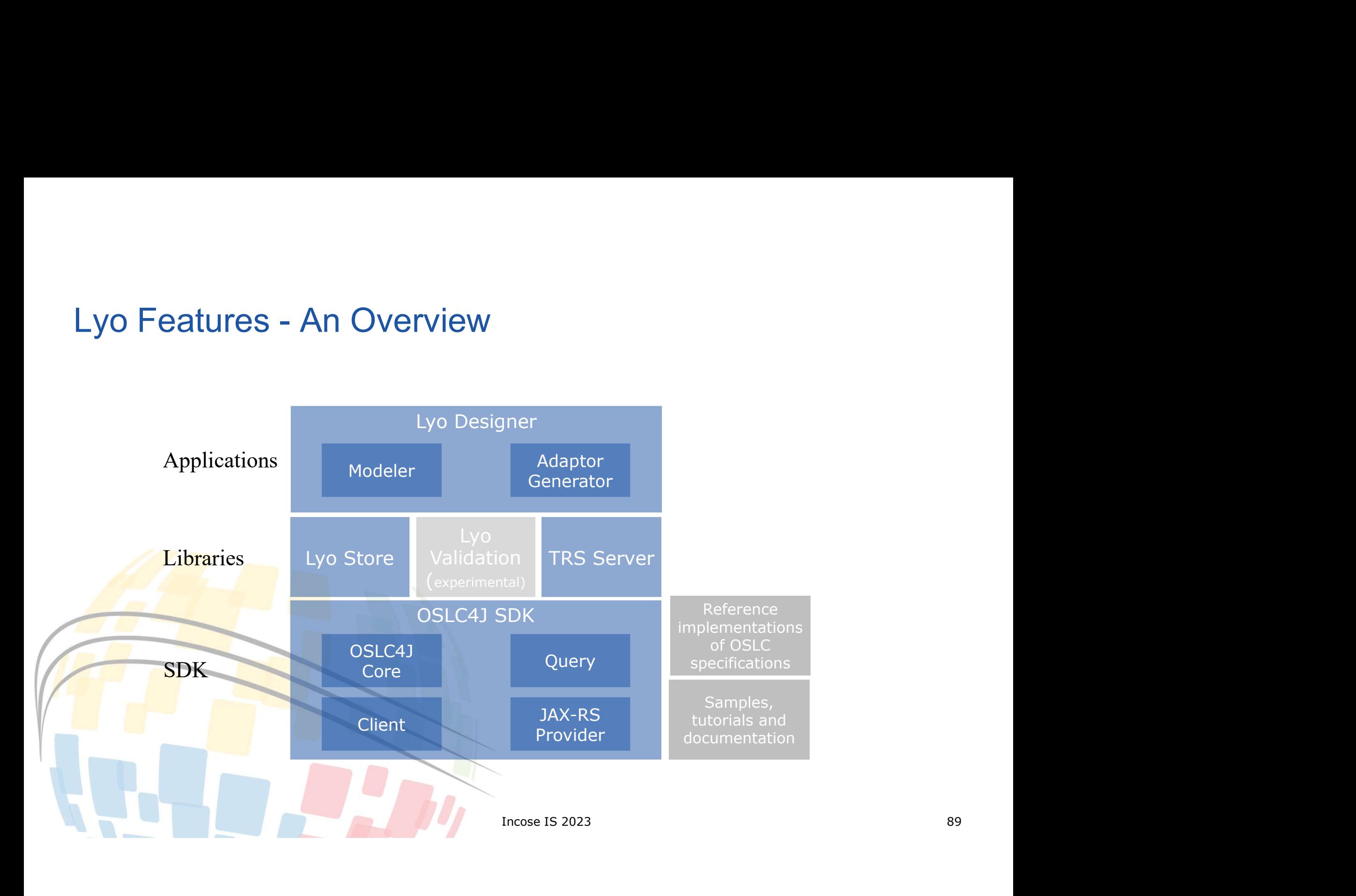

# Eclipse/Lyo Designer<br>
A modelling environment to develop OSLC domain tools<br>
lodel-Driven OSLC development Eclipse/Lyo Designer<br>
A modelling environment to develop OSLC<br>
Model-Driven OSLC development<br>
• Graphical notation for Linked Data and<br>
• GELC (DSL)<br>
• Generates OSLC server Java code<br>
• Complete lifecycle support

### A modelling environment to develop OSLC domain tools

### Model-Driven OSLC development **Fight** Edit Diagram Navigate Search Project Run Window Help

- OSLC (DSL)
- 

### Complete lifecycle support **A ResultationDiagram**

JEK0

- 
- 
- 
- 

### Support for multiple perspectives

- 
- 
- 

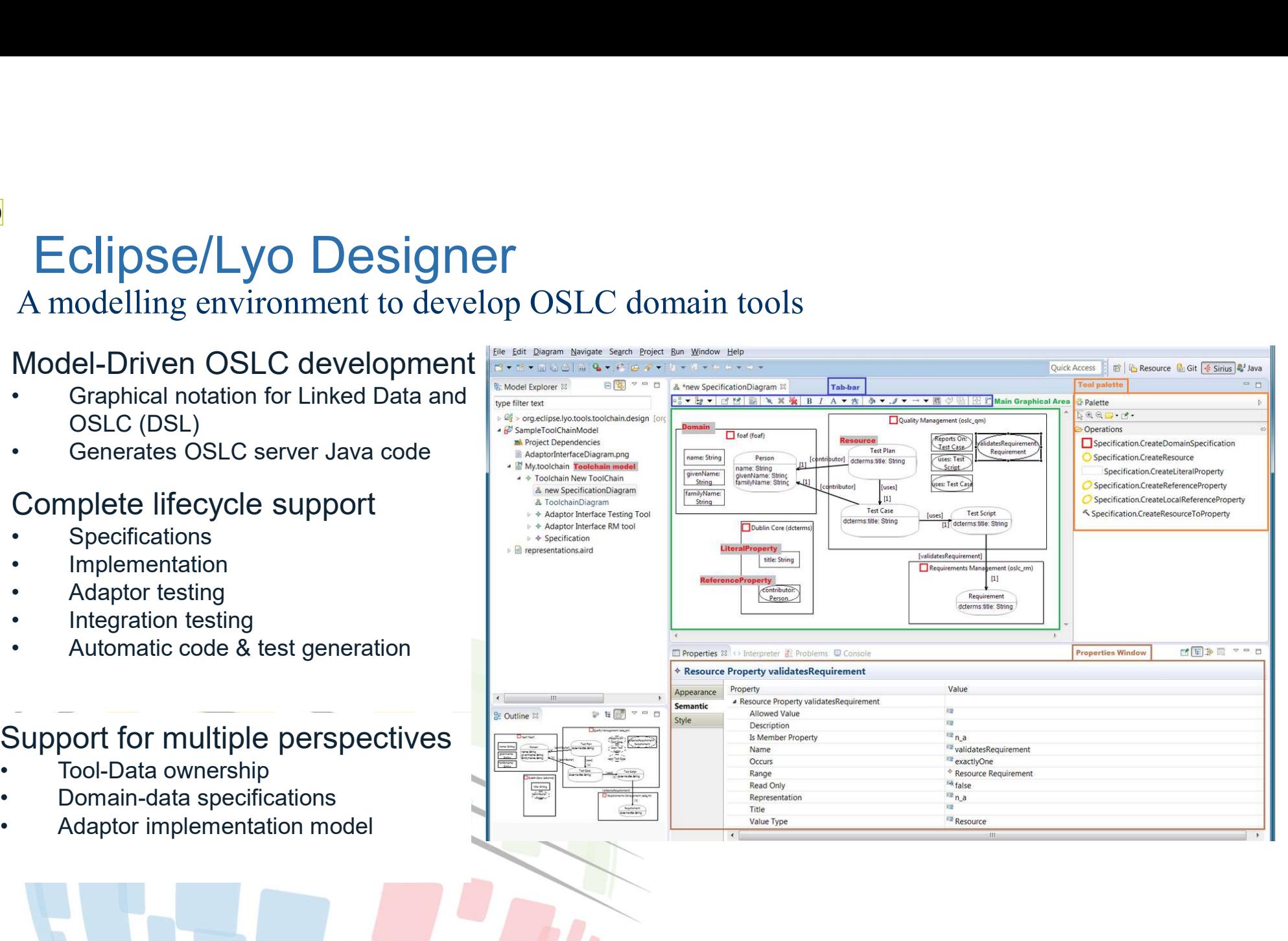

JEK0 These are some very very old pictures. Will you integrate the new slides I shared? Jad El-Khoury, 2023-06-12T11:41:12.304

- Lyo in use<br>• The eclipse Lyo project Lyo in use<br>• The eclipse Lyo project<br>• Lyny designer as an example extension of L
- Lyo in use<br>• The eclipse Lyo project<br>• Lynx designer as an example extension of Lyo<br>- https://youtu.be/Quh8T6SvGuA
	- https://youtu.be/Quh8T6SvGuA

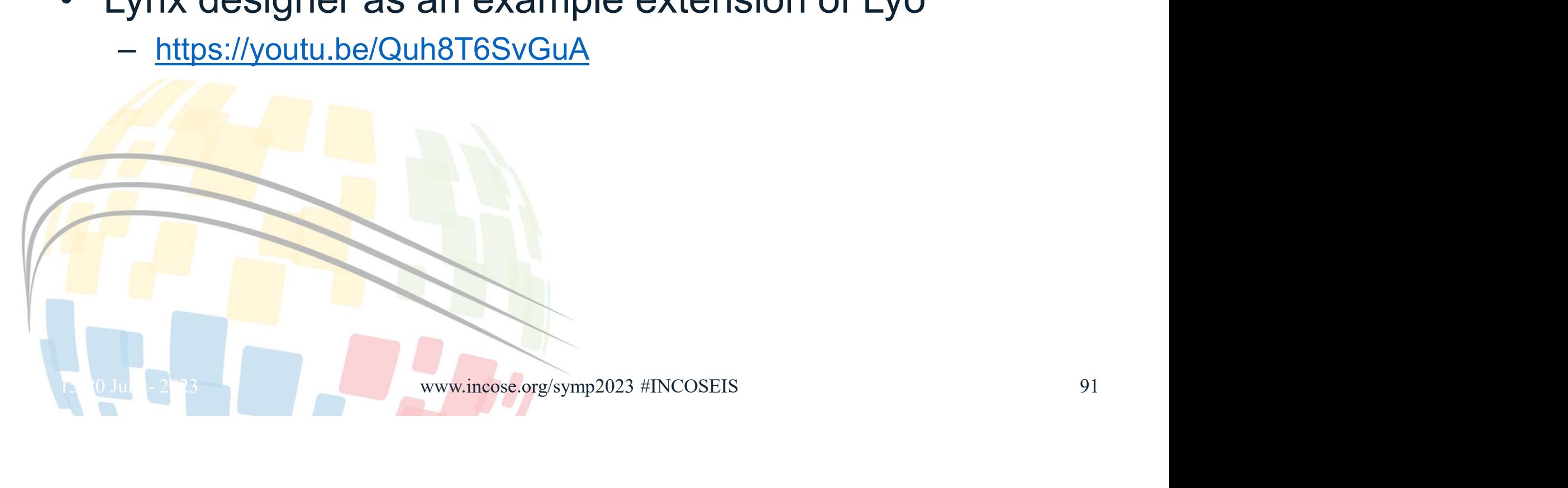
# Working with LYO designer Working with LYO designer<br>1. Develop the Domain Specification(s)<br>a. Model the Domain Specification(s)<br>b. Generate corresponding Java source code Working with LYO designer<br>Develop the Domain Specification(s)<br>a. Model the Domain Specification(s)<br>b. Generate corresponding Java source code<br>Develop the OSLC Server Working with LYO designer<br>Develop the Domain Specification(s)<br>a. Model the Domain Specification(s)<br>b. Generate corresponding Java source code<br>Develop the OSLC Server<br>a. Model the server Working with LYO designer<br>
1. Develop the Domain Specification(s)<br>
a. Model the Domain Specification(s)<br>
b. Generate corresponding Java source code<br>
2. Develop the OSLC Server<br>
a. Model the server<br>
b. Generate implementati Working with LYO designer<br>Develop the Domain Specification(s)<br>a. Model the Domain Specification(s)<br>b. Generate corresponding Java source code<br>Develop the OSLC Server<br>a. Model the server<br>b. Generate implementation<br>c. Develo Working with LYO designer<br>Develop the Domain Specification(s)<br>a. Model the Domain Specification(s)<br>b. Generate corresponding Java source code<br>Develop the OSLC Server<br>a. Model the server<br>b. Generate implementation<br>c. Develo Working with LYO designer<br>Develop the Domain Specification(s)<br>a. Model the Domain Specification(s)<br>b. Generate corresponding Java source code<br>Develop the OSLC Server<br>a. Model the server<br>c. Develop code to connect to backen Working with LYO designer<br>Develop the Domain Specification(s)<br>a. Model the Domain Specification(s)<br>b. Generate corresponding Java source code<br>Develop the OSLC Server<br>a. Model the server<br>b. Generate implementation<br>c. Develo Working with LYO designe<br>
1. Develop the Domain Specification(s<br>
a. Model the Domain Specification(s)<br>
b. Generate corresponding Java source code<br>
2. Develop the OSLC Server<br>
a. Model the server<br>
b. Generate implementation

- 
- 

- 
- 
- 
- 
- 

1. Develop the Domain Specification(s)<br>
a. Model the Domain Specification(s)<br>
b. Generate corresponding Java source code<br>
2. Develop the OSLC Server<br>
a. Model the server<br>
b. Generate implementation<br>
c. Develop code to conn

# 1a. Model Domain specifications

- **a. Model Domain specifications**<br>• You can import existing models of the<br>OSLC Domain Specifications<br>— https://github.com/eclipse/lyo **OSLC Domain Specifications** 
	- https://github.com/eclipse/lyongline and the commeter of the commeter change request  $\frac{S_{\text{cost}}{S_{\text{new}}}}{S_{\text{test}}}}$
- **a. Model Domain specification**<br>• You can import existing models of the<br>OSLC Domain Specifications<br>- https://github.com/eclipse/lyo<br>• You can also define your own<br>extensions, or specific domain<br>specifications. extensions, or specific domain specifications.

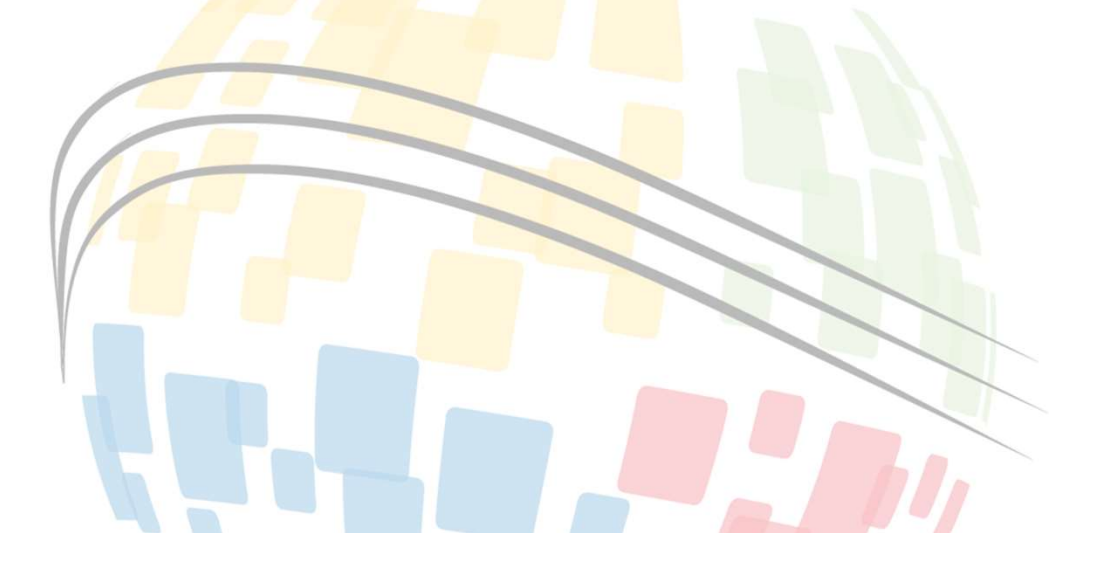

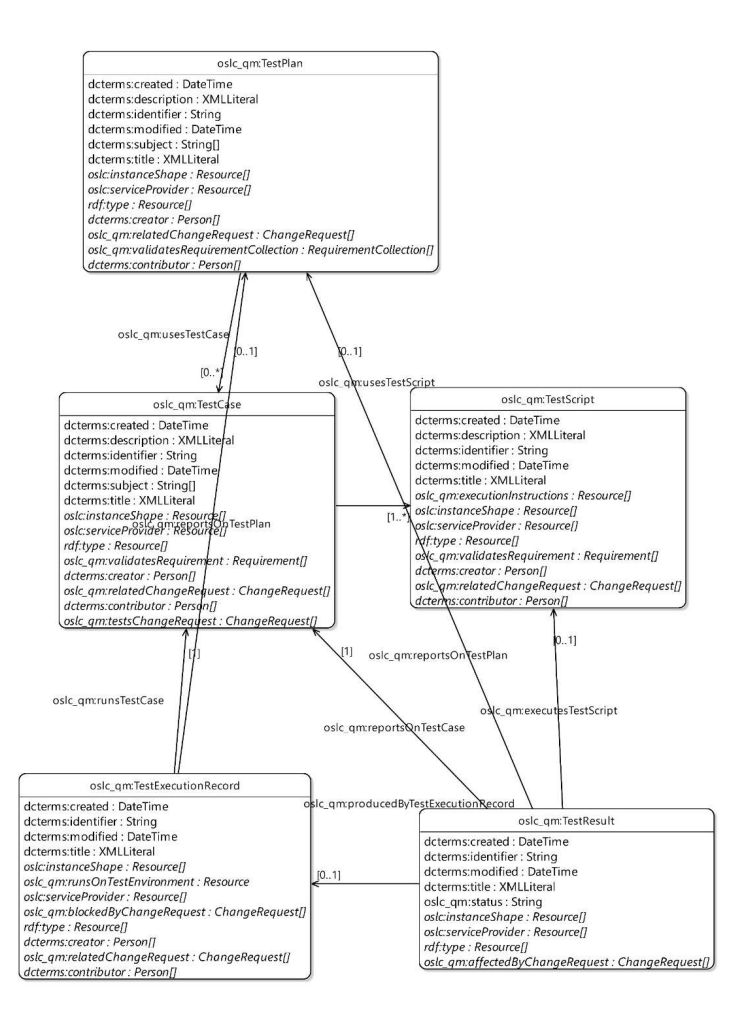

# 1b - Generating code from Domain specifications<br>Java classes corresponding to the modelled OSLC resources - OSLC-annotations define the mapping between Java instances of OSLC Resources.<br>- All necessary attributes to create & handle instances of OSLC Resources.<br>- OSLC4J can marshal/unmarshal such instances to/from any RDF-forma

Java classes corresponding to the modelled OSLC resources

- All necessary attributes to create & handle instances of OSLC Resources.
- 
- 

```
1b - Generating code from Domain specifications<br>Java classes corresponding to the modelled OSLC resources<br>- All necessary attributes to create & handle instances of OSLC Resources.<br>- OSLC-annotations define the mapping b
1b - Generating code from Domain specifications<br>Java classes corresponding to the modelled OSLC resources<br>- All necessary attributes to create & handle instances of OSLC Resources.<br>- OSLC-annotations define the mapping b
@OslcNamespace(Oslc_rmDomainConstants.REQUIREMENT_NAMESPACE)
@OslcName(Oslc_rmDomainConstants.REQUIREMENT_LOCALNAME)
    @OslcName("identifier")
    @OslcPropertyDefinition(DctermsDomainConstants.DUBLIN CORE NAMSPACE + "identifier")
    @OslcOccurs(Occurs.ExactlyOne)
    @OslcValueType(ValueType.String)
    @OslcReadOnly(false)
    public String getIdentifier()
     {
         return identifier;
     }
     ...
}\blacksquare
```
# 2a. Model OSLC Server

- 2a. Model OSLC Server<br>• Specify<br>• Specify<br>• Service Providers, Services Service Providers, Services
	- **a. Model OSLC Server**<br>
	Specify<br> **a. Discovery capabilities: Catalog &**<br>
	Service Providers, Services<br> **b. Desired capabilities: Creation<br>
	Factories, Delegated Uls, Query<br>
	capabilities.<br>
	A Beseurse Operatione: Bood** Factories, Delegated UIs, Query capabilities. **a. Model OSLC Server**<br>
	Specify<br>
	a. Discovery capabilities: Catalog &<br>
	Service Providers, Services<br>
	b. Desired capabilities: Creation<br>
	Factories, Delegated Uls, Query<br>
	capabilities.<br>
	c. Resource Operations: Read,<br>
	Update,
	- Update, Delete
	-

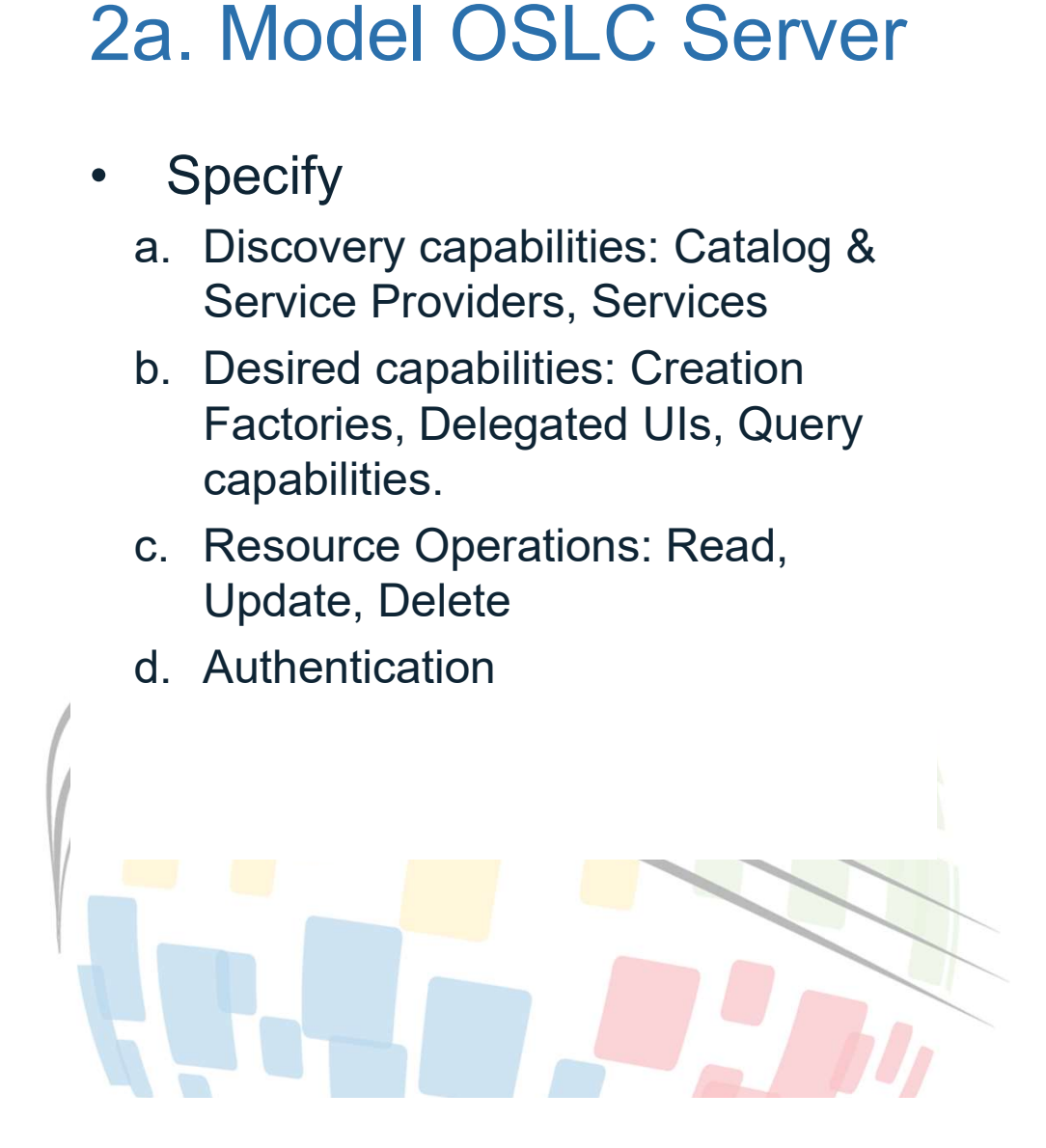

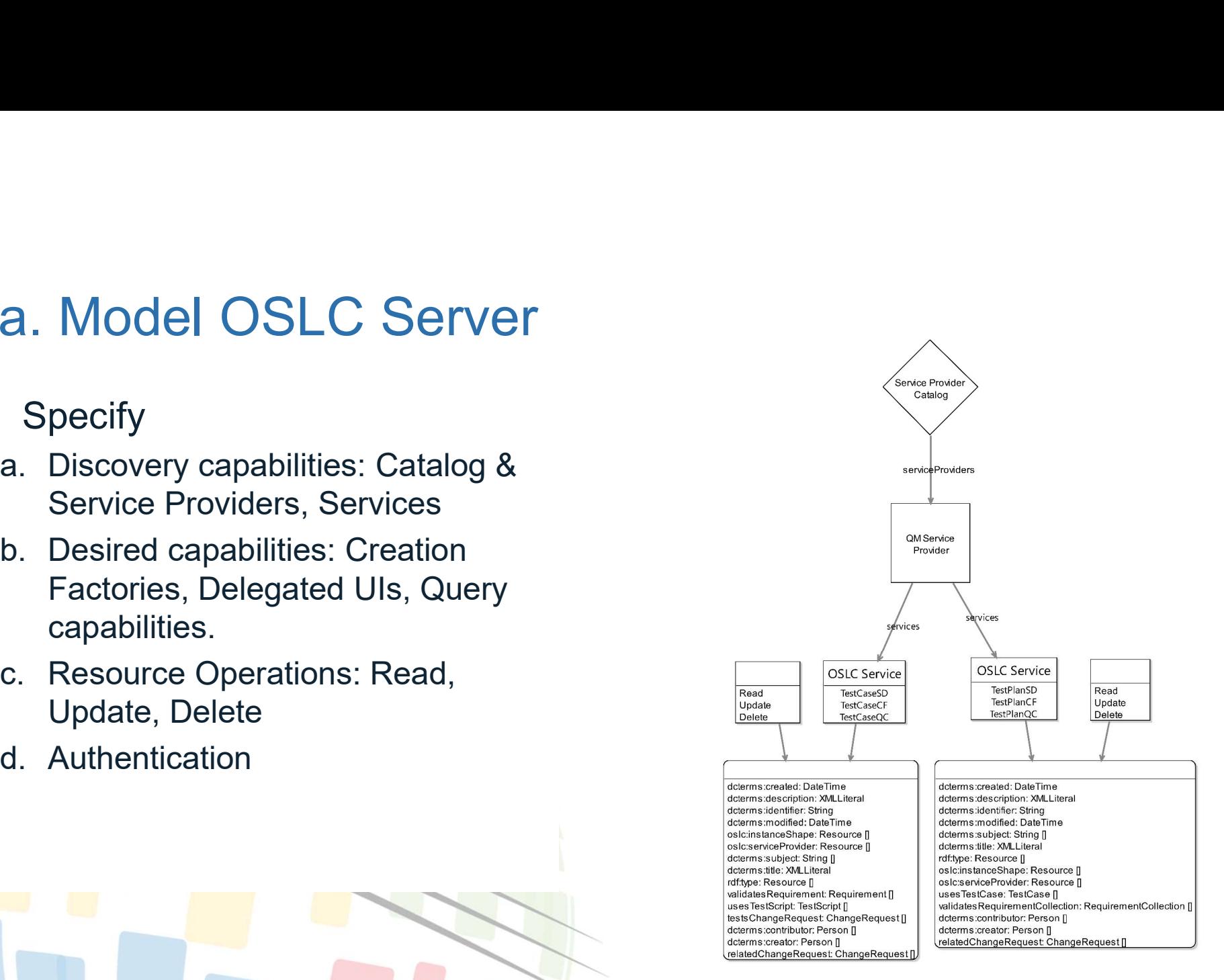

# 2b. Generate OSLC Server 9. Generate OSLC Server<br>
19. Generate OSLC Server<br>
19. SLC4J-compliant running<br>
19. SLC4J-Annotated Java classes to<br>
19. SLC4J-Annotated Java classes to<br>
19. SLC4J-Annotated Java classes to<br>
19. Suscovery capabilities<br>
20. **ORTER SERVER (SERVER)**<br>
Unduce an almost-complete<br>
USLC4J-compliant running<br>
mplementation.<br>
SILC4J-Annotated Java classes to<br>
andle<br>
- All OSLC service capabilities (complete<br>
from end-user request to RDF-response)<br>
- Di **ORTREM SET SERVER (SERVER 1999)**<br>
University SLC4J-compliant running<br>
SLC4J-compliant running<br>
SLC4J-Annotated Java classes to<br>
andle<br>
- All OSLC service capabilities (complete<br>
from end-user request to RDF-response)<br>
- D

- 2b. Generate OSLC Serve<br>• Produce an almost-complete<br>
OSLC4J-compliant running<br>
implementation. Produce an almost-complete<br>OSLC4J-compliant running implementation. **J. Generale USLC Server**<br>
Froduce an almost-complete<br>
SLC4J-compliant running<br>
mplementation.<br>
SLC4J-Annotated Java classes to<br>
andle<br>
- All OSLC service capabilities (complete<br>
from end-user request to RDF-response)<br>
- D
- handle
	- from end-user request to RDF-response)
	-
	-
	- representation of the dialogs & previews requirement 1d) {
	-

```
2b. Generate OSLC Server<br>
• Produce an almost-complete<br>
OSLC4J-compliant running<br>
inplementation.<br>
• OSLC4J-Annotated Java classes to<br>
• OSLC4J-Annotated Java classes to<br>
• All OSLC service capabilities (complete<br>
– All
       – All OSLC service capabilities (complete 
                                                                          @OslcService(Oslc_rmDomainConstants.REQUIREMENTS_DOMAIN)
                                                                          @Path("requirements")
                                                                           @OslcService(Oslc_rmDomainConstants.REQUIREMENTS_DOMAIN)<br>@Path("requirements")<br>public class ReqWebService {<br>....<br>@OslcQueryCapability (<br>@EET<br>@Path("query")<br>@Produces({OslcMediaType.APPLICATION_RDF_XML, ...))<br>public Require
                                                                               ....
                                                                              @OslcQueryCapability (
                                                                               @GET
                                                                              @Path("query")
                                                                               Cervice (Oslc_rmDomainConstants.REQUIREMENTS_DOMAIN)<br>h("requirements")<br>ic class ReqWebService {<br>(0)<br>@OslcQueryCapability (<br>@CET<br>@Produces((OslcMediaType.APPLICATION_RDF_XML, ...))<br>@Produces(OslcMediaType.APPLICATION_R
                                                                              public Requirement[] queryReq(@QueryParam("where") String 
                                                                          where, \ldots) {
                                                                                   ...;
                                                                                  return resources;
                                                                               }
                                                                               @GET
                                                                              @Path("{requirementId}")
                                                                              @Produces({OslcMediaType.APPLICATION_JSON_LD, ... })
                                                                              public Requirement getRequirement(... final String 
                                                                           requirementId) {
                                                                                   Requirement aReq = \dots;
                                                                                   return aReq;
                                                                               }
                                                                              @OslcCreationFactory (...)
                                                                               @POST
                                                                              @Path("create")
                                                                              public Response createRequirement(...) {
                                                                                   ...
                                                                               }
                                                                          }
```
# 2c. Connect to backend Application

- 2c. Connect to backend Application<br>• Develop code to connect to backend application, and<br>obtain necessary data to handle each OSLC operation<br>- Search items obtain necessary data to handle each OSLC operation 2c. Connect to backend App<br>Develop code to connect to backend<br>botain necessary data to handle ea<br>- Get/Update/Delete/Create 2c. Connect to backend Applica<br>Develop code to connect to backend ap<br>Journal mecessary data to handle each C<br>— Search items<br>— Get/Update/Delete/Create 2c. Connect to backend Application<br>• Develop code to connect to backend applic<br>obtain necessary data to handle each OSL<br>– Search items<br>– Get/Update/Delete/Create<br>• Supports incremental development<br>– Any manual code changes 2C. Connect to backend Application<br>
Develop code to connect to backend application, and<br>
botain necessary data to handle each OSLC operation<br>
- Search items<br>
- Get/Update/Delete/Create<br>
Supports incremental development<br>
-
	-
	-
- 

and subsequent code regeneration.

# Agenda

- 
- 
- **Sand Condition State of Senson**<br>1. OSLC goals and digital threads use cases<br>2. The foundations: W3C linked data<br>3. Service oriented RESTful HTTP based APIs<br>4. OSLC core services discovery Create/Read/LInda
- **Samman Scheme State of Algentia**<br>1. OSLC goals and digital threads use cases<br>2. The foundations: W3C linked data<br>3. Service oriented RESTful HTTP based APIs<br>4. OSLC core services discovery, Create/Read/Update/E<br>selectio **Solution Start Applementary**<br>1. OSLC goals and digital threads use cases<br>2. The foundations: W3C linked data<br>3. Service oriented RESTful HTTP based APIs<br>4. OSLC core services - discovery, Create/Read/Update<br>selection, res **4. OSLC goals and digital threads use cases**<br>2. The foundations: W3C linked data<br>3. Service oriented RESTful HTTP based APIs<br>4. OSLC core services - discovery, Create/Read/Update/Delete (CRUD), OSLC Query, resource<br>5. OSL selection, resource preview **SEAR ACT CONDUCT:**<br>
1. OSLC goals and digital threads use cases<br>
2. The foundations: W3C linked data<br>
3. Service oriented RESTful HTTP based APIs<br>
4. OSLC core services - discovery, Create/Read/Update/Delete<br>
5. OSLC doma **1. OSLC goals and digital threads use cases**<br>
2. The foundations: W3C linked data<br>
3. Service oriented RESTful HTTP based APIs<br>
4. OSLC core services - discovery, Create/Read/Update/Delete (CRUD), OSLC Query, resource<br>
se 1. OSLC goals and digital threads use cases<br>
2. The foundations: W3C linked data<br>
3. Service oriented RESTful HTTP based APIs<br>
4. OSLC core services - discovery, Create/Read/Update/Delete (CRUD), OSLC Query, resource<br>
sele
- 
- 
- **Agenda**<br>
1. OSLC goals and digital threads use cases<br>
2. The foundations: W3C linked data<br>
3. Service oriented RESTful HTTP based APIs<br>
4. OSLC core services discovery, Create/Read/U<sub>I</sub><br>
selection, resource preview<br>
5. supports global analytics 1. OSLC goals and digital threads use cases<br>
2. The foundations: W3C linked data<br>
3. Service oriented RESTful HTTP based APIs<br>
4. OSLC core services - discovery, Create/Read/Update/Delete (CRUD), O<br>
selection, resource pre
- 
- system (UAV) and its cross-domain integrations

### JEK0

JEK0 This new agenda point does not exist in the previous agenda slides. Jad El-Khoury, 2023-06-12T11:39:38.689

# The Aviary System

Surveillance system based on a drone (UAV), a control unit, and viewer devices UAV supports manual and autonomous flight. Allows control of camera. Transmits video stream A variant of the base system would also allow moving payload to a target area

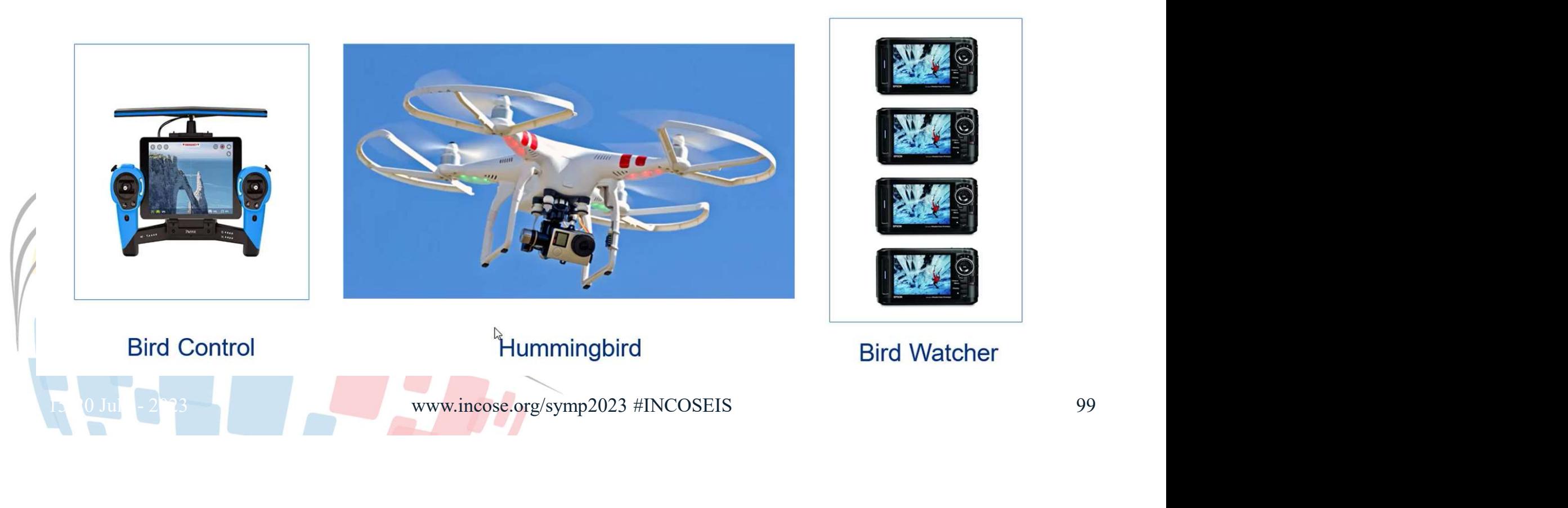

## The Aviary system domains described by a global configuration

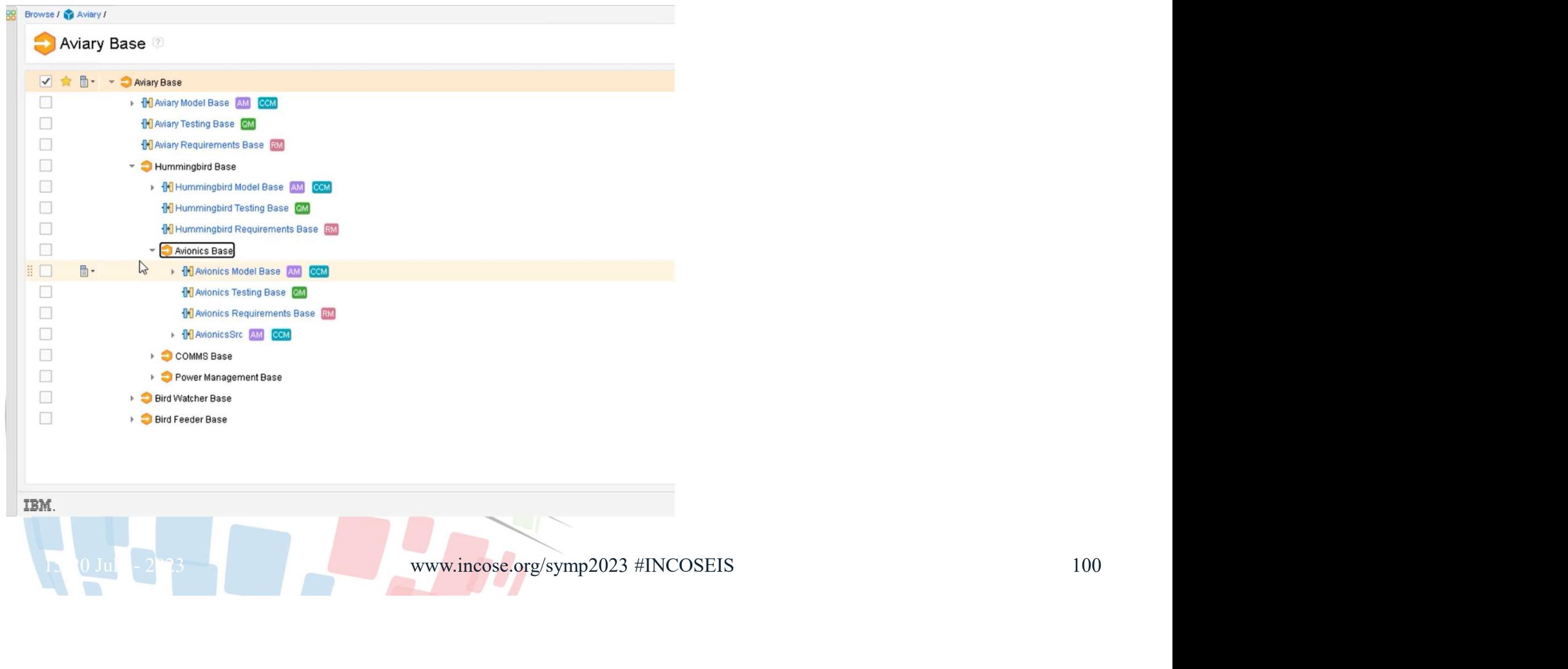

# A digital thread across Aviary originated in a Range change request

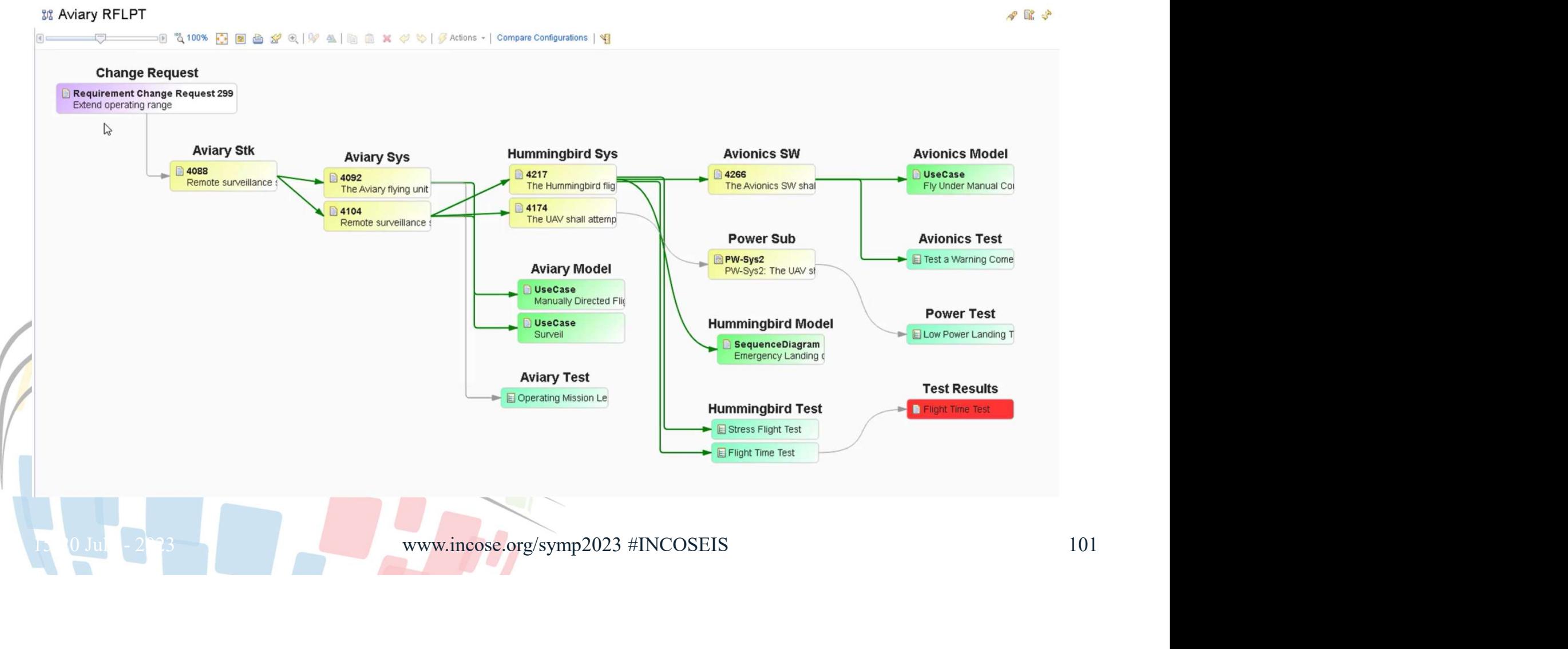

### Example: Selection/Creation service(1) between DOORS NG and Jira

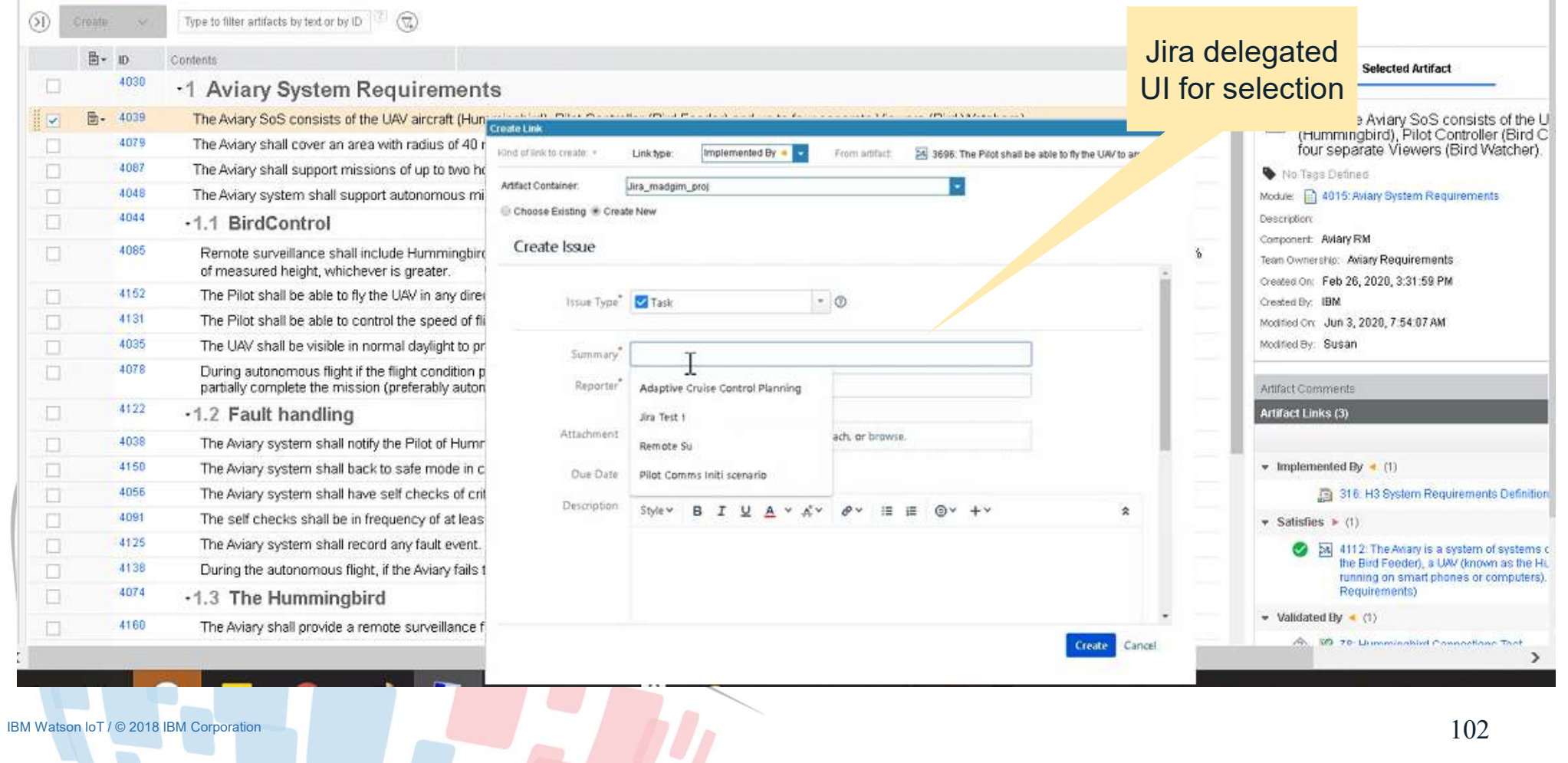

 $\mathbb{E}\left[\left\{x_{1},\ldots,x_{n}\right\},\left\{x_{n}\right\}\right] = \left\{x_{1},\ldots,x_{n}\right\}$  , and  $\mathbb{E}\left[\left\{x_{1},\ldots,x_{n}\right\}\right]$ 

 $\mathbb{R}^+$ 

# Visualizing and creating links in a domain tool – requirements to model elements

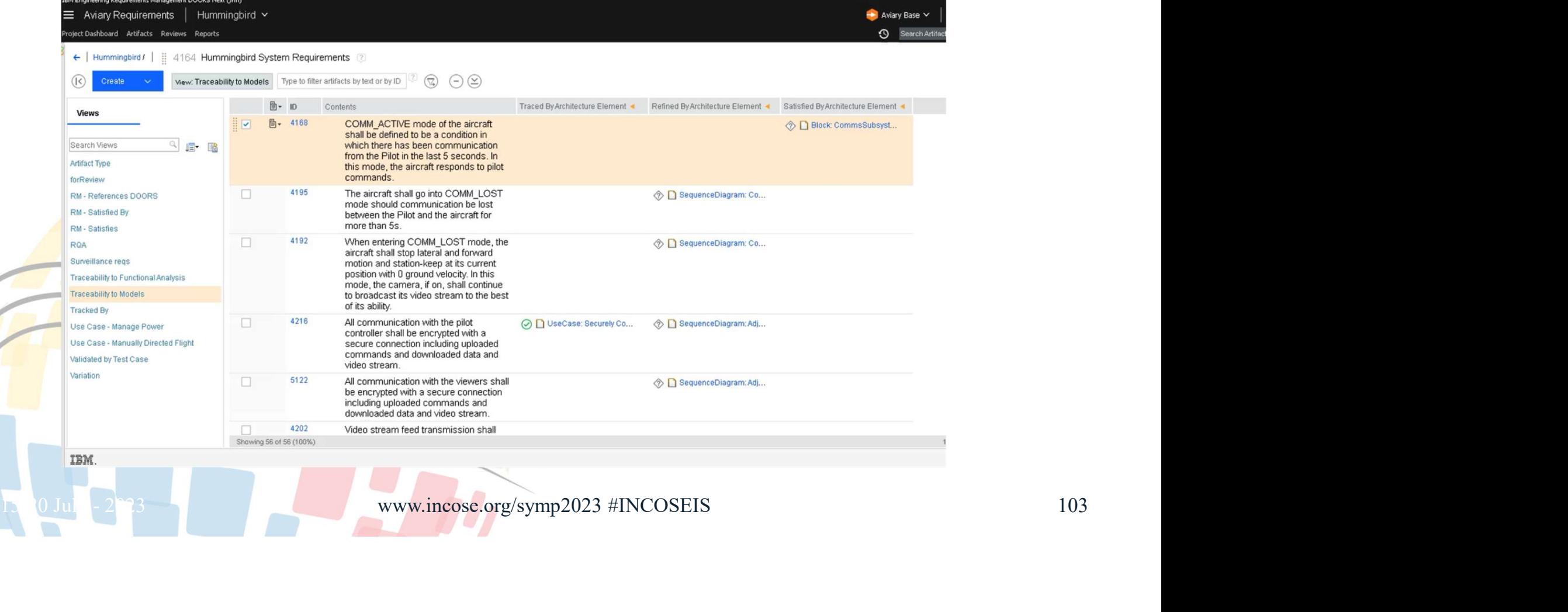

# Linking from Jira to Doors NG with a requirement preview

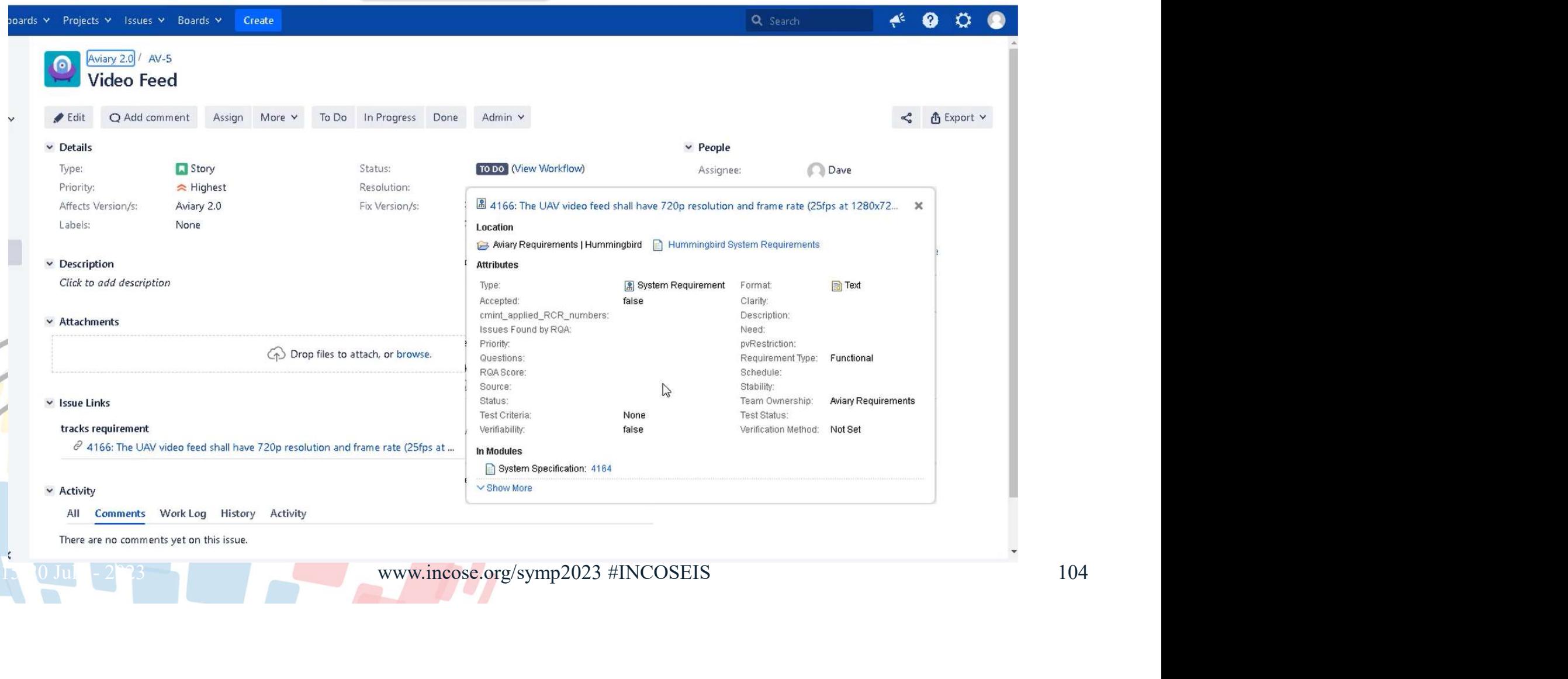

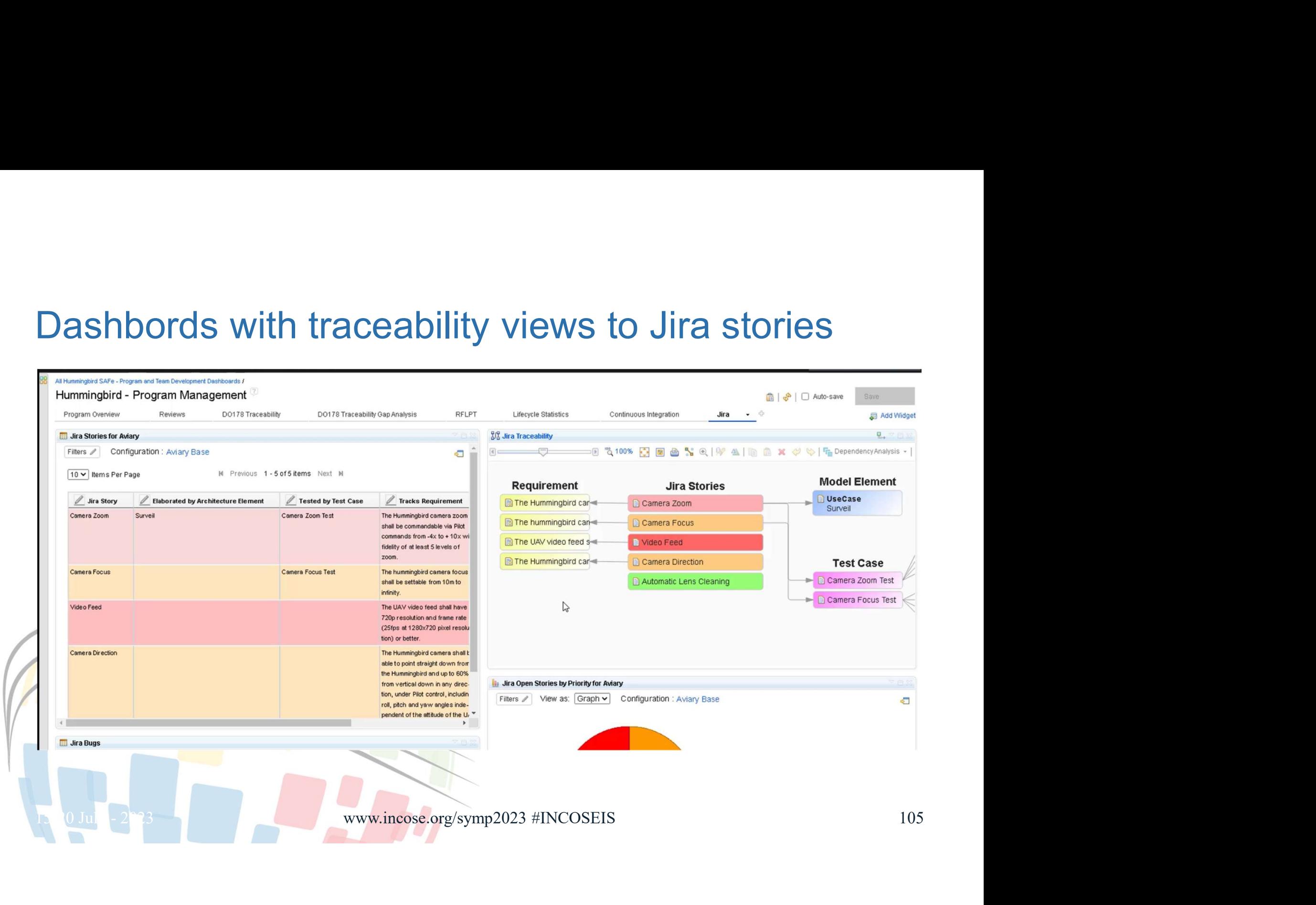

# Comparing two Aviary digital threads configurations focusing on tests to requirements traceability

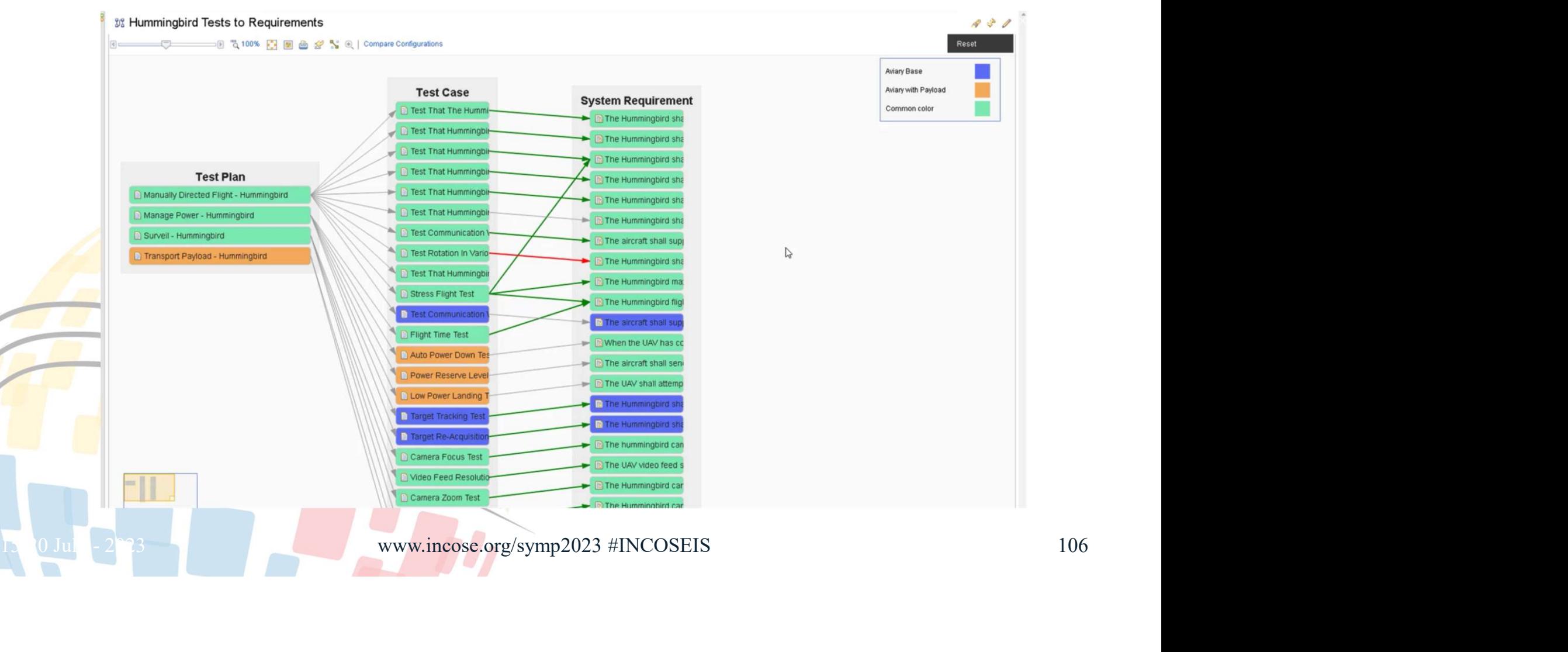

# Thank You!

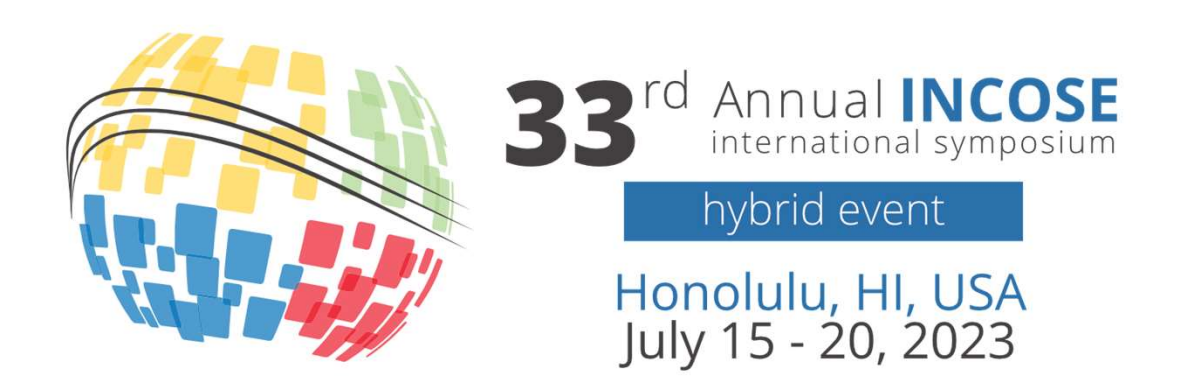